# **B.** Com Business Analytics

# **Syllabus**

## **AFFILIATED COLLEGES**

Program Code: \*\*\*

2021 - 2022 onwards

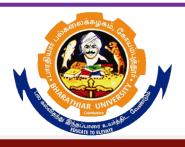

## BHARATHIAR UNIVERSITY

(A State University, Accredited with "A" Grade by NAAC, Ranked 13<sup>th</sup> among Indian Universities by MHRD-NIRF, World Ranking: Times - 801-1000, Shanghai - 901-1000, URAP - 1047)

Coimbatore - 641 046, Tamil Nadu, India

| Program                                                                             | Program Educational Objectives (PEOs)                                                              |  |  |  |  |  |  |
|-------------------------------------------------------------------------------------|----------------------------------------------------------------------------------------------------|--|--|--|--|--|--|
|                                                                                     | The <b>B.Com</b> ( <b>Business Analytics</b> ) program describe accomplishments that graduates are |  |  |  |  |  |  |
| expected                                                                            | expected to attain within five to seven years after graduation                                     |  |  |  |  |  |  |
| PEO1 To develop the strong foundation of business analytical techniques and methods |                                                                                                    |  |  |  |  |  |  |
| 1 LO1                                                                               | blended with commerce and computer related courses                                                 |  |  |  |  |  |  |
| PEO2                                                                                | By applying business analytical techniques which helps in problem solving and                      |  |  |  |  |  |  |
| I LOZ                                                                               | decision making for business concern                                                               |  |  |  |  |  |  |
| PEO3                                                                                | This program helps to explore wide knowledge in big data technologies and                          |  |  |  |  |  |  |
| FEOS                                                                                | algorithms to give better inference for various business.                                          |  |  |  |  |  |  |
| PEO4                                                                                | Hands on experience in different software helps to resolve complex business                        |  |  |  |  |  |  |
| FEO4                                                                                | analytical problem.                                                                                |  |  |  |  |  |  |
| To identify and resolve practically relevant business analytic tools to handle da   |                                                                                                    |  |  |  |  |  |  |
| PEO5                                                                                | based on diversified commerce conjecture to build and sustain a competitive                        |  |  |  |  |  |  |
|                                                                                     | advantage by expanding analytics capabilities for successful career.                               |  |  |  |  |  |  |

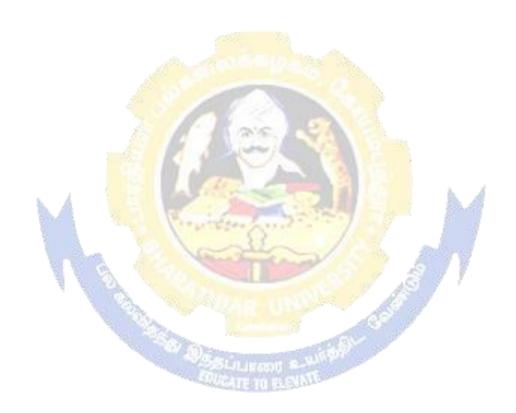

| Program Specific Outcomes (PSOs) |                                                                                                    |  |  |  |  |  |  |
|----------------------------------|----------------------------------------------------------------------------------------------------|--|--|--|--|--|--|
| After the                        | After the successful completion of <b>B.Com</b> ( <b>Business Analytics</b> ) program, the students are |  |  |  |  |  |  |
| expected                         | to                                                                                                    |  |  |  |  |  |  |
| PSO1                             | Hands-on learning of leading analytical tools.                                                          |  |  |  |  |  |  |
| PSO2                             | To acquire theoretical knowledge of data science tools, but will also gain                              |  |  |  |  |  |  |
| 1302                             | exposure to business perspectives.                                                                      |  |  |  |  |  |  |
|                                  | The Career opportunities after completion of B.Com (BA) degree are Business                             |  |  |  |  |  |  |
| PSO3                             | Analyst, Quantitative Analyst, Operations Research Analyst and Market research                          |  |  |  |  |  |  |
|                                  | Analyst.                                                                                                |  |  |  |  |  |  |
| PSO4                             | Prospective career opportunities and growth in the field of big data analytics                          |  |  |  |  |  |  |
| PSO5                             | Learning trending programming language for career advancements                                          |  |  |  |  |  |  |

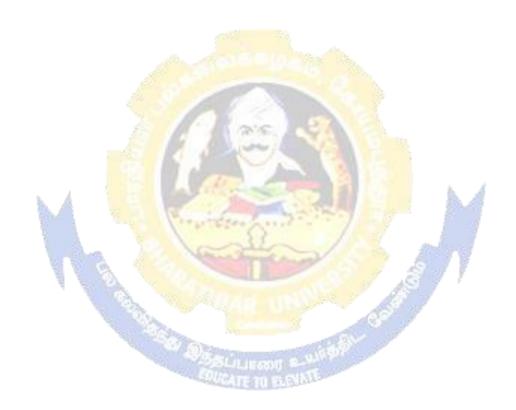

| Program  | Program Objectives (POs)                                                                           |  |  |  |  |  |
|----------|----------------------------------------------------------------------------------------------------|--|--|--|--|--|
|          | The <b>B.Com</b> ( <b>Business Analytics</b> ) program describe accomplishments that graduates are |  |  |  |  |  |
| expected | to attain within five to seven years after graduation                                              |  |  |  |  |  |
| PO1      | Comprehensive knowledge about various tools and techniques of business                             |  |  |  |  |  |
| 101      | analytics                                                                                          |  |  |  |  |  |
| PO2      | Integrating research with business analytics                                                       |  |  |  |  |  |
| PO3      | Enhance career opportunities globally and nationally in the emerging field of                      |  |  |  |  |  |
| 103      | business analytics                                                                                 |  |  |  |  |  |
| PO4      | Learn emerging programming language for professional purposes                                      |  |  |  |  |  |
| PO5      | Applying business analytical tools in decision making and practical problems.                      |  |  |  |  |  |

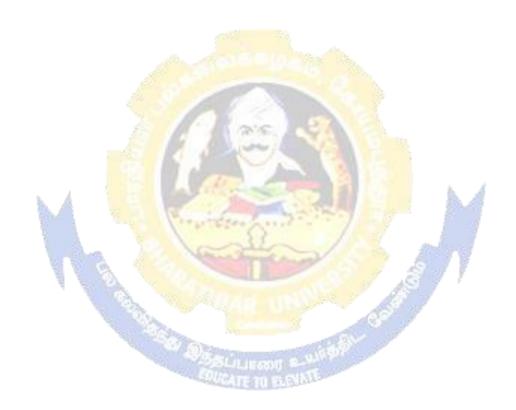

## BHARATHIAR UNIVERSITY: COIMBATORE 641 046 B.Com (Business Analytics)

(For the students admitted during the academic year 2021–22 onwards)

| part |                                                                                                    | ~            | Н       | ours           | Maximum Maximum Maximu |     | arks  |  |
|------|----------------------------------------------------------------------------------------------------|--------------|---------|----------------|----------------------------------------------------------------------------------------------------|-----|-------|--|
| P    | Title of the Course                                                                                                    | Credi        | Theory  | Practical      | CIA                                                                                                    | ESE | Total |  |
|      | FIR                                                                                                    | ts<br>ST SEN | /IESTER |                |                                                                                                    |     |       |  |
| I    | Language-I                                                                                                    | 4            | 6       |                | 50                                                                                                    | 50  | 100   |  |
| II I | English-I                                                                                                    | 4            | 6       |                | 50                                                                                                    | 50  | 100   |  |
|      | Core I: Financial Accounting                                                                                                    | 4            | 4       |                | 50                                                                                                    | 50  | 100   |  |
| III  | Core II: II – Fundamentals of                                                                                                   | 4            | 4       |                |                                                                                                    |     | 100   |  |
| III  | Business Analytics                                                                                                    |              |         |                | 50                                                                                                    | 50  |       |  |
| III  | Allied I– Business Statistics I                                                                                                 | 4            | 4       |                | 50                                                                                                    | 50  | 100   |  |
| III  | Core - III: Computer Applications<br>Practical - I – Analysis with Excel                                                        | 4            | -       | 4              | 50                                                                                                    | 50  | 100   |  |
| IV   | Environmental Studies #                                                                                                    | 2            | 2       |                | -                                                                                                    | 50  | 50    |  |
|      | Total                                                                                                    | 26           | 26      | 4              | 300                                                                                                    | 350 | 650   |  |
|      | SECO                                                                                                    | OND SE       | EMESTE  | R              | I.                                                                                                    | •   |       |  |
| I    | Language-II                                                                                                    | 4            | 6       |                | 50                                                                                                    | 50  | 100   |  |
| II   | English-II                                                                                                    | 4            | 6       |                | 50                                                                                                    | 50  | 100   |  |
| III  | Core IV – C++                                                                                                    | 4            | 6       | 1 5 BL         | 50                                                                                                    | 50  | 100   |  |
| III  | Core V– Computer Application Practical II – C++                                                                                 | 4            | 7       | 4              | 50                                                                                                    | 50  | 100   |  |
| III  | Allied II – Business Statistics II                                                                                              | 4            | 6       | V and          | 50                                                                                                    | 50  | 100   |  |
| IV   | Value Education – Human<br>Rights #                                                                                             | 2            | 2       | 1/4            | and a                                                                                                    | 50  | 50    |  |
|      | Total                                                                                                    | 22           | 26      | 4              | 250                                                                                                    | 300 | 550   |  |
|      |                                                                                                    |              | MESTER  | 1 15           |                                                                                                    |     | ı     |  |
| III  | Core VI – Business Data Mining                                                                                                  | 4            | 6       | 600            | 50                                                                                                    | 50  | 100   |  |
| III  | Core VII – Security Analysis and Portfolio Management                                                                           | 3            | 5       | 311            | 50                                                                                                    | 50  | 100   |  |
| III  | Core VIII – Database Programming                                                                                                | 4            | 5       | and the second | 50                                                                                                    | 50  | 100   |  |
| III  | Allied III: Operations and Strategic Management                                                                                 | 4            | 5       |                | 50                                                                                                    | 50  | 100   |  |
| III  | Core-IX: Computer Applications Practical III – Database Programming                                                             | 4            | -       | 4              | 50                                                                                                    | 50  | 100   |  |
| IV   | Skilled Based Course 1–<br>Technological Analytics –<br>Java and Linux Fundamentals                                             | 3            | 3       |                | 30                                                                                                    | 45  | 75    |  |
| IV   | Tamil @ / Advanced Tamil #  (or) Non- major Elective – I: Yoga for Human Excellence #  / Women's Rights # Constitution of India | 2            | 2       |                |                                                                                                    | 50  | 50    |  |
|      | Total                                                                                                    | 24           | 26      | 4              | 280                                                                                                    | 345 | 625   |  |

|     | FO                                                                                                    | URTH SI | EMESTER   | <u> </u> |     |     |     |
|-----|----------------------------------------------------------------------------------------------------|---------|-----------|----------|-----|-----|-----|
| III | Core X – R Programming                                                                                            | 4       | 5         |          | 50  | 50  | 100 |
| III | Core XI – Business<br>Intelligence                                                                                | 4       | 5         |          | 50  | 50  | 100 |
| III | Core XII – Principles of Financial Management                                                                     | 3       | 4         |          | 50  | 50  | 100 |
| III | Allied IV: Principles of Marketing                                                                                | 3       | 4         |          | 30  | 45  | 75  |
| III | Core XIII: Computer Application Practical IV – Analysis with SPSS & R                                             | 3       | -         | 4        | 30  | 45  | 75  |
|     | Core XIV – PRACTICAL I -<br>Technological<br>Analytics – Java and Linux<br>Fundamentals                           | 3       | 3         |          | 30  | 45  | 75  |
| IV  | Skilled Based Course 2: Naan Mudhalvan office Fundamentals http://kb.naanmudhalvan.in/Bharat hiar University_(BU) | 2       |           | 3        | 25  | 25  | 50  |
| IV  | Tamil @ /Advanced Tamil # (or) Non-major elective - II: General Awareness #                                       | 2       | 2         | (lough   | 30. | 50  | 50  |
|     | Total 🛦                                                                                                    | 24      | 23        | 7        | 265 | 360 | 625 |
|     |                                                                                                    | TH SEM  | ESTER     | -7-0     |     |     |     |
| III | Core XV – Python                                                                                                  | 4       | 6         | 100      | 50  | 50  | 100 |
| III | Core XVI – Cost and Management Accounting                                                                         | 4       | 6         |          | 50  | 50  | 100 |
| III | Core XVII – Income Tax                                                                                            | 4       | 6         | 10 m     | 50  | 50  | 100 |
| Ш   | Core XVIII - Computer Applications:Python Practical-V                                                             | 4       | - 7       | 4        | 50  | 50  | 100 |
| Ш   | Elective-I A. Business Organisation and Models B. Brand Management C. Legal Aspects of Business                   | 4 LL    | 70 FLEVIA |          | 50  | 50  | 100 |
| IV  | Skill Based Course 3: SAS & SCILAB                                                                                | 3       | 3         |          | 30  | 45  | 75  |
|     | Total                                                                                                    | 23      | 26        | 4        | 280 | 295 | 575 |
|     |                                                                                                    | TH SEM  | ESTER     |          |     |     |     |
| III | Core XIX – Hadoop                                                                                                 | 4       | 7         |          | 50  | 50  | 100 |
| III | Core XX – Computer<br>Applications: Hadoop -<br>Practicals VI                                                     | 3       | 5         |          | 30  | 45  | 75  |
|     | Core XXI - Practical II – SAS<br>SCILAB                                                                           | 3       | 4         |          | 30  | 45  | 75  |

| III | Elective II                    | 3        | 5          |             | 30       | 45   | 75   |
|-----|--------------------------------|----------|------------|-------------|----------|------|------|
|     | A. Financial Markets and       |          |            |             |          |      |      |
|     | Institutions                   |          |            |             |          |      |      |
|     | B. Cyber Law                   |          |            |             |          |      |      |
|     | C. Goods and Service Tax       |          |            |             |          |      |      |
| III | Project Viva Voce              | 4        | 6          |             | 50       | 50   | 100  |
| IV  | Skill based Subject- 4: Skill- | 2        | 3          |             | 25       | 25   | 50   |
|     | based Subject-IV:              |          |            |             |          |      |      |
|     | Naan Mudhalvan- Fintech        |          |            |             |          |      |      |
|     | Course (Capital Markets /      |          |            |             |          |      |      |
|     | Digital Marketing /            |          |            |             |          |      |      |
|     | <b>Operational Logistics</b> ) |          |            |             |          |      |      |
|     | http://kb.naanmudhalvan.in     |          |            |             |          |      |      |
|     | /Bharathiar University (B      |          |            |             |          |      |      |
|     | <u>U</u>                       |          |            |             |          |      |      |
| V   | Extension Activities @         | 2        | -          |             | -        | 50   | 50   |
|     | TOTAL                          | 21       | 30         |             | 215      | 310  | 525  |
|     | GRAND TOTAL                    | 140      | 157        | 23          | 1590     | 1960 | 3550 |
|     | Online courses will b          | e implem | ented from | m next acad | emic vea | r    |      |

| List of elective papers (College can choose any one of the paper as elective) |                  |                                    |  |  |  |  |
|-------------------------------------------------------------------------------|------------------|------------------------------------|--|--|--|--|
|                                                                               | A                | Business Organisation and Models   |  |  |  |  |
| Elective I                                                                    | Brand Management |                                    |  |  |  |  |
|                                                                               | C                | Legal Aspects of Business          |  |  |  |  |
|                                                                               | A 🥖              | Financial Markets and Institutions |  |  |  |  |
| Elective II                                                                   | В                | Cyber Law                          |  |  |  |  |
|                                                                               | C                | Goods and Service Tax              |  |  |  |  |

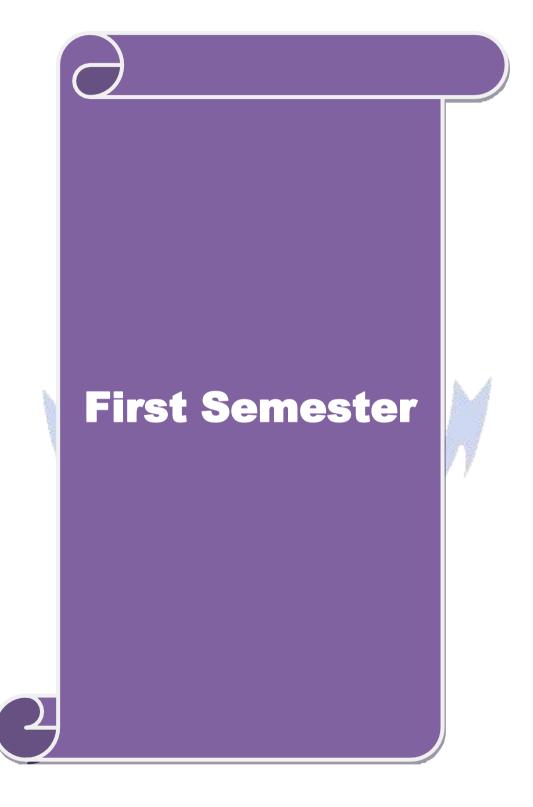

| Course code                                       |                                                                          |                          | TITL                                                    | E OF T             | гне со               | URSE              |            | L                           | T        | P      | C        |
|---------------------------------------------------|--------------------------------------------------------------------------|--------------------------|---------------------------------------------------------|--------------------|----------------------|-------------------|------------|-----------------------------|----------|--------|----------|
| Core 1                                            |                                                                          | FINA                     | NCIAL A                                                 | CCOU               | NTING                |                   |            | 4                           | -        | -      | 4        |
| Pre-requisite                                     | <b>;</b>                                                                 | HIGH<br>Accou            | HER SECC                                                | ONDAI              | RY :Basi             | ic concep         | ts of      | Syllabus 2021-20<br>version |          |        |          |
| Course Object                                     |                                                                          | •                        |                                                         |                    |                      |                   |            | •                           |          |        |          |
| The main object                                   | ctives of thi                                                            | is course                | are to:                                                 |                    |                      |                   |            |                             |          |        |          |
| financia  To be fa                                | al statement<br>amiliar with                                             | nts and re<br>th partner | ation in func-<br>levant accorship, compare of internal | ounting<br>anies a | standard<br>nd inven | s.<br>tory acco   | unts.      |                             | emer     | nts of |          |
| Expected Cou                                      | rse Outcor                                                               | mes:                     |                                                         |                    |                      |                   |            |                             |          |        |          |
| On the succes                                     |                                                                          |                          | the course,                                             | student            | t will be            | able to:          |            |                             |          |        |          |
| 1 Relate a                                        | ccounting of                                                             | concepts                 | and conver                                              | rsion to           | prepare              | financial         | statemer   | nts                         |          | K      | 1        |
|                                                   | Treface accounting concepts and conversion to prepare imaneian statement |                          |                                                         |                    |                      |                   |            | K                           | <u> </u> |        |          |
| _                                                 |                                                                          |                          | Depreciation                                            |                    | The lite             |                   | n statem   | ent                         |          |        | <u> </u> |
|                                                   |                                                                          |                          | nsignment a                                             |                    |                      |                   | 3.00.00    |                             |          | K      | 4        |
| 5 Outline the preparation of partnership accounts |                                                                          |                          |                                                         |                    |                      | K                 | 2          |                             |          |        |          |
| K1 - Rememb                                       |                                                                          | _                        |                                                         |                    |                      | ze; <b>K5</b> - E | valuate;   | <b>K6</b> - C               | reate    | ı      |          |
| TT 1/4                                            |                                                                          |                          |                                                         |                    |                      | N.E.              |            |                             |          |        |          |
| Unit:1 Accounting C                               | onconta on                                                               | nd Aggour                | INTRO                                                   |                    |                      | al Lodge          | or Triol   | Polone                      | 15       | hou    | rs       |
| Accounting C                                      | oncepts and                                                              | Iu Accou                 | nung Conve                                              | Chilons            | - Journa             | al – Leuge        | 51 — 111a) | Daran                       | .e.      |        |          |
| Unit:2                                            |                                                                          | 1                        | FINAL                                                   | ACCO               | UNTS                 |                   |            | 3                           | 10       | hou    | rs       |
|                                                   | - Bra                                                                    |                          | Final A                                                 | Account            | ts – AS 1            | , 5.              | AND TO     |                             |          |        |          |
|                                                   |                                                                          | <u> </u>                 |                                                         |                    |                      | - A               |            |                             | 4.0      |        |          |
| Unit:3                                            | 70                                                                       | 100                      | ECONCILIA<br>-AS 6-Ban                                  |                    |                      |                   | ent AS     | 27                          | 10       | hou    | rs       |
|                                                   | Бері                                                                     | reciation                | -AS 0-Dan                                               | IK NECC            | oncinatio            | II Stateme        | III –AS A  | 27.                         |          |        |          |
| Unit:4                                            |                                                                          | CON                      | NSIGNMEN<br>VENT                                        | NTS AN             |                      | Γ                 |            |                             | 15       | hou    | rs       |
|                                                   |                                                                          |                          | Consign                                                 | ment-J             | oint Ven             | ture.             |            |                             |          |        |          |
| Unit:5                                            |                                                                          | PAR                      | TNERSHI                                                 | IP AC              | COUNT                | S                 |            |                             | 8        | hou    | rs       |
| Cintit                                            | Par                                                                      |                          | Accounts—                                               |                    |                      |                   | nd Death   | l <b>.</b>                  |          | 1100   | .10      |
| <b>T</b> T *** <                                  |                                                                          |                          |                                                         |                    | -                    |                   |            |                             |          |        |          |
| Unit 6                                            |                                                                          |                          | Contempo                                                |                    |                      |                   |            |                             | 2        | hou    | rs       |
|                                                   | T                                                                        |                          | Expert ser                                              | minars             |                      |                   | Т          |                             |          |        |          |
| m                                                 |                                                                          |                          |                                                         |                    | Total 1              | Lecture l         | nours      |                             | 60       | hou    | rs       |
| Text Book(s)                                      |                                                                          | TZ T A                   | 1.vom oc 1 A                                            |                    |                      |                   | Liaha 1    | D am :: ' :: '              | 201      | c 0 1  | oth      |
| I Jain S P an Edition.                            | na Narang I                                                              | KL-A                     | Ivanced Acc                                             | countai            | ncy - Kal            | iyani Pub         | ıısners -  | keprint                     | 2010     | 5 & I  | .8       |
|                                                   | S & Murthy                                                               | y – Finan                | cial Accour                                             | nting –            | Margam               | Publicati         | ons – 20   | 16, 6 <sup>th</sup>         | Editi    | on.    |          |
| <u> </u>                                          | <u> </u>                                                                 |                          |                                                         |                    |                      |                   |            |                             |          |        |          |

| Reference Books                                                                      |
|--------------------------------------------------------------------------------------|
| 1 Nagarajan K.L., Vinayagam . N & P.L.Mani – Sultan Chand & Sons – 2010, 1st Edition |
| 2 S.K.Maheswari, T.S.Reddy - Advanced Accountancy-Vikas publishers                   |
|                                                                                      |
| Related Online Contents [MOOC, SWAYAM, NPTEL, Websites etc.]                         |
| 1 https://www.youtube.com/watch?v=FuDFXg4Onzc                                        |
| 2 https://www.youtube.com/watch?v=Z71rEnjW-Z4                                        |
| 3 https://www.youtube.com/watch?v=91m0siLj3-o                                        |
|                                                                                      |
| Course Designed By:                                                                  |

| Mapping with Programme Outcomes |     |     |     |     |     |  |  |  |  |
|---------------------------------|-----|-----|-----|-----|-----|--|--|--|--|
| COs                             | PO1 | PO2 | PO3 | PO4 | PO5 |  |  |  |  |
| CO1                             | S   | S   | S   | S   | M   |  |  |  |  |
| CO3                             | S   | S   | S   | M   | S   |  |  |  |  |
| CO3                             | S   | M   | S   | S   | S   |  |  |  |  |
| CO4                             | S   | S   | S   | M   | S   |  |  |  |  |
| CO5                             | S   | M   | S   | S   | S   |  |  |  |  |

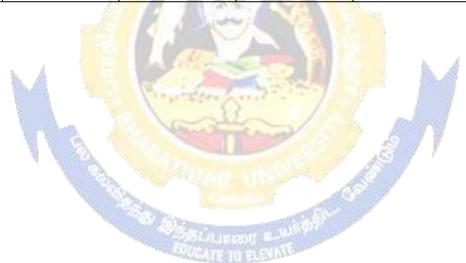

| Course code        | TITLE OF THE COURSE                   | L             | T     | P     | C     |  |  |  |
|--------------------|---------------------------------------|---------------|-------|-------|-------|--|--|--|
| Core 2             | FUNDAMENTALS OF BUSINESS<br>ANALYTICS | 4             |       |       | 4     |  |  |  |
| Pre-requisite      | Basic In Business Analytics           | Sylla<br>Vers | bus 2 | 2021- | -2022 |  |  |  |
| Course Objectives: |                                       |               |       |       |       |  |  |  |

Unit:4

The main objectives of this course are to:

- To achieve and establish vital understanding of big data application in business intelligence.
- To institute the concept of systematic transformation of process-oriented data into information of underlying business process.
- To exhibit knowledge of data analysis techniques and to apply principles of data sciences integrating enterprise reporting.

| Exp  | Expected Course Outcomes:                                            |    |  |  |  |  |
|------|----------------------------------------------------------------------|----|--|--|--|--|
| On   | On the successful completion of the course, student will be able to: |    |  |  |  |  |
| 1    | Outline the business analytical role                                 | K2 |  |  |  |  |
| 2    | Examine the business view of information technology application      | K4 |  |  |  |  |
| 3    | Explain the concepts of OLTP, OLAP and BI                            | K3 |  |  |  |  |
| 4    | Demonstrate the data integration and data modelling concepts         | K4 |  |  |  |  |
| 5    | List the concepts of Enterprise reporting and BI in real world       | k4 |  |  |  |  |
| TZ 1 | Domamhau V2 Understand, V2 Apply V4 Apply V5 Evaluate V6 Create      |    |  |  |  |  |

K1 - Remember; K2 - Understand; K3 - Apply; K4 - Analyze; K5 - Evaluate; K6 - Create

### INTRODUCTION TO THE BA Unit:1 15-- hours

Introduction to the BA Role: Business Analysis -Business Analyst - The evolving role of the Business Analyst - The BA roadmap: different levels of business analysis - The basic rules of Business & Business Analysis - Classical Requirements and Tasks performed by Business Analysts. **Project Definition and Scoping:** Aspects - Projects phases - Project approaches (Waterfall, Agile, Iterative, Incremental) - The role of the BA across the project lifecycle.

Unit:2 INFORMATION TECHNOLOGY 10-- hours APPLICATIONS

**Business view of Information Technology Applications**: Core business process – Baldrige Business Excellence framework - Key purpose of using IT in business - Enterprise Applications - Information users and their requirements. **Data Definition:** Types of Data – Attributes and Measurement – Types of data sets – Data quality – Types of Digital Data.

Unit:3 **OLTP and OLAP 10--** hours

Introduction to OLTP and OLAP - OLTP - OLAP - Different OLAP Architectures - OLTP and OLAP – Data models for OLTP and OLAP – Role of OLAP Tools in BI Architecture. Business Intelligence – Business Intelligence defined – Evolution of BI and Role of DSS, EIS, MIS and Digital Dashboards - Need for BI - BI value chain - Introduction to Business Analytics. BI **Definitions and Concepts** – BI Component Framework – Need for BI – BI Users

**15--** hours

– Business Intelligence applications – BI roles and responsibilities.

**Data Integration –** Data Warehouse – Goals – Data sources – Extract – Transform, Load – Data Integration – Technologies – Data Quality maintenance – Data profiling. Data Modelling - Basics - Types - Techniques - Fact table - Dimension Table - Typical Dimensional Models -Dimensional modeling life cycle – Designing the Dimensional Model.

**DATA INTEGRATION** 

| Uı                                                                                                    | Unit:5 KPIs and PERFORMANCE 8 hours MANAGEMENT                                                                          |  |  |  |  |  |  |
|----------------------------------------------------------------------------------------------------|----------------------------------------------------------------------------------------------------|--|--|--|--|--|--|
| Measures, Metrics, KPIs and Performance Management — Definition - Measurement system terminology — Role of Metrics and metrics supply chain — fact based decision making and KPIS use of KPIs — potential source for metrics. Enterprise Reporting — Report standardization — Balanced score card — dashboards — scoreboards vs. dashboards. BI in Real world — BI and mobility — BI and cloud computing — BI for ERP systems —Social CRM and BI. |                                                                                                    |  |  |  |  |  |  |
| Uni                                                                                                    | Unit 6 Contemporary Issues 2 hours                                                                                      |  |  |  |  |  |  |
|                                                                                                    | Expert seminars and lectures                                                                                            |  |  |  |  |  |  |
|                                                                                                    | Total Lecture hours 60 hours                                                                                            |  |  |  |  |  |  |
| Te                                                                                                    | ext Book(s)                                                                                                    |  |  |  |  |  |  |
| 1                                                                                                    | 1 RN Prasad, Seema Acharaya - Fundamentals of Business Analytics – Wiley – Revised Edition 2015.                        |  |  |  |  |  |  |
| 2                                                                                                    | Pang-Ning Tan, Michael Steinbach, Vipin Kumar – Introduction to Data Mining – Pearson Education - Revised Edition 2015. |  |  |  |  |  |  |
|                                                                                                    |                                                                                                    |  |  |  |  |  |  |
|                                                                                                    |                                                                                                    |  |  |  |  |  |  |
| Re                                                                                                    | Reference Books                                                                                                    |  |  |  |  |  |  |
| 1                                                                                                    | 1 Haydn Thomas – Demonoid – Business Analysis Fundamentals – Pearson Education – 2015 Revised Edition                   |  |  |  |  |  |  |

| Mapping with Programme Outcomes |     |     |     |     |     |     |  |  |
|---------------------------------|-----|-----|-----|-----|-----|-----|--|--|
| COs                             |     | PO1 | PO2 | PO3 | PO4 | PO5 |  |  |
| CO1                             |     | S   | S   | S   | S   | S   |  |  |
| CO3                             | W 1 | M   | S   | M   | S   | S   |  |  |
| CO3                             | 4   | S   | S   | S   | S   | M   |  |  |
| CO4                             |     | S   | S   | S   | M   | M   |  |  |
| CO5                             |     | S   | S   | M   | M   | M   |  |  |

| Course                                                                                                    |                                                                                                    | TITLE OF THE COURSE                                                                                                    | L        | T     | P           | C    |  |
|----------------------------------------------------------------------------------------------------|----------------------------------------------------------------------------------------------------|----------------------------------------------------------------------------------------------------|----------|-------|-------------|------|--|
| code<br>ALLIED I                                                                                                    |                                                                                                    | BUSINESS STATISTICS – I                                                                                                    | 4        |       |             | 4    |  |
| Pre-requisite                                                                                                    |                                                                                                    | ALLIED I: BUSINESS STATISTICS  - I  Syllabus Version                                                                                                    |          |       |             |      |  |
| Course Objecti                                                                                                    | ives:                                                                                                    |                                                                                                    | II.      |       |             |      |  |
| <ul><li>business proble</li><li>To be fam</li></ul>                                                                  | the knowl<br>ems.<br>illiar with                                                                                | is course are to: edge in statistics and to solve the statistical problems i data collection, graphical presentation and classification wheeledge of relationship between measures of variation | on of ta | bles. |             | ion. |  |
| Expected Cour                                                                                                    | se Outcor                                                                                                    | mes:                                                                                                    |          |       |             |      |  |
| _                                                                                                    |                                                                                                    | tion of the course, student will be able to:                                                                                                    |          |       |             |      |  |
| types of                                                                                                    | data.                                                                                                    | te graphical and numerical descriptive statistics for dif                                                                                                    | ferent   |       | K1          |      |  |
|                                                                                                    |                                                                                                    | oncepts to analyze the business problems.                                                                                                    |          |       | K2          |      |  |
|                                                                                                    | Explain the concepts of average and range of data collection.  Examine the relationship between the variations. |                                                                                                    |          |       | K2          |      |  |
|                                                                                                    | Examine the relationship between the variations.  Outline the preparation of graph and table.                   |                                                                                                    |          |       | K4          |      |  |
| Mark Cours of Graph and table.  K1 - Remember; K2 - Understand; K3 - Apply; K4 - Analyze; K5 - Evaluate; K6 - Create |                                                                                                    |                                                                                                    |          |       |             |      |  |
| KI - Kemember                                                                                                    | i, <b>K</b> 2 - Uii                                                                                             | INTRODUCTION OF BUSINESS STATISTICS                                                                                                    | X0 - C1  | Hou   | <b>14</b> C | 12   |  |
| Preparing Prima                                                                                                    | ary data co                                                                                                    | ollection tools- Sampling & Sampling techniques.                                                                                                    | M        | 1     |             |      |  |
| UNIT – II                                                                                                    |                                                                                                    | PRESENTATION OF DATA                                                                                                    | Jan 1    | Hour  | ·s - 1      | 2    |  |
|                                                                                                    | (1D, 2D) a                                                                                                    | ormati <mark>on of Frequency distribution table – Cla</mark> ssificat<br>and graphical presentation- Graphs of Frequency Dist                                                                   |          |       |             |      |  |
| UNIT – III                                                                                                    |                                                                                                    | CENTRAL TENDENCY                                                                                                    |          | Hour  | :s - 1      | 2    |  |
|                                                                                                    |                                                                                                    | ency – Different methods of calculation of Mean, Medmonic Mean – Empirical Relation.                                                                                                    | lian, M  | ode,  |             |      |  |
| UNIT - IV                                                                                                    |                                                                                                    | MEASURES OF DISPERSION                                                                                                    |          | Hour  | ·s - 1      | 2    |  |
| Deviation, Stand                                                                                                    | dard devia                                                                                                    | Different methods of calculation of Range, Quartile dation (Grouped and Ungrouped data), Coefficient of Vasures of variation, Correcting incorrect values of standard                           | ariatio  | n –   |             |      |  |
| UNIT - V                                                                                                    |                                                                                                    | CORRELATION                                                                                                    |          | Hour  | ·s - 1      | 2    |  |
| Correlation- Me                                                                                                    | eaning and                                                                                                    | Measures of skewness- Pearson's and Bowley's coefficient of the scatter diagram, Karl Pearson's coefficient on, and Methods of Least squares.                                                   |          |       |             |      |  |

| Ref  | erence Books                                                                                |
|------|---------------------------------------------------------------------------------------------|
| 1    | S.P. Gupta and M.P. Gupta, Business Statistics—Sultan Chand & Sons Educational Publishers—  |
|      | New Delhi., 18th Edition -                                                                  |
| 2    | Medhi. J., Statistical Metho 2014 An introductory text. New Age, 1992. □                    |
| 3    | J.K. Sharma, Business Statistics, Pearson Education India, 2007. □                          |
| 4    | KVK Sharma, Statistics Made Simple: Do it Yourself on PC- PHI Publication □                 |
| 5    | Gupta, S.C, and V.K. Kapoor, Fundamentals of Mathematical Statistics- Cultan Chand & Sons   |
|      | – New Delhi. 2001                                                                           |
| 6    | Mood A.M. Graybill F.A and Boes D.C, Introduction to the Theory of Statistics, Mcgraw Hill. |
| 7    |                                                                                             |
| 8    |                                                                                             |
| Rela | ated Online Contents [MOOC, SWAYAM, NPTEL, Websites etc.]                                   |
| 1    |                                                                                             |
| 2    |                                                                                             |
| 4    |                                                                                             |
| Cou  | rse Designed By:                                                                            |

| Mapping with Programme Out <mark>come</mark> s |     |     |     |     |     |  |  |  |
|------------------------------------------------|-----|-----|-----|-----|-----|--|--|--|
| COs                                            | PO1 | PO2 | PO3 | PO4 | PO5 |  |  |  |
| C <b>O</b> 1                                   | S   | S   | S   | S   | M   |  |  |  |
| C <b>O</b> 3                                   | S   | S   | S   | M   | S   |  |  |  |
| C <b>O</b> 3                                   | S   | M   | S   | S   | S   |  |  |  |
| C <b>O</b> 4                                   | S   | S   | S   | M   | S   |  |  |  |
| CO5                                            | S   | M   | S   | S   | S   |  |  |  |

| Course code   | TITLE OF THE COURSE                                     | L              | T | P             | C |
|---------------|---------------------------------------------------------|----------------|---|---------------|---|
| Core 3        | COMPUTER APPLICATION PRACTICALS I – ANALYSIS WITH EXCEL | -              | - | 4             | 4 |
| Pre-requisite | Basics knowledge in MS-Office                           | Sylla<br>Versi |   | 2021-<br>2022 |   |

**Course Objectives:** 

The main objectives of this course are to:

- ➤ To inculcate the knowledge of MS Excel
- > To understand the basic statistics tools & methods

| Exp                                                                                  | ected Course Outcomes:                                            |    |  |  |
|--------------------------------------------------------------------------------------|-------------------------------------------------------------------|----|--|--|
| On                                                                                   | the successful completion of the course, student will be able to: |    |  |  |
| 1                                                                                    | To outline the Analytical commands in Excel                       | K2 |  |  |
| 2                                                                                    | To identify the statistical tools for problem solving             | K2 |  |  |
| 3                                                                                    | To analyze a program using appropriate analytical tool            | К3 |  |  |
| K1 - Remember; K2 - Understand; K3 - Apply; K4 - Analyze; K5 - Evaluate; K6 - Create |                                                                   |    |  |  |

(60 MARKS)

1. Suppose that at the beginning of May 2012 you purchased shares in Apple, Inc. (Nasdaq: AAPL). It is now five years later and you decide to evaluate your holdings to see if you have done well with this investment. The table below shows the market prices of AAPL.

| DAT<br>E | PRICE  |
|----------|--------|
| 2012     | 59.77  |
| 2013     | 121.19 |
| 2014     | 188.75 |
| 2015     | 135.81 |
| 2016     | 256.88 |
| 2017     | 337.41 |

- a) Enter the data, as shown, into a worksheet and format the table as shown.
- b) Create a formula to calculate rate of return for each year. Format the results as percentages with two decimal places.
- c) Calculate the total return for the entire holding period. What is the compound average annual rate of return?
- d) Create a Line chart showing the stock price from May 2006 to May2011. Make sure to title the chart and label the axes. Now, create an XY Scatter chart of the same data. What are the differences between these types of charts? Which type of chart is more appropriate for this data?
- e) Experiment with the formatting possibilities of the chart. For example,

you might try changing it to a 3-D Line chart and fill the plot area with a marble background. Is there any reason to use this type of chart to display this data? Do the "enhancements" help you to understand the data.

2. In your position as research assistant to a portfolio manager, you need to analyze the profitability of the companies in the portfolio. Using the data for Chevron Corporation below:

| Fiscal Year   | 2017     | 2016     | 2015     | 2014     | 2013     |
|---------------|----------|----------|----------|----------|----------|
| Total Revenue | 1,98,198 | 1,71,636 | 2,64,958 | 2,20,904 | 2,04,892 |
| Net Income    | 19,024   | 10,483   | 23,931   | 18,688   | 17,138   |

- a) Calculate the net profit margin for each year.
- b) Calculate the average annual growth rates for revenue and net income using the GEOMEAN function. Is net income growing more slowly or faster than total revenue? Is this a positive for your investment in the company?
- c) Calculate the average annual growth rate of total revenue using the **AVERAGE** function. Is this result more or less accurate than your result in the previous question? Why?
- d) Create a Column chart of total revenue and net income. Be sure to change the chart so that the x-axis labels contain the year numbers, and format the axis so that 2017 is on the far right side of the axis.
- 3. Repeat Problem 2 using the data below for Qualcomm Inc. However, this time you should create a copy of your worksheet to use as a template. Replace the data for Chevron with that of Qualcomm.

| A Share       | 2017   | 2010   | 2015   | 2014  | 2013  |
|---------------|--------|--------|--------|-------|-------|
| Total Revenue | 10,991 | 10,416 | 11,142 | 8,871 | 7,526 |
| Net Income    | 3,247  | 1,592  | 3,160  | 3,303 | 2,470 |
| 1 30          |        |        | 40     |       |       |

- a) Do you think that Qualcomm can maintain the current growth rates of sales and net income over the long run? Why or why not?
- b) Which company was more profitable in 2010? Which was more profitable if you take a longer view? Would this affect your desire to invest in one company over the other?

| i <del>7</del> . Osing the tata for Layenex, the triastat. Lataxi, breschied belov | 4. Using the data for P | avchex. Inc. | (Nasdag: PAYX). | presented below: |
|------------------------------------------------------------------------------------|-------------------------|--------------|-----------------|------------------|
|------------------------------------------------------------------------------------|-------------------------|--------------|-----------------|------------------|

| Fiscal Year                      | 2017       | 2016       | 2015       | 2014       | 2013       |
|----------------------------------|------------|------------|------------|------------|------------|
| Sales                            | \$ 2000.82 | \$ 2082.76 | \$ 2066.32 | \$ 1886.96 | \$ 1674.60 |
| EBIT                             | 729.31     | 812.08     | 854.82     | 743.27     | 674.77     |
| Total Net Income                 | 477.00     | 533.54     | 576.14     | 515.45     | 464.91     |
| Dividends Per<br>Share           | 1.24       | 1.24       | 1.22       | 1.02       | 0.69       |
| Basic EPS from total operations  | 1.32       | 1.48       | 1.56       | 1.35       | 1.23       |
| Total assets                     | 5,226.30   | 5,127.42   | 5,309.79   | 6,246.52   | 5,549.30   |
| Accounts payable                 | 37.3       | 37.33      | 40.25      | 46.96      | 46.67      |
| Total liabilities                | 3,824.32   | 3785.94    | 4113.15    | 4294.27    | 3894.46    |
| Retained earnings                | 856.29     | 829.50     | 745.35     | 1595.10    | 1380.97    |
| Net cash from operating activity | 610.92     | 688.77     | 724.67     | 631.23     | 569.23     |

- a) Calculate the ratio of each year's data to the previous year for each of the above items for Paychex, Inc. For example, for the year 2010, \$2,000.82/\$2,082.76 = 0.9607.
- a) From your calculations in part a, calculate each year"s rate of growth. Using the example in part a, the ratio is 0.9607, so the percentage growth in sales for 2010 is 0.9607 1 or -3.93%.
- b) Calculate the average growth rate (using the AVERAGE function) of each of the above items using the results you calculated in part b. These averages are arithmetic averages.
- c) Use the **GEOMEAN** function to estimate the compound annual average growth rate (CAGR) foreach of the above items using the results that you calculated in part a. Be sure to subtract 1 from the result of the **GEOMEAN** function to arrive at a percent change. These averages are geometric averages.
- d) Compare the results from part c (arithmetic averages using the **AVERAGE** function) to those for part d (geometric averages using the **GEOMEAN** function) for each item. Is it true that the arithmetic average growth rate is always greater than or equal to the geometric average (CAGR)?
- e) Contrast the results for the geometric averages to those for the arithmetic average for the variables listed below. What do you observe about the differences in the two growth estimates for Sale and Accounts Payable? What do you observe about the differences in the two estimates for Total Assets and Retained Earnings? Hint: Look at the results from part b (the individual yearly growth rates) for each variable to draw some conclusions about the variation between the arithmetic and geometric averages.

- 1. Sales
- 2. EBIT
- 3. Total Assets
- 4. Accounts Payable
- 5. Retained Earnings
- 2. Cash budget using What If Analysis
- 3. Using Goal Seek to calculate Break Even Points
- 4. Sensitivity analysis of Capital Budgeting Scenario Analysis, NPV Profile Charts
- 5. Financial Forecasting- Income Statement, Assets and Liabilities on Balance Sheet
- 6. Analysing Datasets with Tables and Pivot Tables.

| Mapping with Programme Outcomes |     |     |     |     |     |  |  |
|---------------------------------|-----|-----|-----|-----|-----|--|--|
| COs                             | PO1 | PO2 | PO3 | PO4 | PO5 |  |  |
| CO1                             | S   | S   | S   | S   | S   |  |  |
| CO3                             | S   | S   | S   | S   | S   |  |  |
| CO3                             | S   | S   | S   | S   | M   |  |  |

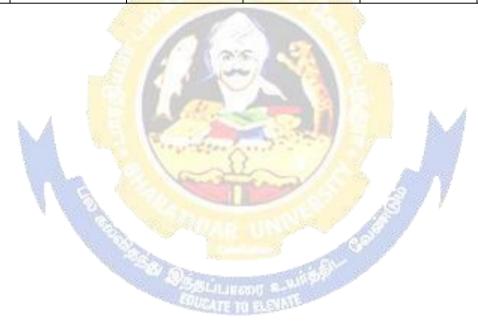

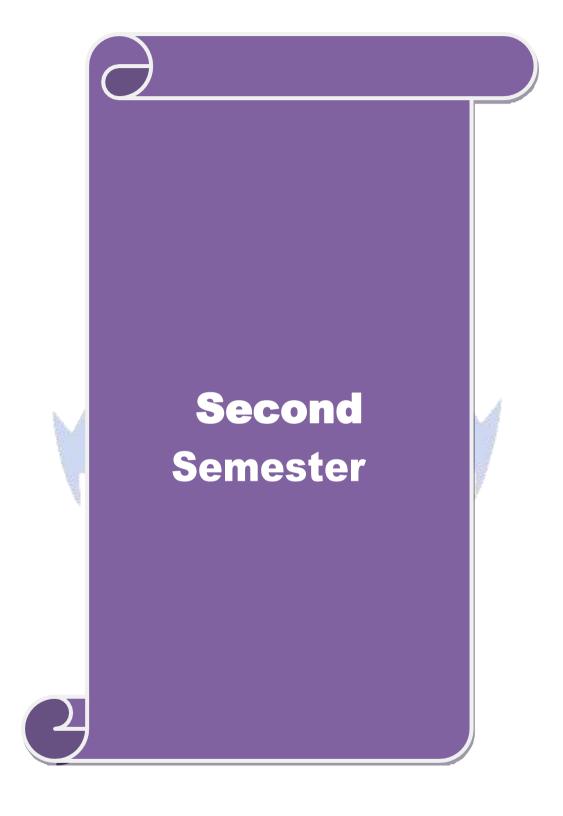

| Course code                                                                                                    |                     | TITLE OF THE COURSE                                                                      |             | L              | T           | P          | C           |  |
|----------------------------------------------------------------------------------------------------|---------------------|------------------------------------------------------------------------------------------|-------------|----------------|-------------|------------|-------------|--|
| Core 4                                                                                                    |                     | C++                                                                                      |             | 4              |             |            | 4           |  |
| Pre-requisite                                                                                                    | 1                   | Basic knowledge in C                                                                     |             | Sylla          |             |            |             |  |
|                                                                                                    |                     | Zusie inio weuge in C                                                                    |             | rsi            | <b>on</b> 2 | .022       |             |  |
| Course Object                                                                                                    |                     | s course are to:                                                                         |             |                |             |            |             |  |
| •                                                                                                    |                     |                                                                                          |             |                |             |            |             |  |
|                                                                                                    |                     | epts of object oriented programming.                                                     |             |                |             |            |             |  |
| > To develop                                                                                                    | programmı           | ng skills in C++ language.                                                               |             |                |             |            |             |  |
| <b>Expected Cou</b>                                                                                                    | rse Outcor          | nes•                                                                                     |             |                |             |            |             |  |
| _                                                                                                    |                     | etion of the course, student will be able to:                                            |             |                |             |            |             |  |
| 1                                                                                                    |                     | s of Object Oriented Programming in C++                                                  |             |                | ]           | <b>K</b> 1 |             |  |
|                                                                                                    |                     | cepts of tokens, expression and control struc                                            | ctures C±   | L              |             | Κ2         |             |  |
| ~ wiiiii.                                                                                                    |                     | volving classes and objects & other concep                                               |             | 1              |             | Κ3         |             |  |
| _                                                                                                    |                     | of operator overloading                                                                  |             |                |             | ζ4         |             |  |
| 11.                                                                                                    | *                   | pointer in developing c++ prpgram                                                        |             |                |             | ζ2         |             |  |
|                                                                                                    |                     | ndestand; <b>K3</b> - Apply; <b>K4</b> - Analyze; <b>K5</b> - E                          | Evaluata: K | 76 - C         |             | .12        |             |  |
| KI - Kemem                                                                                                    | )C1, <b>IX2</b> - U | idestand, <b>K5</b> - Appry, <b>K4</b> - Anaryze, <b>K</b> 5 - 1                         | zvaruate, I | <b>10</b> - C. | icate       |            |             |  |
| Unit:1                                                                                                    | ,                   | INTRODUCTION TO OBJECT ORIENTED                                                          |             |                | 20          | hou        | rs          |  |
|                                                                                                    |                     | PROGRAMMING                                                                              |             |                |             |            |             |  |
|                                                                                                    |                     | <mark>nted</mark> Programming – A Look at <mark>P</mark> roc <mark>edure a</mark>        |             |                |             |            |             |  |
|                                                                                                    | _                   | - Basic Concepts of Objects Oriented Progra                                              | _           |                |             |            | P           |  |
|                                                                                                    |                     | ages – Application of OOP – Beginning with                                               | h C++ – W   | √hat is        | C++         | _          |             |  |
| Unit:2                                                                                                    | 1 C++ - C+          | + Statements - Structure of C++ Program.  OPERATORS IN C++                               | 100         |                | 18          | hou        | rs          |  |
| 2                                                                                                    | essions and         | l Control Structures – Tokens – Keyword                                                  | s – Identi  | fiers -        |             |            |             |  |
|                                                                                                    |                     | s – Operators in C++ – Operator Overloadi                                                |             |                |             |            |             |  |
| Control Struc                                                                                                    | tures. Fund         | tions in C++ - The Main Function - Func                                                  | ction Proto | otypin         | g - C       | all l      | эу          |  |
|                                                                                                    | Return by R         | eference – Inline Functions.                                                             | 7           |                |             |            |             |  |
| Unit:3                                                                                                    | 21.1                | CLASSES AND OBJECTS                                                                      | 1 3 5 1     |                | 17          |            | rs          |  |
|                                                                                                    | •                   | troduction – Specifying A Class – Defining                                               |             |                |             |            |             |  |
|                                                                                                    |                     | rrays of Objects – Objects as Function Arguents of Objects – Constructors – Constructors |             |                | -           |            | II          |  |
| Dynamic Con                                                                                                    |                     |                                                                                          | сору с      | Jiistiu        | CtOIS       |            |             |  |
| Unit:4                                                                                                    |                     | OPERATOR OVERLOADING                                                                     |             |                | 15          | hou        | rs          |  |
| Operator Ove                                                                                                    | rloading –          | Type Conversions – Introduction – Defini                                                 | ng Operat   | or Ov          | erloa       | ding       | <del></del> |  |
| _                                                                                                    | •                   | Binary Operators – Overloading Binary                                                    | -           |                | _           |            |             |  |
| -                                                                                                    | _                   | sing Operators – Rules for Overloading Ope                                               |             |                |             |            |             |  |
| <ul> <li>Inheritance – Extending Classes – Defining Derived Classes – Single, Multilevel, Multiple,</li> <li>Hierarchical and Hybrid Inheritance – Virtual Base Classes – Abstract Classes.</li> </ul> |                     |                                                                                          |             |                |             |            |             |  |
|                                                                                                    |                     |                                                                                          | Ti Classes. |                | 10          |            |             |  |
| Unit:5                                                                                                    | $\mathbf{v}$        | IRTUAL FUNCTIONS & WORKING WITH FILES                                                    |             |                | 18          | hou        | rs          |  |
| Pointers, Virt                                                                                                    | tual Functi         | ons and Polymorphism - Pointers to Obj                                                   | ects – Poi  | inters         | to D        | eriv       | ed          |  |
| Classes – Virtual Functions. Working With Files – Classes For File Stream Operations –                                                                                                    |                     |                                                                                          |             |                |             |            |             |  |
|                                                                                                    | Closing of          | a File – File Pointers and their Manipulation                                            | n – Seque   | ntial l        | /O          |            |             |  |
| Operations.                                                                                                    | Operations.         |                                                                                          |             |                |             |            |             |  |

| Unit 6      | Contemporary Issues                                                                              | 2 hours                  |
|-------------|--------------------------------------------------------------------------------------------------|--------------------------|
|             | Expert seminars and lectures                                                                     |                          |
|             | Total Lecture hours                                                                              | 90 hours                 |
| Text Book(  | s)                                                                                               |                          |
|             | swamy. E - Object Oriented Programming with C++, Tata McG14 <sup>th</sup> edition, Reprint 2009. | aw Hill Publishing       |
| 2 Ravicha   | ndran.D - Programming with C++, Tata McGraw Hill Publishing                                      | Co. Ltd, 5 <sup>th</sup> |
| edition,    | Reprint 2009.                                                                                    |                          |
| l           | -                                                                                                |                          |
| Reference l | Books                                                                                            |                          |
| - 1         | oal K.R., Rajkumar, Ravishankar T Mastering C++, Tata McGr<br>2nd edition, Reprint 2008.         | aw Hill Publishing       |
| Related On  | line Contents [MOOC, SWAYAM, NPTEL, Websites etc.]                                               |                          |
| 1           | and contents [1720 co, swill may re 1225, we asset ever]                                         |                          |
| 2           |                                                                                                  |                          |
| 4           |                                                                                                  |                          |
|             |                                                                                                  |                          |

|     | Mapping with Programme Outcomes |     |     |     |     |  |  |  |  |
|-----|---------------------------------|-----|-----|-----|-----|--|--|--|--|
| COs | PO1                             | PO2 | PO3 | PO4 | PO5 |  |  |  |  |
| CO1 | S                               | S   | S   | S   | S   |  |  |  |  |
| CO3 | S                               | S   | S   | S   | M   |  |  |  |  |
| CO3 | S                               | S   | S   | S   | S   |  |  |  |  |
| CO4 | S                               | S   | S   | M   | M   |  |  |  |  |
| CO5 | S                               | S   | M   | M   | M   |  |  |  |  |

| Course code   | TITLE OF THE COURSE                     | L | Т       | P             | C |
|---------------|-----------------------------------------|---|---------|---------------|---|
| Core 5        | COMPUTER APPLICATION PRACTICAL II - C++ |   |         | 4             | 4 |
| Pre-requisite | Basic application knowledge in C        |   | bus ion | 2021-<br>2022 |   |

### **Course Objectives:**

The main objectives of this course are to:

- ➤ To inculcate C++ programming ability among the students.
- ➤ To provide knowledge about the implementation of C++ concepts in to programming

## **Expected Course Outcomes:**

On the successful completion of the course, student will be able to:

| 1 | 1 | Demonstrate C++ Programming Structure                 | K1, K2 |
|---|---|-------------------------------------------------------|--------|
| 2 | 2 | Apply operators and functions of C++                  | К3     |
| 3 | 3 | Illustrate the object oriented concept in programming | K2     |

K1 - Remember; K2 - Undestand; K3 - Apply; K4 - Analyze; K5 - Evaluate; K6 - Create

**60--** hours

## **Syllabus**

- 1. Odd and Even series
- 2. Maximum and Minimum Numbers
- 3. Arithmetic operations using member functions
- 4. Students details
- 5. Details of manager using array of objects
- 6. Computation of mean values using friend function
- 7. Swapping of two values using friend function
- 8. Static Member function using static data member
- 9. Sum of two complex numbers using constructors
- 10. String Manipulation using dynamic constructors
- 11. Destroy the object using Destructors
- 12. Simple and compound interest using Single Inheritance
- 13. Calculation of Depreciation
- 14. Hybrid Inheritance
- 15. Virtual Functions.

|     | Mapping with Programme Outcomes |     |     |     |     |  |  |  |  |
|-----|---------------------------------|-----|-----|-----|-----|--|--|--|--|
| COs | PO1                             | PO2 | PO3 | PO4 | PO5 |  |  |  |  |
| CO1 | S                               | S   | S   | S   | S   |  |  |  |  |
| CO3 | S                               | S   | M   | S   | S   |  |  |  |  |
| CO3 | S                               | S   | S   | S   | S   |  |  |  |  |

| Course                                                                   |                         | TITLE OF THE COURSE                                                                                                    | L              | Т             | P                | $\Gamma$      |
|--------------------------------------------------------------------------|-------------------------|----------------------------------------------------------------------------------------------------|----------------|---------------|------------------|---------------|
| code                                                                     |                         | ITTLE OF THE COURSE                                                                                                    |                |               | P                | C             |
| Allied II                                                                |                         | Business Statistics II                                                                                                    | 4              |               |                  | 4             |
| Pre-requisite                                                            |                         | Basic Knowledge In Arithmetic                                                                                                    | <u> </u>       | llabu         | S S              | 2021          |
| Tre requisite                                                            |                         | Calculation                                                                                                    |                | rsior         |                  | 2022          |
| Course Objecti                                                           | ves:                    | Ontonution                                                                                                    | 1 , ,          | 15101         | _                |               |
| The main object                                                          |                         | is course are to:                                                                                                    |                |               |                  |               |
|                                                                          |                         | or the purpose of exploration using descriptive and infere                                                                                                    | ntial          | statis        | tics.            |               |
|                                                                          |                         | e application statistical problems                                                                                                    |                | ~             |                  |               |
|                                                                          |                         | nts to learn the Statistical methods of inferential statistics                                                                                                    |                |               |                  |               |
| Expected Cour                                                            |                         |                                                                                                    |                |               |                  |               |
|                                                                          |                         | tion of the course, student will be able to:                                                                                                    |                |               |                  |               |
|                                                                          |                         | e application of linear regression in multivariate context                                                                                                    | for            |               | K1               |               |
|                                                                          | e purpose.              | 11                                                                                                    |                |               |                  |               |
|                                                                          |                         | oility and sampling distribution.                                                                                                    |                |               | K2               | ,             |
| 3 Understa                                                               | nd the cor              | ncepts of chi-square test.                                                                                                    |                |               | K2               | ,             |
|                                                                          |                         | tistical tools for multivariate data set.                                                                                                    |                |               | K2               | ,             |
| 5 Examine                                                                | the data r              | eliability and validity of the data set.                                                                                                    |                |               | K4               |               |
| K1 - Remember                                                            | ; <b>K2</b> - Un        | derstand; <b>K3</b> - Ap <mark>ply; <b>K4</b> - An</mark> alyze; <b>K5</b> - Evaluate; <b>K6</b>                                                                                                    | - Cre          | eate          |                  |               |
| UNIT –I                                                                  |                         | REGRESSION ANALYSIS                                                                                                    |                | Hou           | rs - 1           | 12            |
| Regression Ana                                                           | lysis - M               | Ieaning of regression and linear prediction- Regressio                                                                                                    | n in           | two           | varia            | ables-        |
| cyclical, irregula                                                       | _                       | Moving average and Method of Least squares- Different                                                                                                    |                | ő             |                  |               |
| UNIT – II                                                                |                         | PROBABILITY                                                                                                    |                | Hour          |                  |               |
| theorem- Bayes<br>Sampling from f<br>sampling- estim<br>(concepts only). | theorem -<br>inite popu | n, meaning and application of Probability — Addition  Practical problems.  Ilation — simple random sampling, stratified random samplemean, total and their standard errors. Sampling and no                                        | oling<br>on- S | and s         | syste<br>ing     | matic         |
| UNIT – III                                                               |                         | HYPOTHESIS & STANDARD DEVIATIONS                                                                                                    | ]              | Hour          | s - 1            | 2             |
| standard error-<br>between means                                         | large sam<br>, standard | e I error and II errors- one tailed and two tailed test -Temple tests with respect to mean, standard deviation produced deviations and proportions - Power test – Neyman oncept of most powerful test (statements and results only | porti<br>– Pe  | ion,<br>earso | diffe<br>n le    | rence<br>mma- |
| UNIT - IV                                                                |                         | ANALYSIS OF VARIANCE                                                                                                    | 1              | Hour          | s - 1            | 2             |
| Analysis of Vari                                                         |                         | way, two classifications- fundamental principles of explysis of co-variance.                                                                                                    |                |               |                  |               |
| UNIT - V                                                                 | , ********              | MULTIVARIATE STATISTICS                                                                                                    | 1              | Hour          | $\mathbf{r} = 1$ | 12            |
| Multivariate St                                                          |                         | alidity, Reliability, Types-Multiple regression, Logistic rais, cluster analysis, correspondence analysis, multivariate                                                                                                    | egres          | sion-         | Fac              | tor           |

| Ref  | erence Books                                                                                                |
|------|----------------------------------------------------------------------------------------------------|
| 1    | S.P. Gupta and M.P. Gupta, Business Statistics—Sultan Chand & Sons Educational Publishers—                  |
|      | New Delhi., 18th Edition -2014                                                                              |
| 2    | Anderson, David.R., Thomas A. Williams and Dennis J. Sweeney, Statistics for Business and                   |
|      | Economics, New Delhi: South Western.                                                                        |
| 3    | J.K. Sharma, Business Statistics, Pearson Education India, 2007.                                            |
| 4    | KVK Sharma, Statistics Made Simple: Do it Yourself on PC- PHI Publication                                   |
| 5    | Gupta, S.C, and V.K. Kapoor, Fundamentals of Mathematical Statistics- Cultan Chand & Sons – New Delhi. 2001 |
| 6    | Mood A.M. Graybill F.A and Boes D.C, Introduction to the Theory of Statistics, Mcgraw Hill.                 |
| 7    | Lee, Cheng. et.al, Statistics for Business and Financial Economics, New York: Wiley                         |
|      | Heidelberg Dordrecht                                                                                        |
| 8    |                                                                                                    |
| Rela | ated Online Contents [MOOC, SWAYAM, NPTEL, Websites etc.]                                                   |
| 1    |                                                                                                    |
| 2    |                                                                                                    |
| 4    |                                                                                                    |
| Cou  | rse Designed By:                                                                                            |

| Mapping with Programme Outcomes |     |     |     |     |     |  |  |
|---------------------------------|-----|-----|-----|-----|-----|--|--|
| COs                             | PO1 | PO2 | PO3 | PO4 | PO5 |  |  |
| CO1                             | S   | S   | S   | S   | S   |  |  |
| CO3                             | S   | S   | M   | S   | S   |  |  |
| CO3                             | S   | S   | S   | S   | S   |  |  |
| CO4                             | S   | S   | S   | S   | M   |  |  |
| CO5                             | S   | S   | S   | S   | M   |  |  |

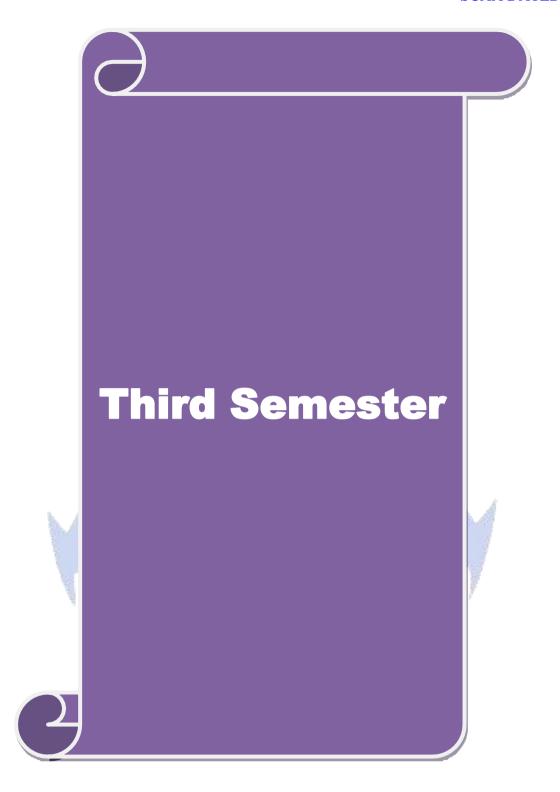

| Course code                                                                                                    |                                         |                                                              |                    | HE COURSI       | Ξ                      | L              | T            | P     | C   |
|----------------------------------------------------------------------------------------------------|-----------------------------------------|--------------------------------------------------------------|--------------------|-----------------|------------------------|----------------|--------------|-------|-----|
| Core 6                                                                                                    |                                         | BUSINESS 1                                                   | DATA MIN           | ING             |                        | 4              |              | 021   | 4   |
| Pre-requisite                                                                                                    |                                         | Basic knowle                                                 | edge in data       | mining          |                        | Sylla<br>Versi |              |       | ,   |
| Course Objec                                                                                                    |                                         |                                                              |                    |                 |                        |                |              |       |     |
| The main object                                                                                                    | ctives of thi                           | s course are to                                              | :                  |                 |                        |                |              |       |     |
| To unders                                                                                                    | tand data m                             | ining techniqu                                               | es and algor       | ithm in busine  | ss analytics.          |                |              |       |     |
| > To apply of                                                                                                    | data preproc                            | essing techniq                                               | ues and tool       | s to solve busi | ness problems          | S.             |              |       |     |
| No prereq                                                                                                    | uisite requi                            | red                                                          |                    |                 |                        |                |              |       |     |
| Exmented Cov                                                                                                    | was Outsor                              | 200                                                          |                    |                 |                        |                |              |       |     |
| On the success                                                                                                    |                                         | etion of the cou                                             | irca student       | will be able to | · · ·                  |                |              |       |     |
|                                                                                                    |                                         | s of data wareh                                              |                    |                 |                        | ing            |              | K1    |     |
|                                                                                                    |                                         | ts of associatio                                             |                    |                 | ata preprocess         | ing            |              | K2    |     |
|                                                                                                    |                                         | s of classificati                                            |                    |                 | sing c++               |                |              | K1    |     |
|                                                                                                    |                                         | ls of clustering                                             |                    | A. A.           |                        |                |              | K4    |     |
|                                                                                                    | e the data m                            |                                                              | 75                 | LIVER DEC       |                        |                | ]            | K4    |     |
|                                                                                                    |                                         | nderstand; K3                                                | - Apply; <b>K4</b> | - Analyze; K    | 5 - Evaluate; <b>I</b> | <b>K6</b> - (  | Create       | ;     |     |
| Timita1                                                                                                    | 1                                       | DAT                                                          | A WAREHO           | DUCING          | Y                      | 1              | 20           | hon   |     |
| Unit:1                                                                                                    | auging O                                |                                                              |                    |                 | Larah ayasa            | \              | 20           |       |     |
|                                                                                                    |                                         | per <mark>ation</mark> al Dat<br><mark>or Mul</mark> tidimen |                    |                 |                        |                |              |       |     |
|                                                                                                    |                                         | OLAP que                                                     |                    |                 |                        |                |              |       |     |
|                                                                                                    |                                         | process – Kno                                                |                    |                 |                        |                |              |       |     |
| Preprocessing                                                                                                    | DL DE -                                 |                                                              | owiedge Bi         | scovery mon     | Butuouses              | 4              | <b>u</b> 10. |       | 114 |
|                                                                                                    | 400000000000000000000000000000000000000 | Tra <mark>nsformatio</mark> i                                | n – Data Re        | eduction – Da   | ta Discretizat         | ion a          | nd C         | once  | ept |
| Hierarchy Ge                                                                                                    |                                         | 10                                                           | - Silv             | -/-             | L. Andre               |                |              |       | 1   |
| Unit:2                                                                                                    | WWA                                     | ASSOCIA                                                      | ATION RUI          | LE MINING       | 8 1                    | F              | 18           | hou   | irs |
| Association 1                                                                                                    | Rule Minin                              | g: Introduction                                              | n - Data Min       | ing Functional  | ities - Associa        | tion I         | Rule l       | Mini  | ng  |
|                                                                                                    |                                         | ets with and w                                               |                    |                 |                        |                |              |       |     |
|                                                                                                    |                                         | straint-Based A                                              |                    |                 |                        |                |              |       |     |
|                                                                                                    |                                         | in data mining                                               |                    |                 |                        | chite          | cture        | - Da  | ata |
| cleaning- Dat                                                                                                    | a transform                             | ation- Data rec                                              | duction - Dat      | a mining prim   | iitives.               |                |              |       |     |
| Aggaziation                                                                                                    | Dula Mini                               | age Introduction                                             | n Mining a         | ingla dimanci   | anal Daalaan           | 00000          | iotio        | a     | lac |
|                                                                                                    |                                         | ng: Introductionses - Mining r                               | _                  | -               |                        | assoc          | Tauo         | ııuı  | les |
| Unit:3                                                                                                    |                                         | CLASSIFICA                                                   |                    |                 | ion ruics.             |                | 17           | hou   |     |
|                                                                                                    | l .                                     | ction: Classific                                             |                    |                 | a preparation          | for C          |              |       |     |
|                                                                                                    |                                         |                                                              |                    |                 |                        |                |              |       |     |
| and Prediction – Classification by Decision Tree Introduction – Bayesian Classification – Rule Based Classification – Classification by Back Propagation – Support Vector Machines – |                                         |                                                              |                    |                 |                        |                |              |       |     |
| Associative Classification – Lazy Learners – Other Classification Methods – Prediction –                                                                                             |                                         |                                                              |                    |                 |                        |                |              |       |     |
| Accuracy and Error Measures – Evaluating the Accuracy of a Classifier or Predictor – Ensemble                                                                                        |                                         |                                                              |                    |                 |                        |                |              |       |     |
| Methods – M                                                                                                    | odel Section                            |                                                              |                    |                 |                        |                |              |       |     |
| Unit:4                                                                                                    |                                         |                                                              | LUSTERIN           |                 |                        |                | 15           |       |     |
|                                                                                                    |                                         | lysis: - Types o                                             |                    |                 |                        |                |              |       |     |
| _                                                                                                    |                                         | rtitioning Meth                                              |                    |                 | •                      |                |              |       |     |
|                                                                                                    |                                         | Model-Based C                                                |                    |                 | ering High- D          | ımen           | siona        | l Dat | ia  |
| - Constraint- Based Cluster Analysis - Outlier Analysis.                                                                                                    |                                         |                                                              |                    |                 |                        |                |              |       |     |

18-- hours

| Da  | <b>Data Mining Tool: Introduction to WEKA</b> – Loading the data (Simple) - Filtering attributes                                                                                                    |                    |  |  |  |  |  |  |
|-----|----------------------------------------------------------------------------------------------------|--------------------|--|--|--|--|--|--|
| (S  | (Simple) - Selecting attributes (Intermediate) - Training a classifier (Simple) - Building your                                                                                                    |                    |  |  |  |  |  |  |
| ov  | own classifier (Advanced) - Tree visualization (Intermediate) - Testing and evaluating your                                                                                                    |                    |  |  |  |  |  |  |
| me  | models (Simple)Regression models (Simple) - Association rules (Intermediate) - Clustering                                                                                                    |                    |  |  |  |  |  |  |
| (S  | imple) - Reusing models (Intermediate) - Data mining in direct marketin                                                                                                    | g (Simple) - Using |  |  |  |  |  |  |
| W   | eka for stock value forecasting (Advanced).                                                                                                    |                    |  |  |  |  |  |  |
| Uni | t 6 Contemporary Issues                                                                                                    | 2 hours            |  |  |  |  |  |  |
|     | Expert seminars and lectures                                                                                                    |                    |  |  |  |  |  |  |
|     | Total Lecture hours                                                                                                    | 90 hours           |  |  |  |  |  |  |
| Te  | xt Book(s)                                                                                                    |                    |  |  |  |  |  |  |
| 1   | Jiawei Han and MichelineKamber - Data Mining Concepts and Techniqu                                                                                                    | es – Morgan        |  |  |  |  |  |  |
|     | Kaufman – 2011 3 <sup>rd</sup> Edition.                                                                                                    |                    |  |  |  |  |  |  |
| 2   | Ian H. Witten and Eibe Frank – Data Mining Practical Machine Learning                                                                                                    | Tools and          |  |  |  |  |  |  |
|     | Techniques, Morgan Kaufmann Publication – 2016 4 <sup>th</sup> Edition.                                                                                                    |                    |  |  |  |  |  |  |
|     | M. H. Dunham – Data Mining Introductory and Advanced Topics, Imprin                                                                                                    | t Pearson          |  |  |  |  |  |  |
|     | Education, 2011 4 <sup>th</sup> Impression.                                                                                                    |                    |  |  |  |  |  |  |
|     | and the second second s |                    |  |  |  |  |  |  |
| Re  | eference Books                                                                                                    |                    |  |  |  |  |  |  |
| 1   | Arun K. Pujari – Data Mining Techniques, Universities Press (India) Pvt.                                                                                                    | Ltd.,              |  |  |  |  |  |  |
|     | 2013 Kindle Edition.                                                                                                    |                    |  |  |  |  |  |  |
|     |                                                                                                    |                    |  |  |  |  |  |  |
| Re  | Related Online Contents [MOOC, SWAYAM, NPTEL, Websites etc.]                                                                                                    |                    |  |  |  |  |  |  |
| 1   |                                                                                                    |                    |  |  |  |  |  |  |
| 2   |                                                                                                    |                    |  |  |  |  |  |  |
| 4   |                                                                                                    | h d                |  |  |  |  |  |  |
| C   |                                                                                                    |                    |  |  |  |  |  |  |
| C   | Course Designed By:                                                                                                    |                    |  |  |  |  |  |  |

DATA MINING TOOL

Unit:5

| Mapping with Programme Outcomes |     |     |     |     |     |  |
|---------------------------------|-----|-----|-----|-----|-----|--|
| COs                             | PO1 | PO2 | PO3 | PO4 | PO5 |  |
| CO1                             | S   | S   | S   | S   | S   |  |
| CO3                             | S   | S   | M   | S   | S   |  |
| CO3                             | M   | S   | S   | S   | M   |  |
| CO4                             | S   | S   | S   | M   | M   |  |
| CO5                             | S   | S   | S   | M   | M   |  |

| <b>.</b>                                                                                                    |                                                                                                    | TITLE OF THE COURSE                                                                                                    | L                                                                       | T                                                                                                    | P                                                                                                    | $\mathbf{C}$                                                            |
|----------------------------------------------------------------------------------------------------|----------------------------------------------------------------------------------------------------|----------------------------------------------------------------------------------------------------|-------------------------------------------------------------------------|----------------------------------------------------------------------------------------------------|----------------------------------------------------------------------------------------------------|-------------------------------------------------------------------------|
| Core 7  SECURITY ANALYSIS AND PORTFOLIO MANAGEMENT  Basic knowledge in investment avenues  Syllabi                                                                                                    |                                                                                                    |                                                                                                    |                                                                         |                                                                                                    |                                                                                                    | 3                                                                       |
| Pre-requisite                                                                                                    | Bas                                                                                                    | sic knowledge in investment avenues                                                                                                    |                                                                         | bus 2<br>ion 2                                                                                                    |                                                                                                    | •                                                                       |
| Course Object                                                                                                    |                                                                                                    |                                                                                                    |                                                                         |                                                                                                    |                                                                                                    |                                                                         |
| The main object                                                                                                    | tives of this co                                                                                                    | urse are to:                                                                                                    |                                                                         |                                                                                                    |                                                                                                    |                                                                         |
| > To fami                                                                                                    | liarize the fund                                                                                                    | lamental concept of Securities and Portfolio Mana                                                                                                    | agemei                                                                  | ıt                                                                                                    |                                                                                                    |                                                                         |
|                                                                                                    |                                                                                                    | of risk and return involved in the different types                                                                                                    | •                                                                       |                                                                                                    | S                                                                                                    |                                                                         |
| <b>Expected Cou</b>                                                                                                    | rse Outcomes:                                                                                                    |                                                                                                    |                                                                         |                                                                                                    |                                                                                                    |                                                                         |
| On the succes                                                                                                    | sful completion                                                                                                    | of the course, student will be able to:                                                                                                    |                                                                         |                                                                                                    |                                                                                                    |                                                                         |
| 1 Outline                                                                                                    | the nature and s                                                                                                    | scope of Investment management                                                                                                    |                                                                         | ]                                                                                                    | Κ2                                                                                                    |                                                                         |
| 2 Explain the concepts of Security valuation using various techniques K2                                                                                                    |                                                                                                    |                                                                                                    |                                                                         |                                                                                                    |                                                                                                    |                                                                         |
| 3 Demons                                                                                                    | trate the fundar                                                                                                    | mental analysis and its theories                                                                                                    |                                                                         | ]                                                                                                    | Χ3                                                                                                    |                                                                         |
| 4 Examine                                                                                                    | the process of                                                                                                    | portfolio an <mark>alysis and i</mark> ts relevant theories                                                                                                    |                                                                         | ]                                                                                                    | ζ4                                                                                                    |                                                                         |
| 5 List the                                                                                                    | techniques of p                                                                                                    | ortfolio plans                                                                                                    |                                                                         | ]                                                                                                    | Κ4                                                                                                    |                                                                         |
| K1 - Rememb                                                                                                    | er; <b>K2</b> - Under                                                                                                    | stand; <b>K3</b> - Apply; <b>K4</b> - Analyze; <b>K5</b> - Evaluate;                                                                                                    | <b>K6</b> - (                                                           | Create                                                                                                    | :                                                                                                    |                                                                         |
| Unit:1                                                                                                    |                                                                                                    | INTRODUCTION TO INVESTMENT MANAGEMENT                                                                                                    |                                                                         | 15                                                                                                    | hou                                                                                                    | rs                                                                      |
| Functions.                                                                                                    | occss—stages in                                                                                                    | <mark>d Investment–Structure of Financial Market</mark> s-DEN                                                                                                    | 1177 1 -11                                                              | ıg –                                                                                                    |                                                                                                    |                                                                         |
| Unit:2 Security Value of Investment Returns: Meas Statistical Me Unsystematic Correlation Correlation  | Management—I<br>urement—Tradi<br>thods. Risk: Ris<br>Risk Measur                                                                                                    | SECURITY VALUATION  of Investment—Approaches to Investment—Histor Basic Valuation Models—Bonds, Preference Share tional Technique -Holding Period—Yield—Probabs k Classification—Systematic, ement—Standard Deviation and Variance—Regionary variance—Investor's Attitude towards Return and                                                                                                    | rical Des, Con                                                          | nmon<br>İstribi<br>Eqi                                                                                                    | Stocution                                                                                                    | nts<br>ck.<br>is—                                                       |
| Unit:2 Security Value of Investment Returns: Meas Statistical Me Unsystematic Correlation Counit:3                                                                                                    | Management–I<br>urement–Tradi<br>thods. Risk: Ris<br>Risk Measur<br>pefficient– Co-                                                                                                    | of Investment–Approaches to Investment–Histor Basic Valuation Models–Bonds, Preference Share tional Technique -Holding Period–Yield–Probabisk Classification–Systematic, ement–Standard Deviation and Variance–Regionariese–Investor's Attitude towards Return and FUNDAMENTAL ANALYSIS                                                                                                    | ical Does, Con<br>ility Draws                                           | evelop<br>nmon<br>istribu<br>Equ                                                                                                    | omer<br>Stoc<br>ition<br>iatio                                                                                                    | nts<br>ck.<br>is—<br>n—                                                 |
| Unit:2 Security Value of Investment Returns: Meas Statistical Me Unsystematic Correlation Counit:3 Fundamental Analysis: Assurtheory: Weak Theory. Compa                                                                                                    | Management—I<br>durement—Tradi<br>shods. Risk: Risk<br>Risk Measurd<br>defficient—Co-<br>analysis: Economptions—Dow<br>Form—Semi-Str                                                                                                    | of Investment–Approaches to Investment–Histor Basic Valuation Models–Bonds, Preference Share tional Technique -Holding Period–Yield– Probabi sk Classification–Systematic, ement–Standard Deviation and Variance–Regionary variance–Investor's Attitude towards Return and FUNDAMENTAL ANALYSIS omic Analysis–Industrial Analysis–Company Attheory Charts and Signals–Technical Indicators trong Form–Strong Form of Market– Experiments indamental and Technical Analysis.                                                                                                    | rical Does, Con<br>ility Di<br>ression<br>Risk.                         | Equation 15 i. Technical in the property of the property of | Stoc<br>Stoc<br>ution<br>atio<br>hou<br>hnic<br>Mark<br>is of                                                                                                    | nts<br>ek.<br>is—<br>n—<br>ers<br>cal                                   |
| Unit:2 Security Value of Investment Returns: Meas Statistical Me Unsystematic Correlation Counit:3 Fundamental Analysis: Assure Theory: Weak Theory. Compa Unit:4                                                                                                    | Management—I<br>curement—Tradi<br>chods. Risk: Risk<br>Risk Measure<br>pefficient—Co-<br>analysis: Economptions—Dow<br>Form—Semi-Strurisons with Fun                                                                                                    | of Investment–Approaches to Investment–Histor Basic Valuation Models–Bonds, Preference Share tional Technique -Holding Period–Yield– Probabilist Classification–Systematic, ement–Standard Deviation and Variance–Regionariance–Investor's Attitude towards Return and FUNDAMENTAL ANALYSIS  Domic Analysis–Industrial Analysis–Company Attheory Charts and Signals–Technical Indicators frong Form–Strong Form of Market– Experiments and mental and Technical Analysis.  PORTFOLOIO ANALYSIS                                                                                                    | rical Does, Consility Direction Risk.  nalysis . Efficand A             | Equation 15 i. Teclient Inalys                                                                                                    | Stocation stion stion stion stion stion stion stion stion stion stion still still st | nts<br>ck.<br>us-<br>n-<br>rs<br>cal<br>cet                             |
| Unit:2 Security Value of Investment Returns: Meas Statistical Me Unsystematic Correlation Counit:3 Fundamental Analysis: Assure Theory: Weak Theory: Compare Unit:4 Portfolio Analysis Assure Indianalysis Assure Indianalysis Indianalysis Indianalysis Ind | Management—I urement—Tradi thods. Risk: Risk Measure perficient—Co-analysis: Economptions—Dow Form—Semi-Struisons with Further and Internation and International Control of the Internation of the Internation of the Internat | of Investment–Approaches to Investment–Histor Basic Valuation Models–Bonds, Preference Share tional Technique -Holding Period–Yield– Probabi sk Classification–Systematic, ement–Standard Deviation and Variance–Regionary variance–Investor's Attitude towards Return and FUNDAMENTAL ANALYSIS omic Analysis–Industrial Analysis–Company Attheory Charts and Signals–Technical Indicators trong Form–Strong Form of Market– Experiments indamental and Technical Analysis.                                                                                                    | rical Does, Consility Diression<br>Risk.  nalysis  . Efficient<br>and A | Equation 15 ient I nalys  15 t Fro                                                                                                    | boner Stock attion attion hou houchnice Mark is of hou hou hour hour hour hour hour hour h                                                                                                    | nts ck. us- n- rs cal cet                                               |
| Unit:2 Security Value of Investment Returns: Meas Statistical Me Unsystematic Correlation Counit:3 Fundamental Analysis: Assumption Theory: Weak Theory: Weak Theory. Compartical Portfolio Analysis Assumption Analysis Assumption Analysis Assumption Analysis Assumption Analysis: Assumption Analysis: Assumption Analysis Assumption Analysis: Assumption Analysis Assumption Analysis Assump | Management—I urement—Tradichods. Risk: Risk Measure perficient—Co-analysis: Economptions—Dow Form—Semi-Stratisons with Function and Internetisification.                                                                                                    | of Investment–Approaches to Investment–Histor Basic Valuation Models–Bonds, Preference Share tional Technique -Holding Period–Yield– Probabilist Classification–Systematic, ement–Standard Deviation and Variance–Regionariance–Investor's Attitude towards Return and FUNDAMENTAL ANALYSIS  Omic Analysis–Industrial Analysis–Company Attheory Charts and Signals–Technical Indicators from Form–Strong Form of Market– Experiments and amental and Technical Analysis.  PORTFOLOIO ANALYSIS  all Vs. Portfolio Analysis–Markowitz Theory–E Security Investment – Affecting the India Investorational Diversification: Types of Investors – Findamental Diversification: Types of Investors – Findamental Celebration (Pechniques of Portfolio)                                                                                                    | ression Risk. nalysis and A officien or – Opding Co                     | Equation 15 t From Equation 15 t From Equation                                                                                                    | hou<br>hou<br>hou<br>hnice<br>Mark<br>is of<br>hou<br>ntier<br>nuitie<br>Rate                                                                                                    | nts ek. s- nn- ers eal eet                                              |
| Unit:2 Security Value of Investment Returns: Meas Statistical Me Unsystematic Correlation Counit:3 Fundamental Analysis: Assumption Theory: Weak Theory: Weak Theory. Compartical Portfolio Analysis Assumption Analysis Assumption Analysis Assumption Analysis Assumption Analysis: Assumption Analysis: Assu | Management—I urement—Tradichods. Risk: Risk Measure perficient—Co-analysis: Economptions—Dow Form—Semi-Stratisons with Function and Internetisification.                                                                                                    | of Investment–Approaches to Investment–Histor Basic Valuation Models–Bonds, Preference Share tional Technique -Holding Period–Yield– Probabilist Classification–Systematic, ement–Standard Deviation and Variance–Regressiance–Investor's Attitude towards Return and FUNDAMENTAL ANALYSIS  omic Analysis–Industrial Analysis–Company Alenory Charts and Signals–Technical Indicators from Form–Strong Form of Market– Experiments and amental and Technical Analysis.  PORTFOLOIO ANALYSIS  all Vs. Portfolio Analysis–Markowitz Theory–E Security Investment – Affecting the India Investor antional Diversification: Types of Investors – Findamental Diversification: Types of Investors – Findamental Diversification: Types of Investors – Findamental Diversification: Types of Investors – Findamental Diversification:                                                                                                    | ression Risk. nalysis and A officien or – Opding Co                     | Equation 15 t From Equation 15 t From Equation                                                                                                    | hou<br>hou<br>hou<br>hnice<br>Mark<br>is of<br>hou<br>ntier<br>nuitie<br>Rate                                                                                                    | nts ek. s- nn- ers eal eet                                              |
| Unit:2 Security Value of Investment Returns: Meas Statistical Me Unsystematic Correlation Counit:3 Fundamental Analysis: Assumption Theory: Weak Theory: Weak Theory. Compaunit:4 Portfolio Ana Sharp ideal In Portfolio Sele — Internal Divunit:5 Techniques of Variable Ratio                                                                                                    | Management—Inurement—Tradichods. Risk: Risk Measure Defficient—Co-Manalysis: Econometrions—Dow Form—Semi-Structions with Function and Internet Ersification.  Portfolio Revious Pure Cost                                                                                                    | of Investment–Approaches to Investment–Histor Basic Valuation Models–Bonds, Preference Share tional Technique -Holding Period–Yield– Probabilist Classification–Systematic, ement–Standard Deviation and Variance–Regionariance–Investor's Attitude towards Return and FUNDAMENTAL ANALYSIS  Omic Analysis–Industrial Analysis–Company All Theory Charts and Signals–Technical Indicators frong Form–Strong Form of Market– Experiments and amental and Technical Analysis.  PORTFOLOIO ANALYSIS  Dall Vs. Portfolio Analysis–Markowitz Theory–E Security Investment – Affecting the India Investor attional Diversification: Types of Investors – Find TECHNIQUES OF PORTFOLOIO  Sion: Formula Plans – Constant Rupee Value – Constant Rupee Value – Constant | ression Risk. nalysis and A  onstan ies - M                             | Equation 15 t From Equation 15 t From Equation 17 t Rational 13 t Rational 17 t Rational 17 t Rati                                                                                                    | hou<br>hou<br>hou<br>hnice<br>Mark<br>is of<br>hou<br>ntier<br>unitie<br>Rate<br>hou<br>o –                                                                                                    | nts ek. is— n— ers eal eet ees. enn nn nn nn nn nn nn nn nn nn nn nn nn |
| Security Value of Investment Returns: Meas Statistical Me Unsystematic Correlation Count:3  Fundamental Analysis: Assumantal Analysis: Assumantal Portfolio Anamantal Portfolio Anamantal In Portfolio Sele—Internal Divunit:5  Techniques of Variable Ratio Performance of Investment Portfolio Anamantal Divunit:5                                                                                                    | Management—Inurement—Tradichods. Risk: Risk Measure Defficient—Co-Manalysis: Econometrions—Dow Form—Semi-Structions with Function and Internet Ersification.  Portfolio Revious Pure Cost                                                                                                    | of Investment–Approaches to Investment–Histor Basic Valuation Models–Bonds, Preference Share tional Technique -Holding Period–Yield– Probabilist Classification–Systematic, ement–Standard Deviation and Variance–Regionariance–Investor's Attitude towards Return and FUNDAMENTAL ANALYSIS  Domic Analysis–Industrial Analysis–Company Analysis–Industrial Analysis–Company Analysis–Strong Form of Market–Experiments and Market–Experiments and Technical Analysis.  PORTFOLOIO ANALYSIS  Dall Vs. Portfolio Analysis–Markowitz Theory–Experiments and Industrial Analysis and Vs. Portfolio Analysis–Markowitz Theory–Experiments and Diversification: Types of Investors – Findustrial Diversification: Types of Investors – Findustrial Plans – Constant Rupee Value – Calveraging. Classification of Investment Companiary's Index – Treynor's Index – Jensen's Index –                                                                                                    | ression Risk. nalysis and A  onstan ies - M                             | Equation 15 t From the strict of 13 t Ration 13 t Ration 13 t Ra                                                                                                    | hou<br>hou<br>hou<br>hou<br>hnice<br>Mark<br>is of<br>hou<br>hou<br>emer<br>emer                                                                                                    | nts ek. s- nn- ers eal eet rrs en.                                      |
| Unit:2 Security Value of Investment Returns: Meas Statistical Me Unsystematic Correlation Counit:3 Fundamental Analysis: Assumption Theory: Weak Theory: Weak Theory. Compaunit:4 Portfolio Ana Sharp ideal In Portfolio Sele — Internal Divunit:5 Techniques of Variable Ratio                                                                                                    | Management—Inurement—Tradichods. Risk: Risk Measure Defficient—Co-Manalysis: Econometrions—Dow Form—Semi-Structions with Function and Internet Ersification.  Portfolio Revious Pure Cost                                                                                                    | of Investment–Approaches to Investment–Histor Basic Valuation Models–Bonds, Preference Share tional Technique -Holding Period–Yield– Probabilist Classification–Systematic, ement–Standard Deviation and Variance–Regionariance–Investor's Attitude towards Return and FUNDAMENTAL ANALYSIS  Omic Analysis–Industrial Analysis–Company All Theory Charts and Signals–Technical Indicators frong Form–Strong Form of Market– Experiments and amental and Technical Analysis.  PORTFOLOIO ANALYSIS  Dall Vs. Portfolio Analysis–Markowitz Theory–E Security Investment – Affecting the India Investor attional Diversification: Types of Investors – Find TECHNIQUES OF PORTFOLOIO  Sion: Formula Plans – Constant Rupee Value – Constant Rupee Value – Constant | ression Risk. nalysis and A  onstan ies - M                             | Equation 15 t From the strict of 13 t Ration 13 t Ration 13 t Ra                                                                                                    | hou<br>hou<br>hou<br>hnice<br>Mark<br>is of<br>hou<br>ntier<br>unitie<br>Rate<br>hou<br>o –                                                                                                    | nts ek. s- nn- ers eal eet rrs en.                                      |

| Text Book(s)                                                                            |
|-----------------------------------------------------------------------------------------|
| 1   Preeti Singh – Investment Management, Himalaya Publishing House, 2011, 1st Edition. |
| 2 Punithavathi Pandian – Security Analysis and Portfolio Management, Vikas Publishing   |
| House Pvt. Ltd., 2012 2 <sup>nd</sup> Edition.                                          |
| 3 Fransics – Investment, S.Chand & Co, 2015, 5 <sup>th</sup> Edition.                   |
|                                                                                         |
| Reference Books                                                                         |
| 1   Bhalla V.K – Investment Management, S.Chand & Co, 2010, 10 <sup>th</sup> Edition.   |
|                                                                                         |
| Related Online Contents [MOOC, SWAYAM, NPTEL, Websites etc.]                            |
| 1                                                                                       |
|                                                                                         |
| $ \boxed{ 4 } $                                                                         |
|                                                                                         |
| Course Designed By:                                                                     |

|     | Mapping with Programme Outcomes |     |     |     |     |  |  |
|-----|---------------------------------|-----|-----|-----|-----|--|--|
| COs | PO1                             | PO2 | PO3 | PO4 | PO5 |  |  |
| CO1 | S                               | S   | M   | S   | S   |  |  |
| CO3 | S                               | S   | S   | S   | S   |  |  |
| CO3 | S                               | S   | S   | S   | M   |  |  |
| CO4 | S                               | S   | S   | S   | M   |  |  |
| CO5 | S                               | S   | S   | S   | M   |  |  |

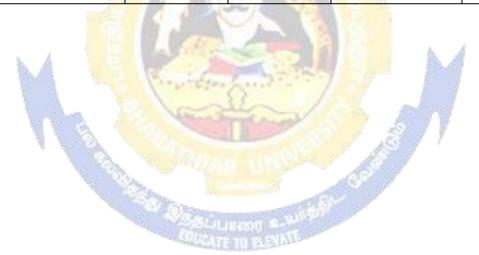

| Course code    | TITLE OF THE COURSE                                                                                       | L             | Т      | P      | С        |
|----------------|----------------------------------------------------------------------------------------------------|---------------|--------|--------|----------|
| Core 8         | DATABASE PROGRAMMING                                                                                      | 4             |        |        | 4        |
| Pre-requisite  | Basic knowledge in SQL                                                                                    |               | bus 2  |        |          |
| ı              | -                                                                                                    | Vers          | ion 2  | 2022   |          |
| Course Object  |                                                                                                    |               |        |        |          |
|                | ctives of this course are to:                                                                             |               |        |        |          |
| •              | comprehensive knowledge about relational and nosql database r                                             | nanag         | emen   | t      |          |
| system         |                                                                                                    |               |        |        |          |
| Exmanted Con   | waa Outaamaa                                                                                              |               |        |        |          |
| On the success | sful completion of the course, student will be able to:                                                   |               |        |        |          |
|                | relational database management concepts                                                                   |               |        | K1     |          |
|                | the tables using normalization                                                                            |               |        | K2     |          |
|                | e SQL operators and keys                                                                                  |               |        | K3     |          |
|                | the overview and history of SQL database                                                                  |               |        | K4     |          |
|                | e the concepts of MongoDB                                                                                 |               |        | K4     |          |
|                | er; <b>K2</b> - Understand; <b>K3</b> - Apply; <b>K4</b> - Analyze; <b>K5</b> - Evaluate;                 | <b>K6</b> - ( |        |        |          |
|                |                                                                                                    |               |        |        |          |
| Unit:1         | INTRODUCTION TO DATABASE MANAGEMENT SYSTEM                                                                |               | 15     | hou    | rs       |
| Introduction 1 | o database management system-Data models-Database system                                                  | arch          | itectu | re-T   | he       |
|                | ge-Relational database Management System-Candidate key, pr                                                |               |        |        |          |
|                | Relational operators-Attribute domains and their implementation                                           |               |        | , inc  | ,        |
|                | For Database object-Structure of SQL statements and SQL with                                              |               |        | lines  | -        |
|                | s-Describing the structure of a table-Populating tables.                                                  |               | 5      |        |          |
| Unit:2         | NORMALIZATION PROCESS                                                                                     | A             | 15     | hou    | rs       |
| Functional de  | ependencies-Normalization process: 1NF- 2NF-3NF-BCNF.                                                     | The           | E-R    | mod    | el-      |
| Entities and   |                                                                                                    | instar        |        | char   |          |
| Implementation | on of the selection operator-Using aliases to control column he                                           | adings        | -      |        |          |
| Implementation | on of the projection and join operators-Creating foreign keys and                                         | prima         | ry ke  | ys ar  | ıd       |
|                | ints-adding and modifying columns-Removing constraints from a                                             | a table       |        |        |          |
| Unit:3         | INTRODUCTION TO GROUP FUNCTIONS                                                                           |               | 15     | hou    | rs       |
|                | ons-Numeric-Character conv <mark>ersion funct</mark> ions-Introduction to gro                             |               |        |        |          |
|                | , count-combining single value and group functions- Displayin                                             |               |        |        |          |
|                | processing date and time-Arithmetic with dates - Date Function                                            |               |        | _      | es       |
|                | queries-Correlated queries-Using sub queries to create, update, in                                        |               |        |        |          |
|                | able-Transaction-Commit, rollback, save point and auto comm                                               | nit-Int       | roduc  | tion   | to       |
|                | efined functions-Triggers-Stored procedures.                                                              |               | 1 =    | 1      |          |
| Unit:4         | OVERVIEW AND HISTORY OF NOSQL                                                                             | NI CO         | 15     |        |          |
|                | History of NoSQL Databases Definition of the Four Types of                                                |               |        |        |          |
|                | f Relational Databases, Getting at Persistent Data, Concurr                                               | -             | _      |        |          |
| -              | dismatch, Application and Integration Databases, Attack of                                                |               |        |        |          |
| -              | NoSQL. Aggregate Data Models: Aggregates - Key-Value and Database Summarizing Aggregate Oriented Database |               |        |        |          |
|                | umn- Family Stores - Summarizing Aggregate-Oriented Databas                                               | ses - N       | iore l | Deta:  | IIS      |
| Unit:5         | els - Distribution Models - Consistency.  INTRODUCTION TO MONGODB                                         |               | 13-    | -hou   | rc       |
|                | o MongoDB- Getting Started – Querying - Creating, Updating, a                                             | nd Da         |        |        | 19       |
|                | Querying - Designing Your Application: Indexing - Special Inde                                            |               |        |        | ,        |
| Types – Aggr   |                                                                                                    | n allu        | Cone   | CHUI   | L        |
| Unit 6         | Contemporary Issues                                                                                       |               | 2      | hou    | rs       |
|                | Expert seminars and lectures                                                                              |               |        | 1100   | <u> </u> |
|                | Total Lecture hours                                                                                       |               | 75     | hou    | rs       |
|                | Tomi Decide nouis                                                                                         |               |        | -1-0 U |          |

| Te | ext Book(s)                                                                                        |
|----|----------------------------------------------------------------------------------------------------|
| 1  | Ramon A Mata-Toledo Pauline K Cushman – Database Management System, Tata McGrew-                   |
|    | Hill Publishing Company Limited, New Delhi, 2010, 2 <sup>nd</sup> Edition.                         |
| 2  | Pramod J. Sadalage & Martin Fowler - NoSql Distilled, Pearson Education Inc.,                      |
|    | 2013Edition.                                                                                       |
| 3  | Kristina Chodorow – MongoDB: The Definitive Guide, O'Reilly Media Inc., 2013 2 <sup>nd</sup>       |
|    | Edition.                                                                                           |
|    |                                                                                                    |
| Re | eference Books                                                                                     |
| 1  | Ramakrishnan & Gehrke – Database Management Systems, Tata Mc Graw Hill, 2009, 8th                  |
|    | edition.                                                                                           |
| 2  | Nilesh Shah – Database System using Oracle, PHI learning Pvt. Ltd., 2014, 2 <sup>nd</sup> edition. |
|    |                                                                                                    |
| Re | elated Online Contents [MOOC, SWAYAM, NPTEL, Websites etc.]                                        |
| 1  |                                                                                                    |
| 2  |                                                                                                    |
| 4  |                                                                                                    |
|    |                                                                                                    |
| Co | ourse Designed By:                                                                                 |

| Mapping with Programme Outcomes |     |     |     |     |     |  |  |
|---------------------------------|-----|-----|-----|-----|-----|--|--|
| COs                             | PO1 | PO2 | PO3 | PO4 | PO5 |  |  |
| CO1                             | S   | S   | M   | S   | S   |  |  |
| CO3                             | S   | S   | S   | S   | S   |  |  |
| CO3                             | S   | S   | S   | S   | S   |  |  |
| CO4                             | S   | S   | S   | S   | M   |  |  |
| CO5                             | S   | S   | S   | S   | M   |  |  |

| Course                                                                         | TITI                                                       | E OF THE COURSE               | L                   | Т        | P       | С      |  |
|--------------------------------------------------------------------------------|------------------------------------------------------------|-------------------------------|---------------------|----------|---------|--------|--|
| code                                                                           |                                                            | L OF THE COURSE               | L                   | 1        | 1       |        |  |
| ALLIED III                                                                     | OPERATIONS AN                                              | D STRATEGIC                   | 4                   |          | 1       | 4      |  |
|                                                                                | MANAGEMENT                                                 | Dominedic                     | •                   |          |         | •      |  |
| Pre-requisite                                                                  |                                                            |                               | Sylla               | bus      | _       | 2021-  |  |
| 1                                                                              |                                                            |                               | Vers                |          |         | 2022   |  |
| Course Object                                                                  | ves:                                                       |                               |                     |          |         |        |  |
| -                                                                              | ves of this course are to:                                 |                               |                     |          |         |        |  |
|                                                                                | an in-depth study of the vari                              | ous business processes.       |                     |          |         |        |  |
| To analyz                                                                      | various operations of busines                              | s system                      |                     |          |         |        |  |
| To enable                                                                      | he production and operation                                | planning of different strateg | <b>y</b> .          |          |         |        |  |
| Expected Cour                                                                  |                                                            |                               |                     |          |         |        |  |
|                                                                                | l completion of the course, st                             |                               |                     |          |         |        |  |
|                                                                                | e modern operations function                               |                               |                     |          | K1      |        |  |
| 2 Understand product life cycle and control measures of operational system. K2 |                                                            |                               |                     |          |         |        |  |
|                                                                                | concepts of basic tools of qu                              | <u> </u>                      | les.                |          | K2      |        |  |
|                                                                                | d the maintenance system of                                |                               |                     |          | K4      |        |  |
|                                                                                | he SWOT analysis of differe                                |                               | <b>T</b> 7.6.6      | <u> </u> | K2      | r      |  |
|                                                                                | <b>K2</b> - Understand; <b>K3</b> - Appl                   |                               | uate; <b>K6</b> - C |          |         |        |  |
| UNIT –I                                                                        | 0.10                                                       | NS MANAGEMENT                 |                     | Hou      |         |        |  |
|                                                                                | gement – Introduction – Scor                               |                               | •                   |          |         |        |  |
|                                                                                | tion / operati <mark>ons managem</mark> en                 |                               |                     |          |         |        |  |
|                                                                                | ity requirem <mark>ent planning -</mark> 1                 |                               |                     |          | aggı    | regate |  |
|                                                                                | rial requirem <mark>ents pl</mark> anning – l              | Aanufacturing resource plan   | nning – Eco         | nomic    |         |        |  |
| Batch quantity.                                                                |                                                            |                               |                     |          |         |        |  |
| UNIT – II                                                                      | OPERATIONAL                                                | SYSTEMS AND CONTROL           |                     | Hour     |         | 5      |  |
|                                                                                | erational systems and contro                               |                               | design Se           |          |         |        |  |
|                                                                                | cess Planning – Process Sele                               |                               |                     |          |         |        |  |
|                                                                                | es – Time study, Work st                                   |                               |                     |          |         |        |  |
|                                                                                | chnique), Scheduling Queuin                                |                               |                     |          |         |        |  |
|                                                                                | sources – Lean Operations –                                |                               |                     |          |         |        |  |
|                                                                                | nulation of equations only).                               | ori rimisporumon irrod        |                     | 1107     | 5       |        |  |
| 1                                                                              |                                                            |                               |                     |          |         |        |  |
| UNIT – III                                                                     | PRODUCTIVITY AND QUALI                                     | TY MANAGEMENT                 | 200                 | Hour     | rs - 1  | .2     |  |
|                                                                                | nagement and Quality Manag                                 |                               |                     |          |         |        |  |
| productivity o                                                                 | employee, productivity of                                  | materials, productivity       | of manage           | ment     | resor   | urces, |  |
| productivity of                                                                | ther factors – productivity im                             | proving methods - TQM b       | asic tools ar       | nd cert  | ifica   | tion   |  |
| <ul> <li>ISO standards</li> </ul>                                              | oasics. Project Management: I                              | roject planning – project lif | ie cycle – Ga       | ıntt cha | arts, I | PERT   |  |
| and CPM.                                                                       |                                                            |                               |                     |          |         |        |  |
| TINITE TY                                                                      | an i na                                                    | NAME OF STREET                |                     | **       |         |        |  |
| UNIT - IV                                                                      |                                                            | MANAGEMENT                    |                     | Hou      |         | ,<br>  |  |
|                                                                                | aintenance and spares Manag                                |                               |                     |          |         |        |  |
|                                                                                | outine Maintenance – Replac                                |                               |                     |          |         |        |  |
| UNIT - V                                                                       |                                                            | S AND STRATEGIC PLANN         |                     | Hours    |         |        |  |
|                                                                                | is and strategic planning Situ                             |                               |                     |          |         |        |  |
|                                                                                | - Stages in Strategic Plannin                              |                               |                     |          |         |        |  |
|                                                                                | of strategy: Strategy formula                              |                               |                     |          |         |        |  |
|                                                                                | ower Strategy) – Structuring ss Unit – Business Process re |                               | aemanon oi          | strate   | gy –    | -      |  |
| Buaugic Dusill                                                                 | ss onn – business Piocess re                               | engineering.                  |                     |          |         |        |  |

| Ref  | erence Books                                                                                  |
|------|-----------------------------------------------------------------------------------------------|
| 1    | Richard, B. Chase, F. Robert, Jacobs Nicholas, J. Aquilano and Nitin, K. Agarwal – Operations |
|      | Management for Competitive Advantage, Tata McGraw-Hill Education, Reprint 2014, 11th          |
|      | Edition.                                                                                      |
| 2    | Arunkumar, B.K.Agnihotri, Operation Management and Information system,                        |
|      | ShuchitaPrakashan (P) Ltd., 2016, 14th Edition.                                               |
| 3    |                                                                                               |
| 4    |                                                                                               |
| Rela | ated Online Contents [MOOC, SWAYAM, NPTEL, Websites etc.]                                     |
| 1    |                                                                                               |
| 2    |                                                                                               |
| 4    |                                                                                               |
| Cou  | rse Designed By:                                                                              |

| Mapping with Programme Outcomes |     |     |     |     |     |  |
|---------------------------------|-----|-----|-----|-----|-----|--|
| COs                             | PO1 | PO2 | PO3 | PO4 | PO5 |  |
| CO1                             | S   | S   | S   | S   | M   |  |
| CO3                             | S   | S   | S   | M   | S   |  |
| CO3                             | S   | M   | S   | S   | S   |  |
| CO4                             | S   | S   | S   | M   | S   |  |
| CO5                             | S   | M   | S   | S   | S   |  |

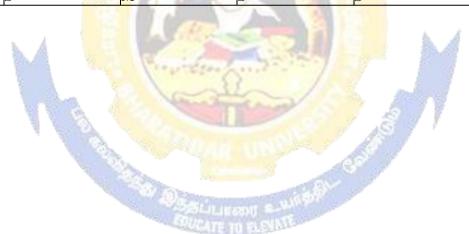

| Course code                  | TITLE OF THE COURSE                                                                                                    | L             | T       | P            | C   |
|------------------------------|----------------------------------------------------------------------------------------------------|---------------|---------|--------------|-----|
| Core 9                       | COMPUTER APPLICATION PRACTICAL III - DATABASE PROGRAMMING                                                                                                    |               |         | 4            | 4   |
| Pre-requisite                | Basic application knowledge in SQL                                                                                                    | Sylla<br>Vers | bus ion | 2021<br>2022 | -   |
| <b>Course Objectives:</b>    |                                                                                                    | •             |         |              |     |
| The main objectives          | of this course are to:                                                                                                    |               |         |              |     |
| > To provide com             | prehensive knowledge about relational and nosql database r                                                                                                    | nanag         | emen    | t            |     |
| system                       | -                                                                                                    |               |         |              |     |
| E 4 1 C 0                    |                                                                                                    |               |         |              |     |
| Expected Course O            |                                                                                                    |               |         |              |     |
|                              | ompletion of the course, student will be able to:                                                                                                    |               |         | K1           |     |
|                              | ional database management concepts ables using normalization                                                                                                    |               |         | K1<br>K2     |     |
|                              | Loperators and keys                                                                                                    |               |         | K2<br>K3     |     |
|                              | 2 - Undestand; <b>K3</b> - Apply; <b>K4</b> - Analyze; <b>K5</b> - Evaluate; <b>I</b>                                                                                                    | 76 C          |         | _            |     |
| KI - Kememoer, K             | 2 - Ondestand, KS - Appry, K4 - Anaryze, KS - Evaluate, I                                                                                                    | X0 - C        | ıcaic   |              |     |
|                              |                                                                                                    |               | 60      | hou          | ırs |
|                              | Production to the Control of the Control of the Con | I.            |         |              |     |
| Cyllobus                     |                                                                                                    |               |         |              |     |
| Syllabus  1 Normaliza the fe | Howing datacets                                                                                                    |               |         |              |     |
| 1. Normalize the fo          |                                                                                                    |               |         |              |     |
|                              | bloyee dat <mark>abase</mark><br>lents database                                                                                                    |               |         |              |     |
| /                            | pital <mark>database</mark>                                                                                                    |               |         |              |     |
| <i>c)</i> 1108               | pitai database                                                                                                    |               |         |              |     |

2. Data Definition Language and Data Manipulation Language Table: Student

> Regno number

(5) primary key

Studname

varchar2

(15)

Gender char (6)

char (15) Deptname

char (25) Address

Percentage number (4, 2)

Queries:

- a) To create a table, describe a table, alter a table, drop a table, and truncate a table
- b) To insert values, retrieve records, update records, delete records
- 3. Create an Employee table with

following field.

Eno number (5) primary key

Ename

varchar2 (20)

not null Deptno

number (2) not

null Desig

char

(10) not null

Sal number (9, 2) not null

- a) Insert values and display the records
- b) Display sum, maximum amount of basic pay
- c) List the name of the clerks working in the department 20
- d) Display name that begins with "G"
- e) List the names having "I" as the second character
- f) List the names of employees whose designation are "Analyst" and "Salesman"
- g) List the different designation available in the Employee table without duplication (distinct)
- 4. Create a student table with the following fields

Stuno number (5) primary key

Stunm Varchar2 (20)

Age number (2)

Mark1 number (3)

Mark2 number (3)

Mar 3 number (3)

**Oueries:** 

- a) Insert values and display the records
- b) List the names and age of the student whose age is more than 12
- c) Display total and average of marks
- d) Display the names of the maximum total & minimum total student
- e) List the names of the student that ends with "A"
- f) List the names of student whose names have exactly 5 characters
- 5. Create the table PAYROLL with the following fields and insert the values:

Emplno number (8) Emplname varchar2 (8) Dept varchar2 (10) Baspay number (8, 2)number (6, 2) HRA number (6, 2)DA Pf number (6, 2) Netpay number (8, 2)

Queries:

- a) Update the records to calculate the net pay.
- b) Arrange the records of the employees in ascending order of their net pay.
- c) Display the details of the employees whose department is "Sales".
- d) Select the details of employees whose HRA>= 1000 and DA<=900.
- e) Select the records in descending order.
- 6. Create a Table Publisher and Book with the

following fields: Table: publisher

Pubcode Varchar2 (5)
Pubname Varchar2 (10)
Pubcity Varchar2 (12)

PubState Varchar2 (10)

Bookcode Varchar2 (5) Table: Book

Booktitle Varchar2 (15) Bookcode Varchar2 (5)

Bookprice Varchar2 (5) Queries:

- a) Insert the records into the table publisher and book.
- b) Describe the structure of the tables.
- c) Show the details of the book with the title "DBMS".
- d) Show the details of the book with price>300.
- e) Show the details of the book with publisher name "Kalyani".
- f) Select the book code, book title; publisher city is "Delhi".
- g) Select the book code, book title and sort by book price.
- h) Count the number of books of publisher starts with "Sultan chand".
- i) Find the name of the publisher starting with "S".
- 7. Create Orders table and customers table with following

fields: Table: order

Orderid number (10)

Customerid number (5) Orderdate date

Table: customers

Customerid number (5)
Custname varchar2 (10)
Contactname varchar2 (10)
Country varchar2 (10)

- a) Perform INNER JOIN, that selects records that have matching values in both tables
- b) Perform LEFT JOIN, that selects records that have matching values in both tables
- c) Perform RIGHT JOIN, that selects records that have matching values in both tables.
- 8. Create Customer Table and supplier table with following fields: Table: Customer

cusidnumber(10)

FirstName varchar2 (10)
LastName varchar2 (10)
City varchar2 (10)
Country varchar2 (10)

Phone number (10) Table: Supplier

Supid number (10)
CompanyName varchar2 (10)
ContactName varchar2 (10)
City varchar2 (10)
Country varchar2 (10)
Phone number (10)
Fax number (10)

- a) Insert the records into the table customer and supplier.
- b) Describe the structure of the tables.
- c) List details of customer table and supplier table.
- d) Perform full outer join from customer on supplier table order by country

**MONGODB:** 

- 9. Create a Student Database in MongoDB using "use" Command.
- 10. Create program using crud operation using MongoDB.
- 11. Create program text search and indexes using MongoDB.
- 12. Create the replica set in the mongo shell and test the configuration

## WEKA:

- 13. Demonstration of preprocessing on dataset student.arff
- 14. Demonstration of classification rule process on dataset employee.arff using id3 algorithm
- 15. Demonstration of clustering rule process on dataset student.arff using simple k-means
- 16. Demonstration of preprocessing on dataset labor.arff.

| Mapping with Programme Outcomes |   |   |   |   |   |  |  |
|---------------------------------|---|---|---|---|---|--|--|
| COs PO1 PO2 PO3 PO4 PO5         |   |   |   |   |   |  |  |
| CO1                             | S | S | S | S | S |  |  |
| CO3                             | S | S | S | S | M |  |  |
| CO3                             | S | M | S | S | S |  |  |

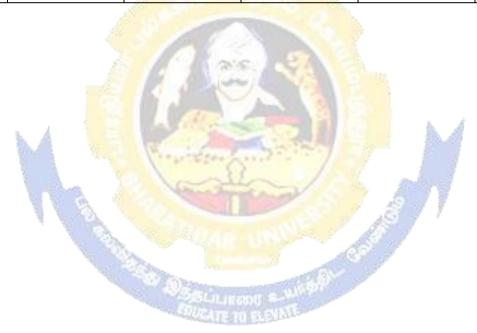

| Course code                                                                                                    |                                                                                    | Technological Analytics - Java & Linux<br>Fundamentals                                                     | L                   | T      | P                  | С         |  |
|----------------------------------------------------------------------------------------------------|------------------------------------------------------------------------------------|----------------------------------------------------------------------------------------------------|---------------------|--------|--------------------|-----------|--|
| Skill based subje                                                                                                    | ect-1                                                                              | Basic knowledge in java                                                                                    | 4                   | -      | -                  | 4         |  |
| Pre-requisite                                                                                                    |                                                                                    | Basic Knowledge in Java                                                                                    | Syllabus<br>Version |        | 202                | 1-2022    |  |
| Course Objective                                                                                                    | es:                                                                                |                                                                                                    |                     | I      |                    |           |  |
| 1. This course                                                                                                    | introdu                                                                            | ices various tools and techniques commonly used by                                                         |                     |        |                    |           |  |
| Linux progra                                                                                                    |                                                                                    |                                                                                                    |                     |        |                    |           |  |
|                                                                                                    |                                                                                    | ors and end users to achieve their day to day work in                                                      |                     |        |                    |           |  |
| Linux environment.                                                                                                    |                                                                                    |                                                                                                    |                     |        |                    |           |  |
| 3. It is designed for computer students who have limited or no previous exposure to Linux                                                                  |                                                                                    |                                                                                                    |                     |        |                    |           |  |
| Expected Course                                                                                                    |                                                                                    | omes:                                                                                                    |                     |        |                    |           |  |
|                                                                                                    |                                                                                    | pletion of the course, student will be able to:                                                            |                     |        |                    |           |  |
|                                                                                                    |                                                                                    | mental programming concepts of Java                                                                        |                     |        | K                  | 1         |  |
| 2 Clear Knowled                                                                                                    |                                                                                    |                                                                                                    |                     |        | K                  |           |  |
| 3 Relate analysis                                                                                                    |                                                                                    |                                                                                                    |                     |        | K3                 |           |  |
|                                                                                                    |                                                                                    | ques to data sets<br>Understand; <b>K3</b> - Ap <mark>ply; <b>K4</b> - A</mark> nalyze; <b>K5</b> - Evalua | ata. K.C.           | rento  |                    | ,         |  |
| IXI - Kemember                                                                                                    | , 114 -                                                                            | onderstand, No - Appry, N4 - Allaryze, No - Evalua                                                         | aic, <b>N</b> 0 - ( | reale  |                    |           |  |
| Unit:1                                                                                                    |                                                                                    |                                                                                                    |                     | 8      | hour               | 'S        |  |
|                                                                                                    | AIAV                                                                               | A and Internet and WWW, JAVA support systems, JAV                                                          | /A environ          |        |                    |           |  |
|                                                                                                    |                                                                                    | nts, JAV <mark>A virtual machine, Constant &amp; Variables,</mark> Data                                    |                     |        |                    |           |  |
|                                                                                                    |                                                                                    | olic Constants, Type Casting. <b>Operators</b> : Arithmetic, F                                             |                     |        |                    |           |  |
| _                                                                                                    | -                                                                                  | Conditional, Bitwise, Special, Expressions & its eval                                                      |                     | _      |                    | -         |  |
|                                                                                                    |                                                                                    | else statements, elseif Ladder, Switch, ? operators,                                                       |                     |        |                    |           |  |
| in Loops, LabeledL                                                                                                    |                                                                                    | Jacob Statements, elseii Eddder, Switch, . operators,                                                      | Loops               | inic,  | D0, 1              | or, Jumps |  |
| 11,                                                                                                    | L A                                                                                |                                                                                                    | 10.2                | f      |                    |           |  |
| Unit:2                                                                                                    |                                                                                    | The property and the second                                                                                | 1                   | 9      | hour               | S         |  |
| Defining a Class                                                                                                    | s, Addi                                                                            | ng Varia <mark>bles and Methods, Creating Objects, A</mark> ccess                                          | sing Class          | Meml   | ers,               |           |  |
| Constructors                                                                                                    | s, Meth                                                                            | ods Ove <mark>rloading, Static Members, Nesting of</mark> Met                                              | thods. Inh          | erita  | nce:               |           |  |
| Extending a                                                                                                    | Class                                                                              | s, Overri <mark>ding Methods, Final Variables and</mark> Metho                                             | ods, Final          | Clas   | sses,              |           |  |
| Finalize Me                                                                                                    | thods,                                                                             | Abstract methods and Classes, Visibility Control.                                                          |                     |        |                    |           |  |
|                                                                                                    |                                                                                    |                                                                                                    | 7                   |        |                    |           |  |
| TT:4.2                                                                                                    |                                                                                    |                                                                                                    |                     | 0      | l                  | .~        |  |
| Unit:3                                                                                                    |                                                                                    | 0 8: 10 2 8: 1                                                                                             | <b>T</b> 7          |        | hour               | S         |  |
|                                                                                                    | •                                                                                  | One Dimensional & two Dimensional, strings,                                                                |                     |        |                    |           |  |
|                                                                                                    |                                                                                    | ng Interface Extending Interface, Implementing In                                                          |                     |        | _                  |           |  |
|                                                                                                    |                                                                                    | ble, System Packages, Using System Package, A                                                              | ading a C           | lass   | to a               |           |  |
| Раскаде,                                                                                                    | , Hiain                                                                            | g Classes.                                                                                                 |                     |        |                    |           |  |
| Unit:4                                                                                                    |                                                                                    |                                                                                                    |                     | 7      | hour               | PC        |  |
|                                                                                                    | Poekoa                                                                             | es - Creating Threads, Extending the Threads Cl                                                            | lace Stone          |        |                    | <u> </u>  |  |
|                                                                                                    |                                                                                    |                                                                                                    |                     |        | anu                |           |  |
| Blocking a Thread, Life Cycle of a Thread, Using Thread Methods, Thread Exceptions, Thread Priority, Synchronization, Implementing the Runnable Interface. |                                                                                    |                                                                                                    |                     |        |                    |           |  |
| Ехсерио                                                                                                    | , III                                                                              | read i fronty, Synchronization, implementing the Ru                                                        | umadie m            | iciiac | <i>.</i> C.        |           |  |
| Unit:5                                                                                                    |                                                                                    |                                                                                                    |                     |        | hou                | irs       |  |
|                                                                                                    |                                                                                    | duction to Linux, Managing Files and Directories                                                           |                     |        |                    |           |  |
|                                                                                                    | Linux, File Compression and Archiving. Managing Directories: Creating Directories, |                                                                                                    |                     |        |                    |           |  |
| Deleting Directories, Dot Directories. General usage of Linux kernel & basic commands:                                                                     |                                                                                    |                                                                                                    |                     |        |                    |           |  |
| Shell Prompt Terms, Opening and using a Shell Prompt, pwd, ls, cp, mv,                                                                                     |                                                                                    |                                                                                                    |                     |        |                    |           |  |
| head Comm                                                                                                    | and, ta                                                                            | il Command, cat, grep, chmod                                                                               |                     |        |                    |           |  |
| T   12 4 C                                                                                                    |                                                                                    | Contomy and well-                                                                                          |                     |        | ) l <sub>2</sub> = |           |  |
| Unit 6                                                                                                    |                                                                                    | Contemporary issues                                                                                        |                     |        | 2 hou              | ırs       |  |
|                                                                                                    |                                                                                    | Expert lectures and seminars                                                                               |                     |        |                    |           |  |

|                                                              |                                                                                       | Total Lecture hours                                    | hours             |  |  |  |
|--------------------------------------------------------------|---------------------------------------------------------------------------------------|--------------------------------------------------------|-------------------|--|--|--|
| Text 1                                                       | Book(s)                                                                               |                                                        |                   |  |  |  |
| 1 E.                                                         | 1 E. Balaguruswamy, "Programming In Java", 2nd Edition, TMH Publications ISBN         |                                                        |                   |  |  |  |
| 2 Re                                                         | 2 Red Hat Enterprise Linux 4: System Administration Guide Copyright, 2005 Red Hat,Inc |                                                        |                   |  |  |  |
| Refer                                                        | rence Boo                                                                             | ks                                                     |                   |  |  |  |
| 1                                                            | Peter No                                                                              | rton, "Peter Norton Guide To Java Programming", Techmo | edia Publications |  |  |  |
|                                                              |                                                                                       |                                                        |                   |  |  |  |
| Related Online Contents [MOOC, SWAYAM, NPTEL, Websites etc.] |                                                                                       |                                                        |                   |  |  |  |
| 1                                                            | -                                                                                     |                                                        |                   |  |  |  |
| 2                                                            | •                                                                                     |                                                        |                   |  |  |  |
| •                                                            |                                                                                       |                                                        |                   |  |  |  |

| Mapping with Programme Outcomes |     |     |           |     |     |  |  |
|---------------------------------|-----|-----|-----------|-----|-----|--|--|
| COs                             | PO1 | PO2 | PO3       | PO4 | PO5 |  |  |
| CO1                             | S   | S   | L         | M   | M   |  |  |
| CO2                             | S   | M   | M         | S   | M   |  |  |
| CO3                             | S   | M   | L Car Cha | M   | S   |  |  |

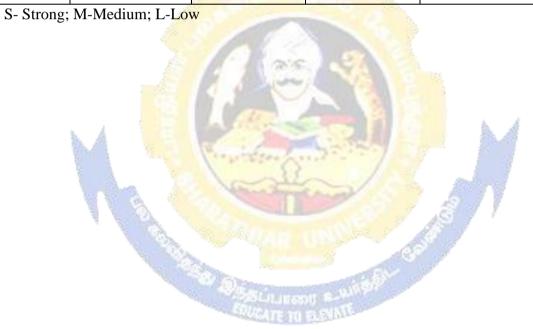

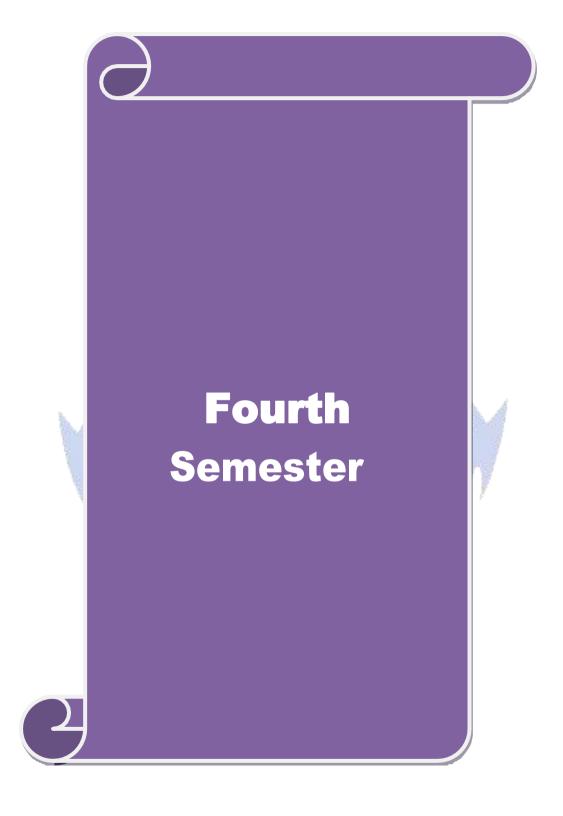

| Course code                                                                                                    | TITLE OF THE COURSE                                                                                                    | L        | T        | P     | C   |  |  |
|----------------------------------------------------------------------------------------------------|----------------------------------------------------------------------------------------------------|----------|----------|-------|-----|--|--|
| Core 10                                                                                                    | R PROGRAMMING                                                                                                    | 4        |          |       | 4   |  |  |
| Pre-requisite                                                                                                    | Basic knowledge in Research                                                                                                    |          | bus 2    | 021-  |     |  |  |
| Course Object                                                                                                    | ives:                                                                                                    | 13.      | 1011  2  | .022  |     |  |  |
|                                                                                                    | ctives of this course are to:                                                                                                    |          |          |       |     |  |  |
|                                                                                                    | ce R Programming concepts and to develop programming skills i                                                                                                    | n R Pı   | ograr    | nmiı  | ng  |  |  |
| <b>Expected Cou</b>                                                                                                    | rse Outcomes:                                                                                                    |          |          |       |     |  |  |
| _                                                                                                    | sful completion of the course, student will be able to:                                                                                                    |          |          |       |     |  |  |
|                                                                                                    | 2 Programming concepts with Datasets                                                                                                    |          |          | K1    |     |  |  |
|                                                                                                    | data frames using data sets                                                                                                    |          |          | K2    |     |  |  |
|                                                                                                    | the data manipulating using SQL for data analyse                                                                                                    |          |          | K2    |     |  |  |
|                                                                                                    | trate the reading and writing of CSV file                                                                                                    |          |          | K2    |     |  |  |
|                                                                                                    | g statistical tools for complex data analyze                                                                                                    |          |          | K4    |     |  |  |
|                                                                                                    | per; <b>K2</b> - Understand; <b>K3</b> - Apply; <b>K4</b> - Analyze; <b>K5</b> - Evaluate;                                                                                                    | K6 - (   |          |       |     |  |  |
| TT Rememe                                                                                                    | or, its orderstand, its rippry, its rindryze, its rivardate,                                                                                                    | 110 (    | <u> </u> |       |     |  |  |
| Unit:1                                                                                                    | INTRODUCTION TO R                                                                                                    |          | 20       | hou   | ırs |  |  |
| Grouping valugraphing two-<br>and standard of                                                                                                    | of R: Introduction to R expressions, variables, and functions-Vectors into vectors, then doing arithmetic and graphs with them- Matadimensional data sets- Calculating and plotting some basic statist deviation- Factors: Creating and plotting categorized data. | rices: ( | ean, n   | nedia | an, |  |  |
| Unit:2                                                                                                    | DATA FRAMES & WORLD DATA                                                                                                    |          | 18       |       |     |  |  |
| Working With installing addi                                                                                                    | Organizing values into data frames, loading frames from files an Real-World Data: Testing for correlation between data sets, line tional packages.                                                                                                    |          | dels a   | ınd   |     |  |  |
| Unit:3                                                                                                    | DATA MANIPULATIONS                                                                                                    |          | 17       |       |     |  |  |
| -                                                                                                    | ions: Overview of how to connect database from R-How to run S                                                                                                    | SQL q    | ueries   | froi  | m   |  |  |
| Unit:4                                                                                                    | Data manipulation using SQL to prepare data for analysis.  READING AND WRITING OF CSV FILE                                                                                                    |          | 15       | hou   |     |  |  |
| Reading and writing of csv file- Importing and exporting of data set-Merging of file having same or different number of column-Reading a file involving date and converting this date into different format-Plotting two series on one graph-one with a left y axis and another with a right y axis-histogram-Multivariate Statistical Techniques like Discriminant Analysis, Factor Analysis. |                                                                                                    |          |          |       |     |  |  |
| Unit:5                                                                                                    | COMPLEX STATISTICS                                                                                                    |          | 18       | hou   | ırs |  |  |
| Formula nota<br>(ANOVA) - analysis – sun                                                                                                    | Formula notation and complex statistics: Analysis of Variance (ANOVA) - Manipulating Data and Extracting Components: Creating data for complex analysis – summarizing data Regression – Simple Linear Regression – Multiple Regression – Curvilinear Regression.   |          |          |       |     |  |  |
| Unit 6                                                                                                    | Contemporary Issues                                                                                                    |          | 2        | hou   | ırs |  |  |
|                                                                                                    | Expert seminars and lectures                                                                                                    |          |          |       |     |  |  |
|                                                                                                    | Total Lecture hours                                                                                                    |          | 90       | hou   | rs  |  |  |
|                                                                                                    |                                                                                                    |          |          |       |     |  |  |

| Te | xt Book(s)                                                                                                    |
|----|----------------------------------------------------------------------------------------------------|
| 1  | Beginning R: The Statistical Programming Language (Wrox) – Dr.Mark Gardener, John Wiley & Sons, Inc., 2016 Revised Edition. |
| 2  | The Art of R Programming – Norman Matloff, No Starch Press, 2011 Edition.                                                   |
| 3  | The R Book – Michael J. Crawle, Wiley, 2008 Edition                                                                         |
|    |                                                                                                    |
| Re | ference Books                                                                                                    |
| 1  | Statistical Analysis with R – M.John, Tata Mcgraw Hill Publishing Co.Ltd., October 2010, Edition.                           |
| 2  | Learning R – Richard Cotton, O'Reilly Media, September 2013, Edition.                                                       |
|    |                                                                                                    |
| Re | lated Online Contents [MOOC, SWAYAM, NPTEL, Websites etc.]                                                                  |
| 1  |                                                                                                    |
| 2  |                                                                                                    |
| 4  |                                                                                                    |
|    |                                                                                                    |
| Co | urse Designed By:                                                                                                    |

| Mapping with Programme Outcomes |     |     |     |     |     |  |
|---------------------------------|-----|-----|-----|-----|-----|--|
| COs                             | PO1 | PO2 | PO3 | PO4 | PO5 |  |
| CO1                             | S   | S   | S   | S   | S   |  |
| CO3                             | S   | S   | M   | S   | S   |  |
| CO3                             | S   | S   | S   | S   | S   |  |
| CO4                             | S   | S   | S   | S   | M   |  |
| CO5                             | S   | S   | S   | S   | M   |  |

| Course code                                                                                                    |                    | TITLE OF THE COURSE                                                                                                    | L             | T                                   | P        | C     |  |  |
|----------------------------------------------------------------------------------------------------|--------------------|----------------------------------------------------------------------------------------------------|---------------|-------------------------------------|----------|-------|--|--|
| Core 11                                                                                                    |                    | BUSINESS INTELLIGENCE                                                                                                    | 4             |                                     |          | 4     |  |  |
| Pre-requisite                                                                                                    |                    | Basic knowledge in BI                                                                                                    | Sylla<br>rsi  |                                     | 2021-2   | 2022  |  |  |
| Course Object                                                                                                    |                    |                                                                                                    |               |                                     |          |       |  |  |
| The main object                                                                                                    | tives of this      | s course are to:                                                                                                    |               |                                     |          |       |  |  |
| To equip knowl                                                                                                    | edge on tec        | chnical components of Business Intelligence.                                                                                                    |               |                                     |          |       |  |  |
|                                                                                                    |                    |                                                                                                    |               |                                     |          |       |  |  |
| Expected Cour                                                                                                    |                    |                                                                                                    |               |                                     |          |       |  |  |
|                                                                                                    |                    | tion of the course, student will be able to:                                                                                                    |               | <u> </u>                            | K2       |       |  |  |
|                                                                                                    |                    | vork of business intelligence                                                                                                    |               |                                     | K2<br>K2 |       |  |  |
|                                                                                                    |                    | ots of Business performance management                                                                                                    |               |                                     |          |       |  |  |
|                                                                                                    |                    | od of text and web mining                                                                                                    |               |                                     | K2       |       |  |  |
|                                                                                                    |                    | ess integration and implementation in business                                                                                                    |               |                                     | K4       |       |  |  |
|                                                                                                    | _                  | ethical and privacy issues in Business Intelligence                                                                                                    | T7.6          |                                     | K2       |       |  |  |
| K1 - Remembe                                                                                                    | er; <b>K2</b> - Un | derstand; <b>K3</b> - Apply; <b>K4</b> - Analyze; <b>K5</b> - Evaluat                                                                                        | te; <b>K6</b> | - Cre                               | ate      |       |  |  |
| Unit:1                                                                                                    | <br>               | Fitle of the Unit (Capitalize each Word)                                                                                                    | 1             | 10                                  | ho       |       |  |  |
|                                                                                                    |                    | Fitle of the Unit (Capitalize each Word) Intelligence: Framework for Business Intelligence-                                                                  | Intalli       |                                     |          |       |  |  |
|                                                                                                    |                    | ersus Analytic Processing-Major Tools and Techn                                                                                                    |               |                                     | CIC      | uion– |  |  |
| Unit:2                                                                                                    |                    | Title of the Unit (Capitalize each Word)                                                                                                    |               |                                     | ho       |       |  |  |
|                                                                                                    |                    | a <mark>na</mark> gement — Strategize—Plan—Monitor—Performand formance Dashboards and Scorecards.                                                            | ce Mea        | asuren                              | nent–    |       |  |  |
| Unit:3                                                                                                    | Tit                | tle of the Unit (Capitalize each Word)                                                                                                    |               | 17                                  | ho       | urs   |  |  |
| mining applicat                                                                                                    | ions – text        | t mining concepts and definitions — natural langua<br>mining process — text mining tools — web mining or<br>ructure mining — web usage mining — web mining s | vervie        | $\mathbf{e}\mathbf{w} - \mathbf{v}$ | veb      | ext   |  |  |
| Unit:4                                                                                                    |                    | tle of the Unit (Capitalize each Word)                                                                                                    | -             |                                     | ho       | urs   |  |  |
|                                                                                                    | _                  | olementation: Integration and Emerging Trends—Ir                                                                                                    | -             |                                     |          |       |  |  |
|                                                                                                    |                    | on –Connecting BI systems to Databases and other                                                                                                    | enterp        |                                     |          |       |  |  |
| Unit:5                                                                                                    |                    | tle of the Unit (Capitalize each Word)                                                                                                    | DI (          |                                     | ho       | urs   |  |  |
| web2.0 revolu                                                                                                    | tion – onlin       | Legality, Privacy and Ethics—Emerging Topics in<br>the social networking — virtual worlds — social networking — RFID and new BI application opportunity      | orks a        | nd                                  | v        |       |  |  |
| mining.                                                                                                    | . 2 200151011      |                                                                                                    |               |                                     | ,        |       |  |  |
| Unit 6                                                                                                    |                    |                                                                                                    |               |                                     |          | urs   |  |  |
| Expert seminars and lectures                                                                                                    |                    |                                                                                                    |               |                                     |          |       |  |  |
|                                                                                                    |                    | Total Lecture hours                                                                                                    |               | 90                                  | ho       | urs   |  |  |
| Text Book(s)                                                                                                    |                    |                                                                                                    |               |                                     |          |       |  |  |
| 1 Efraim Turban, Ramesh Sharda, Dursun Delen and David King – Business Intelligence – A Managerial Approach, Pearson, 2012, 2 <sup>nd</sup> Edition. |                    |                                                                                                    |               |                                     |          |       |  |  |
|                                                                                                    | ssel and Per       | ter Norvi, Artificial Intelligence: A Modern Appro                                                                                                    | ach, P        | rentic                              | e Hal    | l,    |  |  |

| Reference Books |                                                                                                    |  |  |  |  |  |  |  |
|-----------------|----------------------------------------------------------------------------------------------------|--|--|--|--|--|--|--|
| 1               | Galit Shmueli, Nitin R. Patel and Peter C. Bruce – Data Mining for Business Intelligence, Prentice Hall, 2009, 3 <sup>rd</sup> Edition. |  |  |  |  |  |  |  |
|                 |                                                                                                    |  |  |  |  |  |  |  |
|                 |                                                                                                    |  |  |  |  |  |  |  |
| Rel             | ated Online Contents [MOOC, SWAYAM, NPTEL, Websites etc.]                                                                               |  |  |  |  |  |  |  |
| 1               |                                                                                                    |  |  |  |  |  |  |  |
| 2               |                                                                                                    |  |  |  |  |  |  |  |
| 4               |                                                                                                    |  |  |  |  |  |  |  |
|                 |                                                                                                    |  |  |  |  |  |  |  |
| Coı             | Course Designed By:                                                                                                    |  |  |  |  |  |  |  |

| Mapping with Programme Outcomes |     |     |     |     |     |  |
|---------------------------------|-----|-----|-----|-----|-----|--|
| COs                             | PO1 | PO2 | PO3 | PO4 | PO5 |  |
| CO1                             | S   | S   | S   | S   | S   |  |
| CO3                             | S   | M   | M   | S   | S   |  |
| CO3                             | S   | S   | S   | S   | S   |  |
| CO4                             | S   | S   | S   | M   | M   |  |
| CO5                             | S   | S   | M   | M   | M   |  |

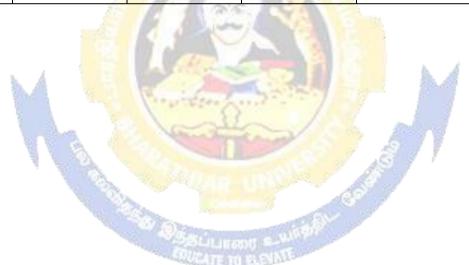

| Course code                                                                                                    | TITLE OF THE COURSE                                                                                                    | L               | Т           | P      | C    |  |  |  |  |
|----------------------------------------------------------------------------------------------------|----------------------------------------------------------------------------------------------------|-----------------|-------------|--------|------|--|--|--|--|
| Core 12                                                                                                    | PRINCIPLES OF FINANCIAL MANAGEMENT                                                                                                    | 3               |             |        | 3    |  |  |  |  |
| Pre-requisite                                                                                                    | Basic knowledge in finance                                                                                                    | Syllal<br>versi |             | 2021-2 | 2022 |  |  |  |  |
| Course Objecti                                                                                                    |                                                                                                    | •               | •           |        |      |  |  |  |  |
| The main objectives of this course are to:                                                                                                    |                                                                                                    |                 |             |        |      |  |  |  |  |
|                                                                                                    | arize the students with the principles and practices of financial stand the concepts of Financial Management and their applications making                                                                                                    |                 | _           |        | rial |  |  |  |  |
| <b>Expected Cour</b>                                                                                                    | se Outcomes:                                                                                                    |                 |             |        |      |  |  |  |  |
| On the success                                                                                                    | ful completion of the course, student will be able to:                                                                                                    |                 |             |        |      |  |  |  |  |
| 1 Define a                                                                                                    | nd identify the concepts of Financial Management                                                                                                    |                 | ]           | K1     |      |  |  |  |  |
|                                                                                                    | and Capital Structure and leverage for strategic Financial Making                                                                                                    |                 | ]           | K2     |      |  |  |  |  |
|                                                                                                    | the concept of cost of capital and techniques of capital budgetisthe investment proposal.                                                                                                    | ng to           |             | K3     |      |  |  |  |  |
| 4 Illustrate organiza                                                                                                    | e the importance and estimation of working capital in the tion                                                                                                    |                 |             | K2     |      |  |  |  |  |
|                                                                                                    | the concepts <mark>of divide</mark> nd policy                                                                                                    |                 |             | K2     |      |  |  |  |  |
| K1 - Remembe                                                                                                    | r; <b>K2</b> - Unde <mark>rstand; K3</mark> - Apply; <b>K4</b> - A <mark>nal</mark> yz <mark>e; K5</mark> - Evaluat                                                                                                    | e; <b>K6</b>    | - Cre       | ate    |      |  |  |  |  |
| Unit:1                                                                                                    | INTRODUCTION TO FINANCIAL MANAGEMENT                                                                                                    |                 |             | ho     | ours |  |  |  |  |
| variable object                                                                                                    | ce – Mea <mark>ning, D</mark> efinitio <mark>n, Sc</mark> ope, Im <mark>porta</mark> nce, Finance Functi<br>ves of Financial Management – Factors influencing <mark>Fin</mark> ancia                                                                       | l Deci          |             |        |      |  |  |  |  |
|                                                                                                    | tal – Finan <mark>cial Planning – Capitalisation – Time Valu</mark> e of Mo                                                                                                    | ney.            | 4.0         |        |      |  |  |  |  |
| Unit:2                                                                                                    | CAPITAL STRUCTURE                                                                                                    | 944             |             | ho     | ours |  |  |  |  |
| Indifference – C<br>Structure, NI, N                                                                                                    | e – Introduction – Importance – Financial Break Even Point –<br>ptimal Capital Structure – Risk Return Trade off - Theories of<br>OI, MM, Arbitrage process – Factors Determining Capital Str<br>Leverage – Meaning, Types, Impacts, Significance and Limi | f Cap           | ital<br>e – |        |      |  |  |  |  |
| Unit:3                                                                                                    | COST OF CAPITAL & CAPITAL  BUDGETING                                                                                                    |                 |             | ) ho   | ours |  |  |  |  |
| Cost of Capital – Meaning – Significance – Classification of cost – Computation of cost of capital – Cost of debt, Preference, Equity and Weighted average Cost of Capital. Capital Budgeting – Meaning – Need – Importance – Kinds and process of Capital Budgeting Techniques of Appraisal of Investment Proposal.                 |                                                                                                    |                 |             |        |      |  |  |  |  |
| Unit:4 WORKING CAPITAL MANAGEMENT 15 hours                                                                                                    |                                                                                                    |                 |             |        |      |  |  |  |  |
| Working Capital Management – Meaning, Concepts, Classification, Importance, Objects of working Capital – Factors determining the Working Capital Requirements – Management of working capital – Methods of Estimating Working Capital Requirements. Cash Management – Determining optimum cash balance.                              |                                                                                                    |                 |             |        |      |  |  |  |  |
| Unit:5 RECEIVABLES MANAGEMENT & 8 hours DIVIDENDPOLICY                                                                                                    |                                                                                                    |                 |             |        |      |  |  |  |  |
| *Receivables Management – Forming of credit policy. Inventory Management – Tools and Techniques of Inventory Management.* Dividend Policy - Factors Affecting Dividend – Types of Dividend – Advantages and disadvantages of stable dividend policy – Theory of Relevance and Irrelevance – Bonus Issue – Rights Issue. *Theory Only |                                                                                                    |                 |             |        |      |  |  |  |  |

| Unit | 6                   | Contemporary Issues                                       | 2 hours         |  |  |  |  |  |
|------|---------------------|-----------------------------------------------------------|-----------------|--|--|--|--|--|
|      |                     | Expert seminars and lectures                              |                 |  |  |  |  |  |
|      |                     | Total Lecture hours                                       | <b>60</b> hours |  |  |  |  |  |
|      |                     | marks Theory 40% Problems 60%.                            |                 |  |  |  |  |  |
| Tex  | kt Book(s)          |                                                           |                 |  |  |  |  |  |
| 1    |                     | Gupta, Sharma R.K – Financial Management, Kalyani Publ    |                 |  |  |  |  |  |
| 2    |                     | n - Financial Management, Tata McGraw Hill, 2014, Rep     |                 |  |  |  |  |  |
| 3    | Maheshwa            | ari S.N - Financial Management, Sultan Chand & Sons, 2013 | 3 Reprint       |  |  |  |  |  |
|      |                     |                                                           |                 |  |  |  |  |  |
| Ref  | erence Boo          | • •                                                       |                 |  |  |  |  |  |
| 1    | Pandey I.N          | M - Financial Management, Vikas Publishing House Ltd,q20  | )13, Reprint.   |  |  |  |  |  |
| 2    | Prasanna (          | Chandra - Financial Management, Tata McGraw Hill, 2014,   | Reprint.        |  |  |  |  |  |
|      |                     |                                                           |                 |  |  |  |  |  |
| Rel  | ated Onlin          | e Contents [MOOC, SWAYAM, NPTEL, Websites etc.]           |                 |  |  |  |  |  |
| 1    | 1                   |                                                           |                 |  |  |  |  |  |
| 2    | 2                   |                                                           |                 |  |  |  |  |  |
| 4    | 4                   |                                                           |                 |  |  |  |  |  |
|      |                     |                                                           |                 |  |  |  |  |  |
| Cou  | Course Designed By: |                                                           |                 |  |  |  |  |  |

| Mapping with Programme Outcomes |     |     |     |     |     |  |  |
|---------------------------------|-----|-----|-----|-----|-----|--|--|
| COs                             | PO1 | PO2 | PO3 | PO4 | PO5 |  |  |
| CO1                             | S   | S   | S   | S   | S   |  |  |
| CO3                             | S   | S   | S   | S   | S   |  |  |
| CO3                             | S   | S   | S   | S   | M   |  |  |
| CO4                             | S   | S   | S   | S   | M   |  |  |
| CO5                             | S   | S   | S   | M   | M   |  |  |

| Course                                        |                                                                                  | TITLE OF THE COURSE                                                                                   | L        | T     | P      | C    |
|-----------------------------------------------|----------------------------------------------------------------------------------|----------------------------------------------------------------------------------------------------|----------|-------|--------|------|
| code                                          |                                                                                  |                                                                                                    |          |       |        |      |
| Allied IV                                     |                                                                                  | PRINCIPLES OF MARKETING                                                                               | 4        |       |        | 4    |
| Pre-requisite Syllal                          |                                                                                  |                                                                                                    |          |       |        | 2021 |
| Basic Knowledge In Marketing Concepts Version |                                                                                  |                                                                                                    |          |       |        | 2022 |
| Course Object                                 | ives:                                                                            |                                                                                                    | •        |       |        | •    |
| The main object                               | tives of th                                                                      | is course are to:                                                                                     |          |       |        |      |
|                                               |                                                                                  | e importance of marketing as a strategy for market segm                                               | entat    | on a  | nd fo  | or   |
| establishing a                                |                                                                                  |                                                                                                    |          |       |        |      |
| -                                             |                                                                                  | e of advertising and personal selling for increased turnov                                            | er an    | d     |        |      |
| profitability.                                | C                                                                                |                                                                                                    |          |       |        |      |
|                                               | the studer                                                                       | nts to learn the consumer protection act and new marketing                                            | ng ap    | oroa  | ches.  |      |
| Expected Cou                                  |                                                                                  | _                                                                                                    | <u> </u> |       |        |      |
|                                               |                                                                                  | tion of the course, student will be able to:                                                          |          |       |        |      |
|                                               |                                                                                  | n marketing concepts.                                                                                 |          |       | K2     |      |
|                                               |                                                                                  | ons of marketing and standardization systems.                                                         |          |       | K2     |      |
|                                               |                                                                                  | ncepts of marketing promotional strategy.                                                             |          |       | K3     |      |
|                                               |                                                                                  | nsumer behavior needs and factors of buying behavior.                                                 |          |       | K4     |      |
|                                               | Examine the needs of consumer protection act and new approaches of marketing. K4 |                                                                                                    |          |       |        |      |
|                                               |                                                                                  | derstand; <b>K3</b> - Apply; <b>K4</b> - Analyze; <b>K5</b> - Evaluate; <b>K6</b>                     |          |       |        |      |
| JNIT –I                                       | , -                                                                              | INTRODUCTION TO MARKETING                                                                             |          |       | rs - 1 | 12   |
| Marketing-Def                                 | inition of N                                                                     | Market & Marketing—Classifications of Markets-Marketi                                                 | ng &     | Selli | ng-    |      |
|                                               |                                                                                  | of Marketing – Modern Marketing Concept.                                                              | U        |       | υ      |      |
|                                               |                                                                                  |                                                                                                    |          |       |        |      |
| UNIT – II                                     |                                                                                  | MARKETING FUNCTIONS                                                                                   | I        | Iour  | ·s - 1 | 2    |
| Marketing Fund                                | ctions-Mar                                                                       | keting Process-Classification-Functions of Exchange-Ph                                                | ysica    | l Suր | ply-   |      |
| Facilitating Fu                               | nctions-Sta                                                                      | ndardization and Grading -AGMARK-BIS/ISI.                                                             |          | ,     |        |      |
|                                               | A                                                                                |                                                                                                    | à d      |       |        |      |
|                                               | JNIT – III MARKET MIX Hours - 12                                                 |                                                                                                    |          |       |        | 2    |
|                                               |                                                                                  | - Pri <mark>ce mix-Market Segmentation-Promotion</mark> Mix-Adve <mark>r</mark>                       | tising   | and   |        |      |
| Personal Sellin                               | g-Physical                                                                       | Distribution Mix-Functions-Types of Middlemen.                                                        | 18       |       |        |      |
|                                               | W W (                                                                            |                                                                                                    | 9        |       |        |      |
| UNIT - IV CONSUMER BEHAVIOR Hours - 12        |                                                                                  |                                                                                                    |          |       |        | 2    |
|                                               |                                                                                  | ning - Ne <mark>ed for Studying Consumer Beha</mark> vior- Factors In<br>ers Decision Making Process. | ıfluen   | cing  |        |      |
| JNIT - V                                      |                                                                                  | CONSUMERISM & CONSUMER PROTECTION ACT                                                                 | I        | Iour  | ·s - 1 | 2    |
|                                               |                                                                                  | Consumer Protection-Consumer Protection Act-Features-                                                 |          |       |        |      |
|                                               |                                                                                  | - Unfair and Restricted Trade Practices-New Approache                                                 |          |       |        |      |
|                                               |                                                                                  | Marketing-E-Retailing- Multi Level Marketing- Tele M                                                  |          |       |        |      |
| ram.                                          | incling L                                                                        | Trained by Tomining Tribiti Bevol Tribitioning Tole Wi                                                |          | 6     | 1 141  |      |

| Ref  | erence Books                                                                           |
|------|----------------------------------------------------------------------------------------|
| 1    | Rajan N. Nair and Sanjith, Nair R – Marketing, Sultan Chand & Sons, 2012, 7th edition. |
| 2    | Chandrasekaran K.S – Marketing Management, The McGraw Hill Companies, 2010 1st         |
|      | Edition.                                                                               |
| 3    | Pillai R.S.N and Bhagavathi – Modern Marketing Principles and Practice, Sultan Chand & |
|      | Sons, 2010, 14th edition.                                                              |
| Rela | ated Online Contents [MOOC, SWAYAM, NPTEL, Websites etc.]                              |
| 1    |                                                                                        |
| 2    |                                                                                        |
| 4    |                                                                                        |
| Cou  | rrse Designed By:                                                                      |

| Mapping with Programme Outcomes |     |     |     |     |     |  |
|---------------------------------|-----|-----|-----|-----|-----|--|
| COs                             | PO1 | PO2 | PO3 | PO4 | PO5 |  |
| CO1                             | S   | S   | M   | S   | S   |  |
| CO3                             | S   | S   | S   | S   | S   |  |
| CO3                             | S   | S   | S   | S   | M   |  |
| CO4                             | S   | S   | S   | S   | M   |  |
| CO5                             | S   | S   | S   | S   | M   |  |

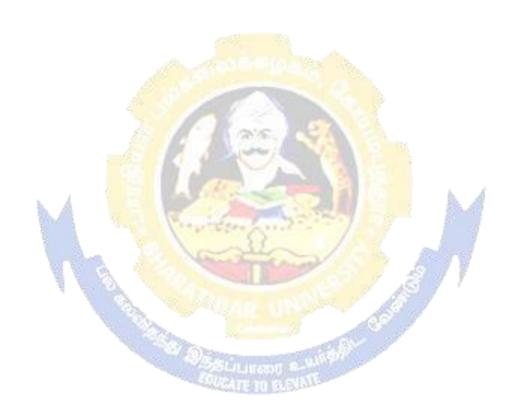

| Course code                                                  | ourse code TITLE OF THE COURSE L |                                                                       |                 |       | P      | C    |
|--------------------------------------------------------------|----------------------------------|-----------------------------------------------------------------------|-----------------|-------|--------|------|
| Core 13                                                      |                                  | COMPUTER APPLICATION PRACTICAL IV – ANALYSIS WITH SPSS & R            |                 |       | 4      | 4    |
| Pre-requisite                                                |                                  | Basic application knowledge in research                               | Syllal<br>Versi |       | 2021-2 | 2022 |
| Course Object                                                | tives:                           |                                                                       |                 |       |        |      |
| The main object                                              | ctives of thi                    | s course are to:                                                      |                 |       |        |      |
| > To explore a                                               | and acquire                      | skills in SPSS and R Programming.                                     |                 |       |        |      |
| <b>Expected Cou</b>                                          | rse Outcor                       | mes:                                                                  |                 |       |        |      |
| On the succes                                                | sful comple                      | etion of the course, student will be able to:                         |                 |       |        |      |
| 1 Unders                                                     | tand the fu                      | ndamental programming concepts of R                                   |                 |       | K1     |      |
| 2 Application of SPSS and R Statistical tools to problems K2 |                                  |                                                                       |                 |       |        |      |
| 3 Relate analysis techniques to data sets K3                 |                                  |                                                                       |                 |       |        |      |
| K1 - Rememb                                                  | er; <b>K2</b> - U                | nderstand; <b>K3</b> - Apply; <b>K4</b> - Analyze; <b>K5</b> - Evalua | te; <b>K6</b>   | - Cre | ate    |      |
|                                                              |                                  | (48)                                                                  |                 |       |        |      |
|                                                              |                                  |                                                                       |                 | 60    | ) hc   | nirs |

# **Syllabus**

- 1. Find Factorial of a number using recursion
- 2. Write program to calculate Multiplication Table using R
- 3. Check if a Number is Positive, Negative or Zero
- 4. Creating vector and matrices using R program.
- 5. Import and Visualize data using scatter plots
- 6. Logical statements, cbind/rbind command in R and Create dataset using dataframes and factors and plot a graph.

# R and SPSS

7) Create an SPSS and R Dataset and determine the number of 18-22 year old population in 2000, 2004 and 2005

| PARTICULARS                                                       | 2000  | 2004  | 2005  |
|-------------------------------------------------------------------|-------|-------|-------|
| UNIVERSITY<br>STUDENT                                             | 47498 | 66309 | 70153 |
| NUMBER OF<br>TEACHERS                                             | 17302 | 19103 | 18098 |
| NUMBER OF<br>INSTITUTIONS                                         | 77    | 91    | 90    |
| NUMBER OF<br>STUDENTS IN THE % OF THE<br>18-22YEAR-OLD POPULATION | 10.4  | 13.9  | 15    |

8) The data below are about the number of tourists in Hungary between 1988 and 1994.

| Year | Quarters | Number of tourists (thousand persons) | Year | Quarters | Number of tourists<br>(thousand persons) |
|------|----------|---------------------------------------|------|----------|------------------------------------------|
| 1988 | 1        | 687.5                                 | 1990 | 4        | 1061.2                                   |
| 1988 | 2        | 944.7                                 | 1991 | 1        | 839                                      |
| 1988 | 3        | 1212.8                                | 1991 | 2        | 1446                                     |
| 1988 | 4        | 999.4                                 | 1991 | 3        | 2274.7                                   |
| 1989 | 1        | 839.8                                 | 1991 | 4        | 1281.5                                   |
| 1989 | 2        | 1126.6                                | 1992 | 1        | 868.1                                    |
| 1989 | 3        | 1423.4                                | 1992 | 2        | 1374                                     |
| 1989 | 4        | 1164.8                                | 1992 | 3        | 1823.9                                   |
| 1990 | 1        | 896.2                                 | 1992 | 4        | 1319.3                                   |
| 1990 | 2        | 1307.8                                | 1993 | 1        | 854                                      |
| 1990 | 3        | 1887.8                                |      |          |                                          |

- a) Is there any trend in this model? (Normality test)
- b) Create a graph from the time series!
- c) Which seasonal decomposition should you use? Why?
- d) Do a seasonal decomposition! Analyze the parameters and the seasonal factors!
- e) Create graphs from the seasonal factors (saf\_1, sas\_1, stc\_1)!
- f) Determine the number of tourists for the 2nd, 3rd and 4th quarter of 1993!

# 9) Open the Employee\_data.sav file! and analyse the following in SPSS and R Transform / Select Data

- g) What is the proportion of custodials?
- h) What is the proportion of women within managers?

## Graphs

Create a column diagram about the proportion of employees grouped by gender! Embellish the graph! Put the value of proportions into the chart!

- a) Transform this column diagram into a pie chart!
- b) Create a scatter plot about month since hire and beginning salary if you set markers bygender! Embellish the graph!
- c) Create a scatter plot about month since hire and previous experience if you set markersby employment category! Embellish the graph!
- d) Define simple box plot about previous experience! Embellish the graph!
- e) Define simple box plot about the month since hire categorized by the employment category! Embellish the graph!
- f) Define box plot about the previous experience categorized by the employment category clustered by gender! Embellish the graph!
- g) Create a graph to test the normal distribution of beginning salary!

# Central Tendencies, Measures of Distribution, Measures of Asymmetry

- a) Define the central tendencies of month since hire!
- b) Define the characteristics of distribution of previous experience!
- c) What is the average salary of employees belonging to the minority?

## **Correlation and Linear Regression**

Is there any relation between previous experience and month since hire?

- b) Determine a linear relation between the month since hire and previous experience of employees!
- c) Define a 90% confidence interval for its b0 and b1 parameters!
- d) Define a 90% confidence interval for the y variable!
- e) Open the Cars.sav file!

## Transform / Select Data

- a) How old are the cars? Create a new variable as age!
- b) What is the ratio of American, European and Japanese cars within cars with higher consumption than 20 miles per gallon?
- c) What is the ratio of those American cars which have 4-6-8 cylinders?

# 10. Estimation and Hypothesis Testing

- a) Define a 95% confidence interval for the vehicle weight!
- b) Define a 90% confidence interval for the horsepower!
- c) Define a 98% confidence interval for the time to accelerate!
- d) Test the hypothesis that the average consumption of cars is 20 miles per gallon! ( $\alpha = 5\%$ )
- e) Use One Sample T Test to determine whether or not the average miles per gallon significantly differ from 24 at 10% significance level!
- f) Test the hypothesis that the average horsepower of cars is 100! ( $\alpha = 5\%$ )
- g) Test the hypothesis that the average consumption of Japanese and American cars is the same!  $(\alpha = 5\%)$
- h) Test the hypothesis that the average consumption of European and Americancars is the same! ( $\alpha = 10\%$ )
- i) Check if the horsepower follows a normal distribution or not!

## **Statistical Dependence**

- a) Create a crosstabs from the model year and the country of origin!
- b) Create a crosstabs from the number of cylinders and the country of origin!
- c) Is there any relationship between the country of origin and engine displacement?
- d) Is there any relationship between the country of origin and horsepower?
- e) Is there any relationship between the country of origin and vehicle weight?

| COs | PO1 | PO2 | PO3 | PO4 | PO5 |
|-----|-----|-----|-----|-----|-----|
| CO1 | S   | S   | S   | S   | S   |
| CO3 | M   | S   | S   | S   | M   |
| CO3 | S   | S   | M   | S   | S   |

| Course code                                  |                     | Practical-Technological Analytics - Java &<br>Linux Fundamentals                                                                      | L                  | T     | P         | С        |
|----------------------------------------------|---------------------|----------------------------------------------------------------------------------------------------|--------------------|-------|-----------|----------|
| Skill based subjectical                      | ect-2               | Basic knowledge in java                                                                                                    | -                  | -     | 4         | 4        |
| Pre-requisite                                |                     |                                                                                                    | Syllabu<br>Version |       | 2021-2022 |          |
| <b>Course Objectiv</b>                       | es:                 |                                                                                                    |                    |       |           |          |
| 2.T                                          | o create<br>To Exec | e a program with array<br>e a Java program for the implementation of multiple in<br>cute the various file/directory handling commands | heritanc           | e     |           |          |
| _                                            |                     | letion of the course, student will be able to:                                                                                        |                    |       |           |          |
|                                              |                     | mental programming concepts of Java                                                                                                   |                    |       | K         | <u> </u> |
| 2 Clear Knowledge on Linux K2                |                     |                                                                                                    |                    |       |           |          |
| 3 Relate analysis techniques to data sets K3 |                     |                                                                                                    |                    |       |           |          |
|                                              |                     | Jnderstand; <b>K3</b> - App <mark>ly; <b>K4</b> - An</mark> alyze; <b>K5</b> - Evaluate                                               | e; <b>K6</b> - C   | reate |           |          |
|                                              |                     | And the second second                                                                                                    |                    |       |           |          |
|                                              |                     |                                                                                                    |                    | 45    | 5 Ho      | urs      |

## **SYLLABUS**

#### Java

- a. Write a program to find the largest of n natural numbers.
- b. Write a program to find whether a given number is prime or not.
- c. Write program to display Fibonacciseries
- d. Write a program to create an array of 10 integers. Accept values from the user in that array. Input another number from the user and find out how many numbers are equal to the number passed, how many are greater and how many are less than the number passed.
- e. Write java program for the following matrix operations:
  - i. Addition of two matrices
  - ii. Summation of two matrices
  - iii. Transpose of a matrix
  - iv. Input the elements of matrices from user.
- f. Write a java program that computes the area of a circle, rectangle and a Cylinder using function overloading.
- g. Write a Java program for the implementation of multiple inheritance using interfaces to calculate the area of a rectangle and triangle.
- h. Write a program for the following string operations :a. Compare two strings b. Concatenate two strings c. Compute length of a string

#### Linux

- a. Execution of various file/directory handling commands.
- b. Simple shell script for basic arithmetic and logical calculations.
- c. Shell scripts to perform various operations on given strings.
- d. Shell scripts to explore system variables such as PATH, HOME etc.
- e. Write a shell script to display list of users currently logged in.
- f. Write a shell script to search an element from an array using binary searching.
- g. Write a shell script to generate mark sheet of a student. Take 3 subjects, calculate and display total marks, percentage and Class obtained by the student

| Mapping with Programme Outcomes |     |     |     |     |     |  |
|---------------------------------|-----|-----|-----|-----|-----|--|
| COs                             | PO1 | PO2 | PO3 | PO4 | PO5 |  |
| CO1                             | S   | S   | L   | M   | M   |  |
| CO2                             | S   | M   | M   | S   | M   |  |
| CO3                             | S   | M   | L   | M   | S   |  |

S- Strong; M-Medium; L-Low

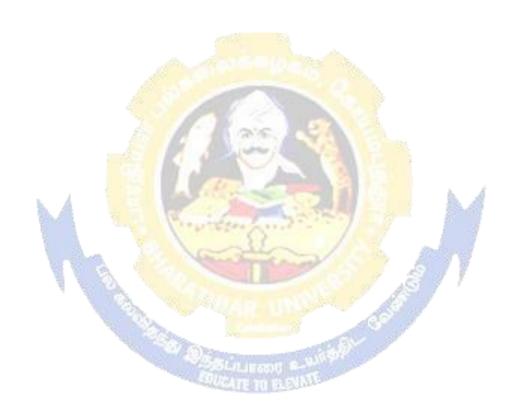

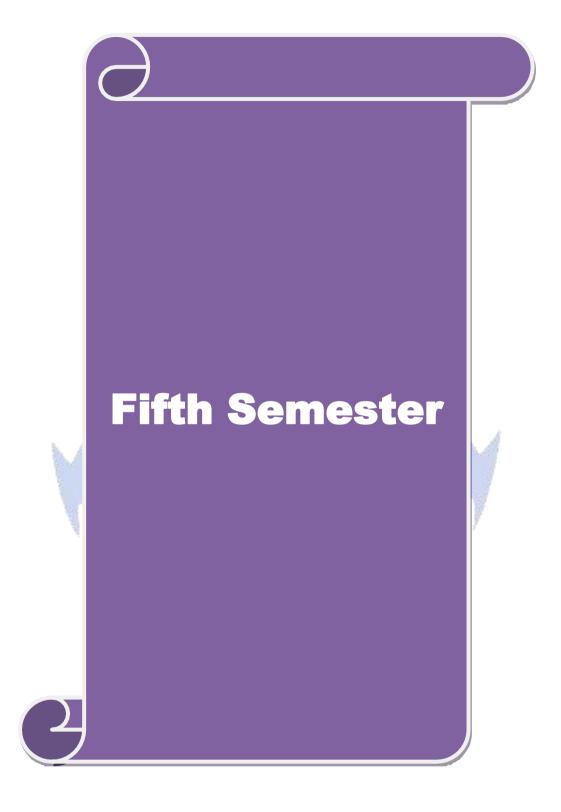

| Course                                                                                                    | code                                                                                       |                            | TITLE OF THE COURSE                                                                                                    | L            | T     | P                             | С          |  |  |  |
|----------------------------------------------------------------------------------------------------|--------------------------------------------------------------------------------------------|----------------------------|----------------------------------------------------------------------------------------------------|--------------|-------|-------------------------------|------------|--|--|--|
| Core 14                                                                                                    | ļ                                                                                          |                            | PYTHON                                                                                                    | 4            |       |                               | 4          |  |  |  |
| Pre-re                                                                                                    | requisite Basic knowledge in analytics                                                     |                            |                                                                                                    |              |       | Syllabus 2021-2022<br>version |            |  |  |  |
| Course                                                                                                    |                                                                                            |                            |                                                                                                    |              |       |                               |            |  |  |  |
| The mai                                                                                                    | The main objectives of this course are to:                                                 |                            |                                                                                                    |              |       |                               |            |  |  |  |
| > 7                                                                                                    | To introduce Python concepts and to develop programming skills in Python Programming.      |                            |                                                                                                    |              |       |                               |            |  |  |  |
|                                                                                                    |                                                                                            |                            |                                                                                                    |              |       |                               |            |  |  |  |
|                                                                                                    |                                                                                            | se Outcom                  |                                                                                                    |              |       |                               |            |  |  |  |
|                                                                                                    |                                                                                            |                            | tion of the course, student will be able to:                                                                                           |              | 1     | 170                           |            |  |  |  |
|                                                                                                    |                                                                                            |                            | hon concepts with Datasets                                                                                                    | ! 1          |       | K2                            |            |  |  |  |
|                                                                                                    | Outline computa                                                                            |                            | ts of data frames, data wrangling, plotting and vector                                                                                 | orizea       |       | K2                            |            |  |  |  |
|                                                                                                    |                                                                                            |                            | ation of strings                                                                                                    |              |       | K2                            |            |  |  |  |
|                                                                                                    |                                                                                            |                            | est using refactoring and generation of XML files                                                                                      |              |       | K2                            |            |  |  |  |
|                                                                                                    |                                                                                            |                            | erializing pytho <mark>n objects an</mark> d packaging python libr                                                                     |              |       | K3                            |            |  |  |  |
| <b>K1</b> - R                                                                                                    | emembe                                                                                     | er; <b>K2</b> - Un         | derstand; <b>K3</b> - Apply; <b>K4</b> - Analyze; <b>K5</b> - Evaluate                                                                 | e; <b>K6</b> | - Cre | eate                          |            |  |  |  |
| TT 14 4                                                                                                    | 1                                                                                          |                            |                                                                                                    | 1            | - 24  | <u> </u>                      |            |  |  |  |
| Unit:1                                                                                                    |                                                                                            | <b>X</b> 7 <b>X</b>        | INTRODUCTION TO PYTHON                                                                                                    |              |       | 0 ho                          |            |  |  |  |
| Tuples<br>Compr                                                                                                    | s-Sets-<br>rehension                                                                       | Dictionar                  | irst Python Program – Native Data Types: Boolea<br>ies. Comprehension: Working with files an<br>ary Comprehensions- Set Comprehension. |              | ction | aries-                        | List       |  |  |  |
| Unit:2                                                                                                    |                                                                                            |                            | VISUALISATION                                                                                                    |              |       | 8 ho                          | urs        |  |  |  |
|                                                                                                    |                                                                                            |                            | ames – DataF <mark>rames</mark> and Data wrangling – <mark>Vis</mark> ualis                                                            |              |       |                               |            |  |  |  |
|                                                                                                    |                                                                                            |                            | Grouping Data – Time series and Statistics - Visua                                                                                     | lisatio      | n     |                               |            |  |  |  |
| Unit:3                                                                                                    |                                                                                            | non – Num                  | Py Basics: Arrays - Vectorized Computation. STRINGS                                                                                    | - 19         | 1,    | 7 ho                          | NI MC      |  |  |  |
|                                                                                                    |                                                                                            | o Divina                   |                                                                                                    | For          |       |                               |            |  |  |  |
|                                                                                                    |                                                                                            |                            | in — Formatting Strings — Compound Field Names                                                                                         |              |       |                               |            |  |  |  |
| <ul> <li>Other common string methods – Slicing a string – Strings versus bytes – Charater encoding of python source code. Regular expression- closure and generators – classes and iterators –</li> </ul> |                                                                                            |                            |                                                                                                    |              |       |                               |            |  |  |  |
| Advanc                                                                                                    |                                                                                            |                            | guiai expression- closure and generators – class                                                                                       | ocs an       | u ne  | 1 ator                        | <b>,</b> – |  |  |  |
| Unit:4                                                                                                    |                                                                                            | itors.                     | REFACTORING & FILES                                                                                                    |              | 1:    | 5 ha                          | ours       |  |  |  |
|                                                                                                    |                                                                                            | actoring: H                | andling changing requirements – Refactoring. Files                                                                                     | s: Rea       |       |                               |            |  |  |  |
|                                                                                                    |                                                                                            | _                          | Binary files – Streams objects from non file sour                                                                                      |              | _     |                               |            |  |  |  |
|                                                                                                    | _                                                                                          |                            | arsing XML, Elements are lists, attributes are diction                                                                                 |              |       |                               | Τ,         |  |  |  |
| Generating XML, Parsing broke XML.                                                                                                    |                                                                                            |                            |                                                                                                    |              |       |                               |            |  |  |  |
| Unit:5                                                                                                    |                                                                                            | HTTP WEB SERVICES 18 hours |                                                                                                    |              |       |                               |            |  |  |  |
| Serializ                                                                                                    | zing Pyt                                                                                   | hon Object                 | s- HTTP web services: Features of HTTP, How no                                                                                         | ot to f      | etch  | data                          | _          |  |  |  |
| over H                                                                                                    | TTP, B                                                                                     | eyond HTT                  | TP GET, Beyond HTTP POST. Packaging python                                                                                             | librari      | es:   |                               |            |  |  |  |
|                                                                                                    | Dictionary Structures – Classifying your package – Checking your setup script from error – |                            |                                                                                                    |              |       |                               |            |  |  |  |
|                                                                                                    | g a sour                                                                                   | ce distribut               | ion – creating a graphical installer.                                                                                                  |              |       |                               |            |  |  |  |
| Unit 6                                                                                                    |                                                                                            |                            | Contemporary Issues                                                                                                    |              |       | 2 ho                          | ours       |  |  |  |
|                                                                                                    |                                                                                            |                            | Expert seminars and lectures                                                                                                    |              | ~     |                               |            |  |  |  |
|                                                                                                    |                                                                                            |                            | Total Lecture hours                                                                                                    |              | 90    | ) ho                          | urs        |  |  |  |

| Tex | xt Book(s)                                                                            |  |  |  |  |  |  |
|-----|---------------------------------------------------------------------------------------|--|--|--|--|--|--|
| 1   | Mark Pilgrim - Dive into Python3, Apress, Revised Edition                             |  |  |  |  |  |  |
| 2   | Phuong Vo. T., H., Martin & Czygan, Getting started with Python Data Analysis,        |  |  |  |  |  |  |
|     | Packt Publishing, 2011.                                                               |  |  |  |  |  |  |
| 3   |                                                                                       |  |  |  |  |  |  |
|     |                                                                                       |  |  |  |  |  |  |
| Ref | ference Books                                                                         |  |  |  |  |  |  |
| 1   | Allen Downey - Think Python, Green Tea Press Needham, Massachusetts, Revised Edition. |  |  |  |  |  |  |
|     |                                                                                       |  |  |  |  |  |  |
| Rel | ated Online Contents [MOOC, SWAYAM, NPTEL, Websites etc.]                             |  |  |  |  |  |  |
| 1   |                                                                                       |  |  |  |  |  |  |
| 2   |                                                                                       |  |  |  |  |  |  |
| 4   |                                                                                       |  |  |  |  |  |  |
|     |                                                                                       |  |  |  |  |  |  |
| Cou | urse Designed By:                                                                     |  |  |  |  |  |  |

| Mapping with Programme Outcomes |     |     |     |     |     |
|---------------------------------|-----|-----|-----|-----|-----|
| COs                             | PO1 | PO2 | PO3 | PO4 | PO5 |
| CO1                             | S   | S   | S   | S   | S   |
| CO3                             | S   | M   | S   | S   | M   |
| CO3                             | S   | S   | S   | S   | M   |
| CO4                             | S   | S   | S   | S   | M   |
| CO5                             | S   | S   | S   | M   | M   |

| Course code                                                                               | TITLE OF THE COURSE                                                                                                    | L             | T        | P            | С    |  |  |  |  |
|-------------------------------------------------------------------------------------------|----------------------------------------------------------------------------------------------------|---------------|----------|--------------|------|--|--|--|--|
| Core 15                                                                                   | COST AND MANAGEMENT<br>ACCOUNTING                                                                                                    | 4             |          |              | 4    |  |  |  |  |
| Pre-requisite                                                                             | Basic knowledge in Accounting                                                                                                    | Syllal<br>rsi | 3 6213   | 021-2        | 2022 |  |  |  |  |
| Course Objecti                                                                            | ves:                                                                                                    | ı             |          |              |      |  |  |  |  |
| The main object                                                                           | The main objectives of this course are to:                                                                                                    |               |          |              |      |  |  |  |  |
| Knowledge of                                                                              | on Classification of Material, Labour and Overheads.                                                                                                    |               |          |              |      |  |  |  |  |
| 8                                                                                         |                                                                                                    |               | <b>.</b> |              |      |  |  |  |  |
|                                                                                           | ne fundamental knowledge and techniques in Management Ac                                                                                                    |               | ng       |              |      |  |  |  |  |
| To apply the                                                                              | tools and techniques used to plan, control and make decisions                                                                                                    | 3             |          |              |      |  |  |  |  |
| <b>Expected Cour</b>                                                                      | so Outcomos.                                                                                                    |               |          |              |      |  |  |  |  |
| _                                                                                         | ful completion of the course, student will be able to:                                                                                                    |               |          |              |      |  |  |  |  |
|                                                                                           | various concepts of costing and costing methods                                                                                                    |               |          | K1           |      |  |  |  |  |
|                                                                                           | the material costing with various methods                                                                                                    |               |          | K4           |      |  |  |  |  |
|                                                                                           | the labour wage payment system                                                                                                    |               |          | K2           |      |  |  |  |  |
| l l                                                                                       | the various concepts relating to management accounting                                                                                                    |               |          | K2           |      |  |  |  |  |
|                                                                                           | e financial statements using ratio analysis                                                                                                    |               |          | K4           |      |  |  |  |  |
|                                                                                           | er; <b>K2</b> - Understand; <b>K3</b> - Apply; <b>K4</b> - Analyze; <b>K5</b> - Evaluat                                                                                                    | e; <b>K6</b>  | - Crea   | ate          |      |  |  |  |  |
|                                                                                           |                                                                                                    |               |          |              |      |  |  |  |  |
| Unit:1                                                                                    | INTRODUCTION TO COST ACCOUNTING                                                                                                    |               | 18       | ho           | ours |  |  |  |  |
| Concepts and Costing as an A                                                              | Counting and Management Accounting – Methods of Costicular Classifications – Elements of Cost, Preparation of Cost and to Management – Limitations and Objections Against Cost of Costs and Financial Accounts. | Sheet         | and [    | Γende        |      |  |  |  |  |
| Unit:2                                                                                    | MATERIAL ISSUES                                                                                                    | Per           | 20       | ho           | ours |  |  |  |  |
| Purchasing – Re                                                                           | chasing of Materials, Procedure and Documentation Involved equisitioning for Stores – Methods of Valuing Material Issues imum & Re-ordering Levels – EOQ – Perpetual Inventory.                                 |               |          |              |      |  |  |  |  |
| Unit:3                                                                                    | LABOUR                                                                                                    |               | 17       | ho           | urs  |  |  |  |  |
| Labour - Sys                                                                              | tems of Wage Payment, Idle Time, Control Over Idl                                                                                                    | e Tin         | ne -     | – Lab        | our  |  |  |  |  |
|                                                                                           | nead - Classification of Overhead - Allocation and Absorption                                                                                                    |               |          |              |      |  |  |  |  |
| Unit:4                                                                                    | INTRODUCTION TO MANAGEMENT ACCOUNTING                                                                                                    |               | 15       | ho           | urs  |  |  |  |  |
| Management A                                                                              | Management Accounting- Meaning, Objectives & Scope - Need and Significance - Relationship                                                                                                    |               |          |              |      |  |  |  |  |
| between Mana                                                                              | gement Accounting, Cost Accounting & Financial Account                                                                                                    | nting.        | Finan    | cial         |      |  |  |  |  |
| Statement and their importance- Tools for Analysis and Interpretation- Common Size        |                                                                                                    |               |          |              |      |  |  |  |  |
|                                                                                           | Statements, Comparative statement and Trend Analysis.                                                                                                    |               |          |              |      |  |  |  |  |
|                                                                                           | Unit:5 RATIO ANALYSIS 18 hours                                                                                                    |               |          |              |      |  |  |  |  |
| Ratio Analysis - Significance of Ratios - Ratios for Long term and Short term - Financial |                                                                                                    |               |          |              |      |  |  |  |  |
| Position – Profitability, Liquidity - Uses and Limitations of Ratios. Fund Flow & Cash    |                                                                                                    |               |          |              |      |  |  |  |  |
| Flow Analysis                                                                             |                                                                                                    |               |          |              |      |  |  |  |  |
| Unit 6                                                                                    | Contemporary Issues                                                                                                    |               |          | 2 ho         | nire |  |  |  |  |
| Omt 0                                                                                     | Expert seminars and lectures                                                                                                    |               |          | <i>2</i> 110 | ,u13 |  |  |  |  |
|                                                                                           | Total Lecture hours                                                                                                    |               | 00       | ho           |      |  |  |  |  |
|                                                                                           | Total Lecture nours                                                                                                    |               | 70       | - 110        | ulb  |  |  |  |  |

| Tex | xt Book(s)                                                                                |
|-----|-------------------------------------------------------------------------------------------|
| 1   | Maheswari. S N - Principles of Cost Accounting, Sultan Chand & Sons, Reprint 2016.        |
| 2   | Sharma R.K, Sashi K.Gupta & Neeti Gupta – Management Accounting, Kalyani                  |
|     | Publishers, Reprinted 2016, IV edition.                                                   |
| 3   | Reddy T.S and Reddy H.P – Management Accounting, Margham                                  |
|     | Publications, 2013, VIII Edition.                                                         |
|     |                                                                                           |
| Ref | Gerence Books                                                                             |
| 1   | Jain and Narang - Cost and Management Accounting, Kalyani Publishers, 2013, 21st Edition. |
|     | Maheswari S.N - Management Accounting, Sultan Chand and Sons, 2013, Reprint.              |
|     |                                                                                           |
| Rel | ated Online Contents [MOOC, SWAYAM, NPTEL, Websites etc.]                                 |
| 1   |                                                                                           |
| 2   |                                                                                           |
| 4   |                                                                                           |
|     |                                                                                           |
| Cou | urse Designed By:                                                                         |

| Mapping with Programme Outcomes |     |     |     |     |     |  |  |
|---------------------------------|-----|-----|-----|-----|-----|--|--|
| COs                             | PO1 | PO2 | PO3 | PO4 | PO5 |  |  |
| CO1                             | S   | S   | S   | S   | S   |  |  |
| CO3                             | S   | S   | S   | S   | S   |  |  |
| CO3                             | S   | S   | S   | S   | S   |  |  |
| CO4                             | S   | S   | S   | S   | M   |  |  |
| CO5                             | S   | S   | S   | S   | M   |  |  |

| Course code                                                                                   |                                                                                                    | TITLE OF THE COURSE                                                                                                    | L              | Т    | P          | C    |  |
|-----------------------------------------------------------------------------------------------|----------------------------------------------------------------------------------------------------|----------------------------------------------------------------------------------------------------|----------------|------|------------|------|--|
| Core 16                                                                                       |                                                                                                    | INCOME TAX                                                                                                    | 4              |      |            | 4    |  |
| Pre-requisite                                                                                 |                                                                                                    | BASIC KNOWLEDGE IN TAX                                                                                                    | Syllab<br>rsic |      | 2021-2     | .022 |  |
| Course Objecti                                                                                | ives:                                                                                                    |                                                                                                    |                |      |            |      |  |
| The main object                                                                               | tives of this                                                                                                    | s course are to:                                                                                                    |                |      |            |      |  |
| To state the laws relating to income tax and procedures.                                      |                                                                                                    |                                                                                                    |                |      |            |      |  |
| To equip the students with revised provisions of The Income Tax Act of 1961.                  |                                                                                                    |                                                                                                    |                |      |            |      |  |
| To lay down a foundation for computing gross total income, rebate and the total tax liability |                                                                                                    |                                                                                                    |                |      |            |      |  |
| of an individual.                                                                             |                                                                                                    |                                                                                                    |                |      |            |      |  |
|                                                                                               |                                                                                                    |                                                                                                    |                |      |            |      |  |
| <b>Expected Cour</b>                                                                          | se Outcon                                                                                                    | nes:                                                                                                    |                |      |            |      |  |
|                                                                                               |                                                                                                    | tion of the course, student will be able to:                                                                                                    |                |      |            |      |  |
| 1 Outline the various terminologies related to income tax K1                                  |                                                                                                    |                                                                                                    |                |      |            |      |  |
|                                                                                               |                                                                                                    | ethod of calculating and levying tax                                                                                                    |                |      | K2         |      |  |
|                                                                                               |                                                                                                    | tax laws and available provisions in tax computation                                                                                                    |                |      | K3         |      |  |
|                                                                                               | the set off                                                                                                    | and carry forward of losses while calculating perso                                                                                                    | nal            |      | K5         |      |  |
| income                                                                                        | 10                                                                                                    |                                                                                                    |                |      | TZ 4       |      |  |
|                                                                                               |                                                                                                    | sment of income and tax computation                                                                                                    | . 17.6         |      | K4         |      |  |
| KI - Remembe                                                                                  | er; <b>K</b> 2 - Ur                                                                                                    | idest <mark>and; <b>K3</b> - Apply; <b>K4</b> - Analyze; <b>K5</b> - Evaluate</mark>                                                                                                    | ; <b>K</b> 0 - | Crea | ite        |      |  |
| Unit:1                                                                                        |                                                                                                    | INTRODUCTION TO TAX                                                                                                    |                | 20   | ) ho       | iirs |  |
|                                                                                               | ax Act - De                                                                                                    | efinition of Income - Assessment Year - Previous Ye                                                                                                    | ear - A        |      |            |      |  |
|                                                                                               |                                                                                                    | e of Income - Charge of Tax - Residential Status -                                                                                                    |                |      |            | ies- |  |
|                                                                                               |                                                                                                    | rm Part of Total Income - Tax Rates.                                                                                                    | ,              |      |            |      |  |
| Unit:2                                                                                        | A 1                                                                                                    | SALARIES                                                                                                    | h. A           | 18   | 8 ho       | urs  |  |
| Computation of                                                                                | Income from                                                                                                    | om salaries – annual accretion – allowances, perqui                                                                                                    | sites          |      |            |      |  |
| - 10                                                                                          |                                                                                                    | ent – Profits in lieu of salary and exempted profits –                                                                                                    | 200            |      |            |      |  |
| Deductions U/S                                                                                |                                                                                                    | Trong in fed of saidly did exempted profits                                                                                                    | 78             |      |            |      |  |
| Unit:3                                                                                        | TAKE TO SEE AND ADDRESS OF THE PARTY OF THE PARTY OF THE | INCOME FROM HOUSE PROPERTY &                                                                                                    | 7-7-           | 17   | ' ho       | iirs |  |
|                                                                                               | 1 1                                                                                                    | PROFITS AND GAINS OF BUSINESS                                                                                                    | F              | -,   | 110        | ui s |  |
| Income from Ho                                                                                | ouse prope                                                                                                    | rty – Determination of Annual value – Deductions of                                                                                                    | out of         | annu | al val     | ue - |  |
|                                                                                               |                                                                                                    | ess or Profession - Meaning of Business or Professi                                                                                                    |                |      |            |      |  |
|                                                                                               |                                                                                                    | siness or Profession of an Individual- Expenses Exp                                                                                                    |                | -    |            |      |  |
| Expenses Expre                                                                                |                                                                                                    | TO A STATE OF THE PROPERTY OF THE PROPERTY OF | ,              |      |            |      |  |
| Unit:4                                                                                        | •                                                                                                    | INCOME FROM CAPITAL GAINS                                                                                                    |                | 15   | 5 ho       | urs  |  |
| Income from C                                                                                 | Capital Gain                                                                                                    | ns - Computation of Capital Gains-Income from Otl                                                                                                    | her So         | urce | s -        |      |  |
| Computation of Income from Other Sources.                                                     |                                                                                                    |                                                                                                    |                |      |            |      |  |
| Unit:5 SET OFF AND CARRY FORWARD 18 hours                                                     |                                                                                                    |                                                                                                    |                |      |            |      |  |
|                                                                                               | Set off and Carry Forward Set off losses – Deductions to be made in computing Total                                                                                                    |                                                                                                    |                |      |            |      |  |
| Income – Computation of Gross Total Income - Assessment of Individuals. Introduction to       |                                                                                                    |                                                                                                    |                |      |            |      |  |
| e-Filing.                                                                                     |                                                                                                    |                                                                                                    |                |      | •          |      |  |
| Unit 6                                                                                        |                                                                                                    | Contemporary Issues                                                                                                    |                |      | 2 ho       | urs  |  |
|                                                                                               |                                                                                                    | Expert seminars and lectures                                                                                                    |                | ^ ^  |            |      |  |
|                                                                                               | 2004                                                                                                    | Total Lecture hours                                                                                                    |                | 90   | <u>—ho</u> | urs  |  |
| Note:                                                                                         | 20% theor                                                                                                    | y and 80% problems                                                                                                    |                |      |            |      |  |

| Tex | at Book(s)                                                                     |
|-----|--------------------------------------------------------------------------------|
| 1   | Gaur V.P. and Narang D.B Income Tax and Practice, Kalyani Publishers, Current  |
|     | Edition.                                                                       |
| 2   | Dinkar Pagare - Income Tax and Practice, Sultan chand & Sons, Current Edition. |
|     |                                                                                |
| Ref | Gerence Books                                                                  |
| 1   | Mehrothra - Income Tax and Practice, Sultan chand & Sons, Current Edition.     |
|     |                                                                                |
| Rel | ated Online Contents [MOOC, SWAYAM, NPTEL, Websites etc.]                      |
| 1   |                                                                                |
| 2   |                                                                                |
| 4   |                                                                                |
|     |                                                                                |
| Cou | urse Designed By:                                                              |

| Mapping with Programme Outcomes |     |     |     |     |     |  |
|---------------------------------|-----|-----|-----|-----|-----|--|
| COs                             | PO1 | PO2 | PO3 | PO4 | PO5 |  |
| CO1                             | S   | S   | S   | S   | S   |  |
| CO3                             | S   | S   | S   | S   | S   |  |
| CO3                             | S   | S   | S   | S   | S   |  |
| CO4                             | S   | S   | S   | S   | M   |  |
| CO5                             | S   | S   | S   | S   | M   |  |

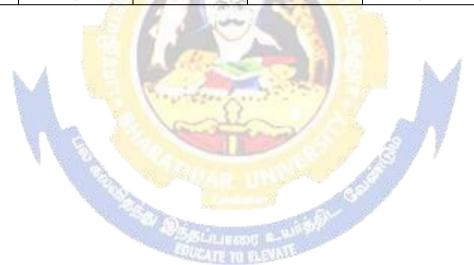

| Course code                                                                         |               | TITLE OF THE COURSE                           | L    | T   | P      | C    |
|-------------------------------------------------------------------------------------|---------------|-----------------------------------------------|------|-----|--------|------|
| Core 17                                                                             |               | COMPUTER APPLICATIONS<br>PRACTICAL V - PYTHON | 4    | 4   |        | 4    |
| Pre-requisite                                                                       |               | BASIC APPLICATION KNOWLEDGE IN                |      |     | 2021-2 | 2022 |
| -                                                                                   |               | STATISTICAL CALCULATIONS                      | Vers | ion |        |      |
| Course Object                                                                       | ives:         |                                               |      |     |        |      |
| The main objec                                                                      | tives of this | s course are to:                              |      |     |        |      |
| To explore and acquire skills in Python Programming                                 |               |                                               |      |     |        |      |
| <b>Expected Cour</b>                                                                | rse Outcom    | ies:                                          |      |     |        |      |
| On the success                                                                      | sful comple   | tion of the course, student will be able to:  |      |     |        |      |
| 1 Relate statistical calculations K1                                                |               |                                               |      |     | K1     |      |
| 2 Describe pandas k                                                                 |               |                                               |      |     |        |      |
| 3 Apply plotting graphs K3                                                          |               |                                               |      |     |        |      |
| K1 - Remember; K2 - Undestand; K3 - Apply; K4 - Analyze; K5 - Evaluate; K6 - Create |               |                                               |      |     |        |      |
|                                                                                     |               |                                               |      |     |        | •    |
|                                                                                     |               |                                               |      | 6   | 60 h   | ours |

# 1. Word frequency analysis

Exercise 1.1. Write a program that reads a file, breaks each line into words, strips whitespace and punctuation from the words, and converts them to lowercase.

Exercise 1.2. Go to Project Gutenberg (http://gutenberg.org) and download your favorite out-of-copyright book in plain text format. Modify your program from the previous exercise to read the book you downloaded, skip over the header information at the beginning of the file, and process the rest of the words as before.

Then modify the program to count the total number of words in the book, and the number of times each word is used. Print the number of different words used in the book. Compare different books by different authors, written in different eras. Which author uses the most extensive vocabulary?

**Exercise 1.3.** Modify the program from the previous exercise to print the 20 most frequently- used words in the book.

**Exercise 1.4.** Modify the previous program to read a word list (see Section 9.1) and then print all the words in the book that are not in the word list. How many of them are typos? How many of them are common words that shouldbe in the word list, and how many of them are reallyobscure?

## 2. Random numbers

**Exercise 2.1.** Write a function named choose\_from\_hist that takes a histogram as defined in and returns a random value from the histogram, chosen with probability in proportion to frequency.

# 3. Word histogram

**Exercise 3.1.**reads a file and builds a histogram of the words in the file **Exercise 3.2.**reads emma.txt, which contains the text of Emma by Jane Austen.

**Exercise 3.3.**updates the histogram by creating a new item or incrementing an existing one. **Exercise 3.4.**count the total number of words in the file by add up the frequencies in the histogram.

#### 4. Most common words

**Exercise 4.1.** Find the most common words by applying the DSU pattern; most\_common takes a histogram and returns a list of word-frequency tuples, sorted in reverse order by frequency.

Exercise 4.2. Prints the ten most common words.

## 5. Optional parameters

Exercise 5.1. Prints the most common words in a histogram.

# 6. Dictionary subtraction

**Exercise 6.1.** Python provides a data structure called set that provides many common set operations. Read the documentation at http://docs.python.org/2/library/stdtypes.html#types-set and

Exercise 6.2. Write a program that uses set subtraction to find words in the book that are not in the word list.

Solution: http://thinkpython.com/code/analyze\_book2.py.

#### 7. Random words

Exercise 7.2: Use keys to get a list of the words in the book, Build a list that contains the cumulative sum of the word frequencies. The last item in this list is the total number of words in the book, n, Choose a random number from 1 to n. Use a bisection search to find the index where the random number would be inserted in the cumulative sum, Use the index to find the corresponding word in the word list.

Exercise 7.2. Write a program that uses this algorithm to choose a random word from the book.

Solution: http://thinkpython.com/code/analyze book3.py.

## 8. Markov analysis

- read a text from a file and perform Markov analysis
- Add a function to the previous program to generate random text based on the Markov analysis.
- Finally mashup:
  Solution:http://thinkpython.com/code/markov.py. You will also need http://thinkpython.com/code/emma.txt.

# 9. docstrings for polygon, arc and circle.

Draw a stack diagram that shows the state of the program while executing circle(bob,radius). Solution: http://thinkpython.com/code/polygon.py.

# 10. Draws an Archimedian spiral.

Read about spirals at http://en. wikipedia.org/wiki/Spiral, then (or one of the other kinds). Solution: http://thinkpython.com/code/spiral.py.

| Mapping with Programme Outcomes |     |     |     |     |     |  |  |
|---------------------------------|-----|-----|-----|-----|-----|--|--|
| COs                             | PO1 | PO2 | PO3 | PO4 | PO5 |  |  |
| CO1                             | S   | S   | S   | S   | S   |  |  |
| CO3                             | S   | M   | S   | S   | S   |  |  |

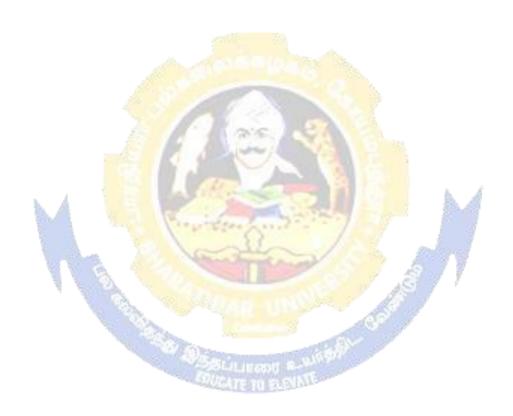

| Course code                                                                                   |                                                                                          |                                                                         |               |        | C      |      |
|-----------------------------------------------------------------------------------------------|------------------------------------------------------------------------------------------|-------------------------------------------------------------------------|---------------|--------|--------|------|
| Elective I A)                                                                                 |                                                                                          | BUSINESS ORGANISATION AND MODELS                                        | 4             | L      |        | 4    |
| Pre-requisite                                                                                 |                                                                                          | Basic knowledge in organizational behavior                              | Syllal        |        | 2021-2 | 2022 |
| Course Objecti                                                                                | WOC.                                                                                     |                                                                         | versi         | on     |        |      |
| The main object                                                                               |                                                                                          | course are to:                                                          |               |        |        |      |
|                                                                                               |                                                                                          |                                                                         |               |        |        |      |
| To enable the students to learn principles and concepts of Business.                          |                                                                                          |                                                                         |               |        |        |      |
| To provide a theoretical knowledge about the process of decision making with models           |                                                                                          |                                                                         |               |        |        |      |
| of busine                                                                                     | ess.                                                                                     |                                                                         |               |        |        |      |
| E                                                                                             | 0.4                                                                                      |                                                                         |               |        |        |      |
| Expected Cour                                                                                 |                                                                                          |                                                                         |               |        |        |      |
|                                                                                               |                                                                                          | tion of the course, student will be able to:                            |               |        |        |      |
| ,                                                                                             |                                                                                          | ideas of Business                                                       |               |        | K2     |      |
|                                                                                               |                                                                                          | ation method of business models.                                        |               |        | K2     |      |
|                                                                                               |                                                                                          | ial models of business                                                  |               |        | K2     |      |
|                                                                                               |                                                                                          | eting and selling models to promote business                            |               |        | K2     |      |
|                                                                                               |                                                                                          | s of HR in business                                                     | <b>T</b> 7.6  |        | K4     |      |
| KI - Remembe                                                                                  | er; <b>K2</b> - Un                                                                       | derstand; <b>K3 - Apply; K4 - Analyz</b> e; <b>K5</b> - Evaluat         | e; <b>K</b> 6 | - Crea | ate    |      |
| Unit:1                                                                                        |                                                                                          | INTRODUCTION TO BUSINESS                                                |               | 15     | ho     | iirc |
|                                                                                               | leiness F                                                                                | ntrepreneur (Meaning, Characteristics of an entrep                      | reneu         |        |        |      |
|                                                                                               |                                                                                          | ness idea and opportunity- Examining some bus                           |               |        |        | 150- |
|                                                                                               |                                                                                          | terprises, general trade (including shops), manufac                     |               |        |        | and  |
|                                                                                               |                                                                                          | ) and their unique features by incorporating outsou                     |               | Prou   |        |      |
| Unit:2                                                                                        | 2                                                                                        | BUSINESS PLAN                                                           |               | 15     | ho     | urs  |
| Preparing a Bus                                                                               | iness Plan                                                                               | <ul> <li>Retail selling grocery shop; a textiles selling sho</li> </ul> | op; any       | othe   | r      |      |
| consumer goods                                                                                | s selling bu                                                                             | siness; a small scale manufacturing unit —Printing                      | Press         | - Elec | trical | and  |
|                                                                                               |                                                                                          | p. <mark>Contract works as business - Estimatin</mark> g the retu       | rns or        | profit | ts-    |      |
| Preparing a con-                                                                              | ceptual and                                                                              |                                                                         | A.A.          |        |        |      |
| Unit:3                                                                                        |                                                                                          | FINANCING MODEL                                                         | <i>T. J.</i>  |        | ho     |      |
| _                                                                                             |                                                                                          | iness: Sources for a small business- owned capital                      |               |        |        |      |
| banks; governm                                                                                | ent sources                                                                              | s; suppliers and customers; interest and other costs                    | and th        | e tern | ns and | d    |
|                                                                                               |                                                                                          | sources and investing the finance in assets-The we                      | orking        |        |        |      |
| Unit:4                                                                                        | l                                                                                        | MARKETING AND SELLING MODELS                                            |               |        | ho     | urs  |
| Marketing and S                                                                               | Selling mod                                                                              | lels- Advertising and soliciting customers, custome                     | er relat      | ionsh  | ip;    |      |
| Quality assurance; Pricing Methods; Competition and strategies in facing the competition.     |                                                                                          |                                                                         |               |        |        |      |
| Unit:5                                                                                        | Unit:5 HUMAN RESOURCES IN THE BUSINESS 13 hour                                           |                                                                         |               | urs    |        |      |
| Models for man                                                                                | Models for managing the human resources in the business- recruitment, training, employee |                                                                         |               |        |        |      |
| productivity and compensation; Building up organizational procedures and commitment, loyalty. |                                                                                          |                                                                         |               |        |        |      |
| Unit 6                                                                                        |                                                                                          | Contemporary Issues                                                     |               |        | 2 ho   | urs  |
|                                                                                               |                                                                                          | Expert seminars and lectures                                            |               |        |        |      |
|                                                                                               |                                                                                          | Total Lecture hours                                                     |               | 75     | ho     | urs  |

| Tex | Text Book(s)                                                                         |  |  |  |  |
|-----|--------------------------------------------------------------------------------------|--|--|--|--|
| 1   | Y.K.Bhushan - Business Organisation and Management, Sultanchand& Sons, 2012 edition. |  |  |  |  |
| 2   | C.B. Gupta – Business Organisation and Management, Mayur Paperbacks, 2011 Edition.   |  |  |  |  |
| 3   | S.A. Sherlekar – Modern Business Organisation and Management- A System Approach,     |  |  |  |  |
|     | Himalaya, 2010 edition.                                                              |  |  |  |  |
|     |                                                                                      |  |  |  |  |

| Ref | ference Books            |                                                     |
|-----|--------------------------|-----------------------------------------------------|
| 1   | Rashmi Bansal - Take     | Me Home: The Inspiring Stories of 20 Entrepreneurs, |
|     | Westlands, 2014 edition. |                                                     |
| 2   |                          |                                                     |
|     |                          |                                                     |
| Rel | ated Online Contents [MO | OC, SWAYAM, NPTEL, Websites etc.]                   |
| 1   |                          |                                                     |
| 2   |                          |                                                     |
| 4   |                          |                                                     |
|     | •                        |                                                     |
| Cor | urse Designed By:        |                                                     |

| Mapping with Pr | ogramme Outcor | mes |     |     |     |
|-----------------|----------------|-----|-----|-----|-----|
| Cos             | PO1            | PO2 | PO3 | PO4 | PO5 |
| CO1             | S              | S   | S   | S   | S   |
| CO3             | S              | S   | S   | S   | M   |
| CO3             | S              | S   | S   | S   | S   |
| CO4             | S              | S   | S   | S   | S   |
| CO5             | S              | S   | S   | S   | M   |

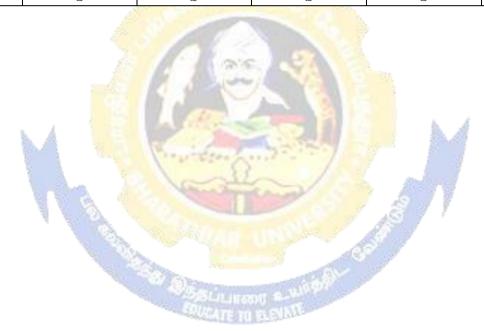

|            | irse code                                                                            |                           |                                                                                                 |             |                                                |         |        |            |  |
|------------|--------------------------------------------------------------------------------------|---------------------------|-------------------------------------------------------------------------------------------------|-------------|------------------------------------------------|---------|--------|------------|--|
| Elec       | etive I B)                                                                           |                           | BRAND MANAGEMENT                                                                                | 4           |                                                |         |        |            |  |
| Pre        | e-requisite                                                                          | version                   |                                                                                                 |             |                                                |         |        | 2022       |  |
| Cou        | rse Objecti                                                                          | ves:                      |                                                                                                 |             |                                                |         |        |            |  |
| The        | The main objectives of this course are to:                                           |                           |                                                                                                 |             |                                                |         |        |            |  |
|            | To teach the importance of brand and its impacts among the customers                 |                           |                                                                                                 |             |                                                |         |        |            |  |
|            |                                                                                      |                           |                                                                                                 |             |                                                |         |        |            |  |
|            | Expected Course Outcomes:                                                            |                           |                                                                                                 |             |                                                |         |        |            |  |
|            | On the successful completion of the course, student will be able to:                 |                           |                                                                                                 |             |                                                |         |        |            |  |
| 1          | $\mathcal{E}_{\mathbf{r}}$                                                           |                           |                                                                                                 |             |                                                |         |        |            |  |
| 2          |                                                                                      |                           | ige building and brand positioning strategies                                                   |             |                                                |         | K2     |            |  |
| 3          |                                                                                      |                           | of brand, brand loyalty and brand audit.                                                        |             |                                                |         | K4     |            |  |
| 4          |                                                                                      |                           | juvenation and brand monitoring process                                                         |             |                                                |         | K4     |            |  |
| 5          |                                                                                      |                           | egies for brand building and monitoring                                                         |             |                                                |         | K3     |            |  |
| K1         | - Remembe                                                                            | er; <b>K2</b> - Un        | derstand; <b>K3</b> - Apply; <b>K4</b> - Analyze; <b>K5</b> - Ev                                | aluate      | e; <b>K6</b>                                   | - Crea  | ate    |            |  |
| <b>T</b> T | 94.1                                                                                 |                           |                                                                                                 |             | ı                                              | 15      | 1      |            |  |
|            | it:1                                                                                 |                           | INTRODUCTION TO BRANDING                                                                        | <del></del> | c.                                             |         | ho     |            |  |
|            |                                                                                      |                           | standing of brands – concepts and process –                                                     |             |                                                |         |        |            |  |
|            |                                                                                      |                           | k – different types of brands – family brand,                                                   |             |                                                |         |        | vate       |  |
|            |                                                                                      | ng a brand                | na <mark>me – functions of a brand – branding</mark> deci                                       | sions       | – inf                                          | luenc   | ing    |            |  |
|            | tors.                                                                                |                           | A DE LE                                                                                         |             | 1                                              | 4 =     |        |            |  |
|            | Unit:2 BRAND ASSOCIATIONS 15 hours                                                   |                           |                                                                                                 |             |                                                |         |        |            |  |
|            |                                                                                      |                           | visi <mark>on – brand ambassadors – brand as a pers</mark><br>sitioning – brand image building. | onali       | ty, as                                         | tradın  | ig ass | et,        |  |
|            | it:3                                                                                 | A 1                       |                                                                                                 |             | b. 3                                           | 15      | ho     | urs        |  |
| Bran       | nd Impact: I                                                                         | Branding i <mark>n</mark> | <mark>pact o</mark> n buyers – <mark>competitors, Brand loyalty</mark> -                        | - loya      | ılty pr                                        | ogran   | nmes   | _          |  |
| bran       | d equity – i                                                                         | ole of bran               | l <mark>manager – Relationship with manufact</mark> uring                                       | g - ma      | arketir                                        | ıg- fiı | nance  | ; <b>-</b> |  |
|            | hase and R                                                                           |                           |                                                                                                 | 200         | 77                                             |         |        |            |  |
| 1          | it:4                                                                                 | T TES                     | BRAND REJUVENATION                                                                              | 97          |                                                | 15      | ho     | urs        |  |
| Bran       | nd Rejuvena                                                                          | tion: Branc               | rejuvenation and re-launch, brand developme                                                     | ent th      | rough                                          | acqu    | isitio | n          |  |
| take       | s over and r                                                                         | nerger – M                | onitoring brand performance over the product                                                    | life c      | ycle.                                          | Co-bı   | andii  | ng.        |  |
|            | it:5                                                                                 | 2                         | BRAND STRATEGIES                                                                                |             | <u>,                                      </u> |         | ho     |            |  |
| Bran       | nd Strategie                                                                         | s: Designin               | g and implementing branding strategies – Cas                                                    | e stud      | dies.                                          |         |        |            |  |
|            | Unit 6 Contemporary Issues 2 hours                                                   |                           |                                                                                                 |             |                                                |         | urs    |            |  |
|            | Expert seminars and lectures                                                         |                           |                                                                                                 |             |                                                |         |        |            |  |
|            | Total Lecture hours 75 hours                                                         |                           |                                                                                                 |             |                                                |         |        |            |  |
| Tex        | Text Book(s)                                                                         |                           |                                                                                                 |             |                                                |         |        |            |  |
| 1          | Kevin La                                                                             | nne Keller,               | Strategic brand Management", Person Educa                                                       | tion,       | New 1                                          | Delhi.  | , 2003 | 3.         |  |
| 2          | 2 Lan Batey Asian Branding – "A great way to fly", Prentice Hall of India,           |                           |                                                                                                 |             |                                                |         |        |            |  |
|            | Singapore                                                                            |                           |                                                                                                 |             |                                                |         |        |            |  |
| 3          | 3 Jean Noel, Kapferer, "Strategic brand Management", The Free Press, New York, 1992. |                           |                                                                                                 |             |                                                |         |        |            |  |

| Re | Reference Books                                                              |  |  |  |  |  |
|----|------------------------------------------------------------------------------|--|--|--|--|--|
| 1  | Paul Tmeporal, Branding in Asia, John Wiley & sons (P) Ltd., New York, 2000. |  |  |  |  |  |
| Re | lated Online Contents [MOOC, SWAYAM, NPTEL, Websites etc.]                   |  |  |  |  |  |
| 1  |                                                                              |  |  |  |  |  |
| 2  |                                                                              |  |  |  |  |  |
| 4  |                                                                              |  |  |  |  |  |
|    |                                                                              |  |  |  |  |  |
| Co | urse Designed By:                                                            |  |  |  |  |  |

| Mapping with Pr | Mapping with Programme Outcomes |     |     |     |     |  |  |  |
|-----------------|---------------------------------|-----|-----|-----|-----|--|--|--|
| Cos             | PO1                             | PO2 | PO3 | PO4 | PO5 |  |  |  |
| CO1             | S                               | S   | S   | S   | S   |  |  |  |
| CO3             | S                               | S   | S   | S   | M   |  |  |  |
| CO3             | S                               | S   | S   | S   | S   |  |  |  |
| CO4             | S                               | S   | S   | S   | M   |  |  |  |
| CO5             | S                               | S   | S   | S   | M   |  |  |  |

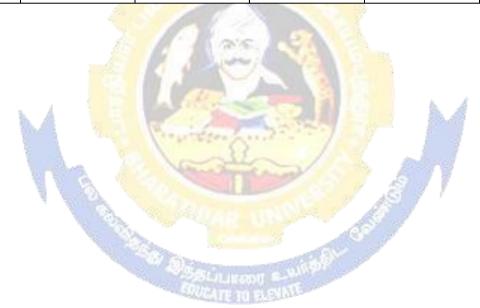

| Course code                                                                                     | TITLE OF THE COURSE L T P C LEGAL ASPECTS OF BUSINESS 4 4 |                             |                         |                                    |                 |       |              |          |
|-------------------------------------------------------------------------------------------------|-----------------------------------------------------------|-----------------------------|-------------------------|------------------------------------|-----------------|-------|--------------|----------|
| Elective I C)                                                                                   |                                                           | LEGAL ASPECTS OF BUSINESS 4 |                         |                                    |                 |       |              |          |
| Pre-requisite                                                                                   |                                                           | Basic know                  | wledge of law r         | elated to business                 | Syllal<br>versi |       | 2021-2       | :022     |
| Course Objecti                                                                                  |                                                           |                             |                         |                                    |                 |       |              |          |
| The main objectives of this course are to:                                                      |                                                           |                             |                         |                                    |                 |       |              |          |
| To acquaint the student with the knowledge of basic legal aspects under various laws.           |                                                           |                             |                         |                                    |                 |       |              |          |
| > To provide                                                                                    | knowledge                                                 | e of the vario              | ous rights and li       | abilities under the vario          | ous law         | 'S.   |              |          |
| F 4 1 C                                                                                         | 0.4                                                       |                             |                         |                                    |                 |       |              |          |
| Expected Cour                                                                                   |                                                           |                             |                         | 211 ha abla ta.                    |                 |       |              |          |
|                                                                                                 |                                                           |                             | ourse, student v        |                                    |                 |       |              |          |
|                                                                                                 |                                                           |                             |                         | ici Aci                            |                 |       | K2           |          |
|                                                                                                 |                                                           | e of goods a                |                         |                                    |                 |       | K2           |          |
|                                                                                                 |                                                           |                             | tion process in         | •                                  |                 |       | K4           |          |
|                                                                                                 |                                                           | • • •                       |                         | ment of insurance                  |                 |       | K4           |          |
| 5 Examine grievance                                                                             |                                                           | or consumer                 | protection act,         | its procedures for cons            | umer            |       | K4           |          |
|                                                                                                 |                                                           | nderstand; <b>K</b>         | 3 - Apply; <b>K4</b> -  | Analyze; <b>K5</b> - Evalua        | te; <b>K6</b>   | - Cre | ate          |          |
|                                                                                                 |                                                           | ,                           | 11 3                    | <b>J</b>                           | ,               |       |              |          |
| Unit:1                                                                                          |                                                           |                             | LEGAL RULES             |                                    |                 |       | ho           |          |
|                                                                                                 |                                                           |                             |                         | sential elements of cor            |                 |       |              |          |
|                                                                                                 |                                                           |                             |                         | ompetent parties to a co           |                 |       |              | sent     |
|                                                                                                 |                                                           |                             | t. Performance          | of contract – Discharg             | e of co         | ntrac | t            |          |
| <ul><li>Remedies for Unit:2</li></ul>                                                           | t breach of                                               |                             | ABLE INSTRUM            |                                    | la .            | / 15  | 5 ho         |          |
|                                                                                                 | ot Form                                                   |                             |                         | ranties – Transfer of pr           | oporty          |       |              |          |
|                                                                                                 |                                                           |                             |                         | pes- Liabilities of part           |                 |       |              |          |
| cheque and draf                                                                                 |                                                           |                             |                         |                                    | ics – s         | рсста | i iuic.      | 3 101    |
| Unit:3                                                                                          | W W W                                                     |                             | OF PARTNERSH            |                                    | FF              | 15    | ho           | urs      |
| Law of Partners                                                                                 | hip – Intro                                               | duction, mea                | aning and nature        | of partnerships – Reg              | istratio        | n of  | firms        |          |
|                                                                                                 | 100                                                       | 11.36                       |                         | er and third parties – ch          |                 |       |              |          |
| dissolution                                                                                     |                                                           | 33                          |                         | 30                                 |                 |       |              |          |
| Unit:4                                                                                          |                                                           | 100                         | INSURANCE               |                                    |                 | 15    | ho           | urs      |
| Insurance – Def                                                                                 | inition – F                                               | unctions – T                | vpes of insuran         | ce – Principles – Impo             | rtance          | to bu | siness       | <b>.</b> |
|                                                                                                 |                                                           | 100                         | AND THE SECOND STATE OF | nsurance – Policy cond             |                 |       |              |          |
|                                                                                                 |                                                           |                             | _                       | ng a marine insurance              |                 |       |              | 01       |
|                                                                                                 |                                                           |                             | occurre for taki        | ing a marme insurance              | poncy           | 101   | icy          |          |
| conditions – Settlement of claims.  Unit:5 CONSUMER PROTECTION ACT 13 hours                     |                                                           |                             |                         |                                    |                 |       | urs          |          |
|                                                                                                 | ection Act                                                |                             |                         | es for consumer grieva             | nces r          |       |              |          |
|                                                                                                 |                                                           |                             | •                       | -                                  |                 |       |              | • •      |
| of consumer redressal machinaries and forums – Competition Act 2002 – copy rights – trademarks, |                                                           |                             |                         |                                    |                 |       |              |          |
| patent Act Unit 6 Contemporary Issues 2 hours                                                   |                                                           |                             |                         |                                    |                 |       |              |          |
| Omt U                                                                                           | <u> </u>                                                  |                             | ert seminars an         |                                    |                 |       | <i>≟</i> 110 | 'u15     |
|                                                                                                 |                                                           | LAP                         |                         | tal Lecture hours                  |                 | 75    | 5 ho         | urs      |
| Text Book(s)                                                                                    | <u> </u>                                                  |                             | 10                      | un Lecture mours                   |                 | , .   | 110          | - WID    |
|                                                                                                 | or - Eleme                                                | nts of Merca                | ntile Law, Sult         | an Chand, 32 <sup>nd</sup> Edition |                 |       |              |          |
|                                                                                                 |                                                           |                             |                         | Tata McGraw Hill, 4th              |                 | 1     |              |          |
|                                                                                                 |                                                           |                             |                         |                                    |                 |       |              |          |

| D ( |                                                                              |  |  |  |  |  |  |
|-----|------------------------------------------------------------------------------|--|--|--|--|--|--|
| Rei | Reference Books                                                              |  |  |  |  |  |  |
| 1   | Paul Tmeporal, Branding in Asia, John Wiley & sons (P) Ltd., New York, 2000. |  |  |  |  |  |  |
|     |                                                                              |  |  |  |  |  |  |
| Rel | ated Online Contents [MOOC, SWAYAM, NPTEL, Websites etc.]                    |  |  |  |  |  |  |
| 1   | S.S.Gulshan - Business Law, Excel books, 4 <sup>th</sup> Edition.            |  |  |  |  |  |  |
| 2   |                                                                              |  |  |  |  |  |  |
| 4   |                                                                              |  |  |  |  |  |  |
|     |                                                                              |  |  |  |  |  |  |
| Cou | urse Designed By:                                                            |  |  |  |  |  |  |

| Mapping with Pr | ogramme Outcor | nes |     |     |     |
|-----------------|----------------|-----|-----|-----|-----|
| Cos             | PO1            | PO2 | PO3 | PO4 | PO5 |
| CO1             | S              | S   | S   | S   | S   |
| CO3             | S              | S   | S   | S   | M   |
| CO3             | S              | S   | S   | S   | S   |
| CO4             | S              | S   | S   | S   | M   |
| CO5             | S              | S   | S   | S   | M   |

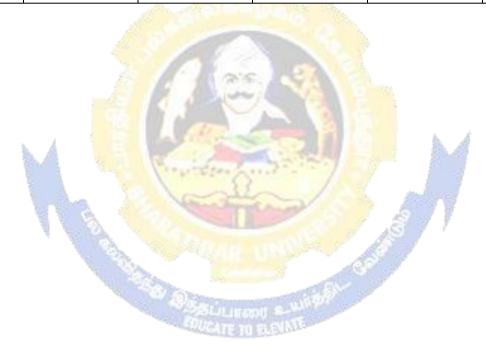

| Course code                                                                                        |           | SAS & SCILAB                                   | L                   | T  | P         | C |  |  |
|----------------------------------------------------------------------------------------------------|-----------|------------------------------------------------|---------------------|----|-----------|---|--|--|
| Skill based subj                                                                                   | ect-3     | Basic knowledge in statistics                  | -                   | -  | 4         | 4 |  |  |
| Pre-requisite                                                                                      |           | Busic knowledge in statistics                  | Syllabus<br>Version |    | 2021-2022 |   |  |  |
| Course Objectives:                                                                                 |           |                                                |                     |    |           |   |  |  |
| 2. To enlight                                                                                      |           |                                                |                     |    |           |   |  |  |
| <b>Expected Cours</b>                                                                              |           |                                                |                     |    |           |   |  |  |
| On the successi                                                                                    | ful comp  | letion of the course, student will be able to: |                     |    |           |   |  |  |
| 1 Statistical Ar                                                                                   | nalytical | Software                                       | K                   | 1  |           |   |  |  |
| 2 Analysis usir                                                                                    | ng Datas  | et                                             | K                   | 2  |           |   |  |  |
| 3 Numerical C                                                                                      | omputati  | onal Package                                   | K                   | .3 |           |   |  |  |
| <sup>4</sup> Programming in SAS, using Procedures within SAS and Data Visualization K <sub>4</sub> |           |                                                |                     |    |           |   |  |  |
| K1 - Remember; K2 - Understand; K3 - Apply; K4 - Analyze; K5 - Evaluate; K6 - Create               |           |                                                |                     |    |           |   |  |  |
|                                                                                                    |           |                                                |                     |    |           |   |  |  |
| Unit:1                                                                                             | 1 8 hours |                                                |                     |    |           |   |  |  |
| Accessing Data: Use FORMATTED, LIST and COLUMN input to read raw data files - UseINFILE            |           |                                                |                     |    |           |   |  |  |

Accessing Data: Use FORMATTED, LIST and COLUMN input to read raw data files - UseINFILE statement options to control processing when reading raw data files - Use various components of an INPUT statement to process raw data files including column and line pointer controls, and trailing @ controls - Combine SAS data sets using the DATA step. Creating Data Structures: Create temporary and permanent SAS data sets - Create and manipulate SASdate values - Control which observations and variables in a SAS data set are processed and output.

Unit:2 9 hours

**Managing Data:** Sortobservations in a SAS data set - Conditionally execute SAS statements - Use assignment statements in the DATA step - Modify variable attributes using options and statements in the DATA step - Accumulate sub-totals and totals using DATA step statements.

Unit:3 8 hours

Use SAS functions to manipulate character data, numeric data, and SAS date values - Process data using DO LOOPS - Process data using SAS arrays. **Generating Reports:** Generate list reports using the PRINT and REPORT procedures - Generate summary reports and frequency tables using base SAS procedures. Enhance reports through the use of labels, SAS formats, user-defined formats, titles, footnotes and SAS System reporting options - Generate HTML reports using ODS statements. **Handling Errors:** Identify and resolve programming logic errors.

Unit:4 7 hours

**Introduction To Scilab** - How to get and install Scilab—Programming: Variables, assignment and display — Loops — Tests - 2 and 3D plots - Supplements on matrices and vectors - Calculation accuracy - Solving differential equations - Scilab functions: Analysis - probability and statistics - To display and plot — Utilities.

Business Analytics Using SAS: A Hands-

| Unit:5             |                                                                                                    | 11hours |  |  |  |  |  |  |
|--------------------|----------------------------------------------------------------------------------------------------|---------|--|--|--|--|--|--|
| INPUT/OUTPUT       | NPUT/OUTPUT in Scilab -savind and loading variables-unformatted output to screen -unformatted                                                                                                  |         |  |  |  |  |  |  |
| output to file - v | output to file – working with files – writing to files – reading from keyboard – reading from files –                                                                                          |         |  |  |  |  |  |  |
| Manipulating str   | Manipulating strings in Scilab: string concatenation – string function – converting numerical values to                                                                                        |         |  |  |  |  |  |  |
|                    | strings – string concatenation for a vector of a strings - converting strings to numbers – executing Scilab statements represented by strings – producing labeled output – using disp function |         |  |  |  |  |  |  |
|                    |                                                                                                    |         |  |  |  |  |  |  |
| Unit 6             | Contemporary issues 2 hours                                                                                                    |         |  |  |  |  |  |  |
|                    | Expert lectures and seminars                                                                                                    |         |  |  |  |  |  |  |
|                    | Total Lecture hours hours                                                                                                    |         |  |  |  |  |  |  |
| Text Book(s)       |                                                                                                    |         |  |  |  |  |  |  |

| Mapping witl | h Programme Ou | tcomes |     |     |     |
|--------------|----------------|--------|-----|-----|-----|
| COs          | PO1            | PO2    | PO3 | PO4 | PO5 |
| CO1          | S              | L      | L   | L   | M   |
| CO2          | S              | L      | L   | M   | M   |
| CO3          | S              | L      | L   | L   | M   |
| C04          | M              |        | S   | I.  | I.  |

Venkat Reddy Konasani, <u>Shailendra Kadre</u>, Practical on Guide, Apress, 2015,1<sup>st</sup> Kindle Edition

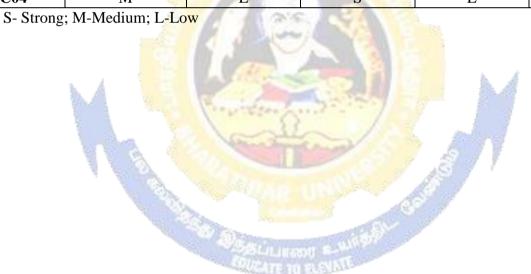

| Course code                                                                                              | ourse code TITLE OF THE COURSE L T P C                                                                                                    |                                                                                                    |                              |                                |                            |               |        |         |      |
|----------------------------------------------------------------------------------------------------|----------------------------------------------------------------------------------------------------|----------------------------------------------------------------------------------------------------|------------------------------|--------------------------------|----------------------------|---------------|--------|---------|------|
| Core 18                                                                                                  | <b>'</b>                                                                                                    | HADOOP 4                                                                                                    |                              |                                |                            |               |        |         | 4    |
| Pre-requisi                                                                                              | Pre-requisite BASIC knowledge in computer Syllabus version 2021-20                                                                                                    |                                                                                                    |                              |                                |                            |               |        |         | .022 |
| Course Obje                                                                                              | ctives:                                                                                                    | <u>'</u>                                                                                                    |                              |                                |                            | · I           | I      |         |      |
| The main objectives of this course are to:                                                               |                                                                                                    |                                                                                                    |                              |                                |                            |               |        |         |      |
| To explore and acquire skills in Hadoop, Pig and Hive.                                                   |                                                                                                    |                                                                                                    |                              |                                |                            |               |        |         |      |
|                                                                                                    |                                                                                                    |                                                                                                    |                              |                                |                            |               |        |         |      |
| Expected Co                                                                                              |                                                                                                    |                                                                                                    |                              |                                |                            |               |        |         |      |
| On the successful completion of the course, student will be able to:                                     |                                                                                                    |                                                                                                    |                              |                                |                            |               |        |         |      |
| 1 Relat                                                                                                  | Relate Hadoop concepts with Datasets K1                                                                                                    |                                                                                                    |                              |                                |                            |               |        |         |      |
| 2 Outli                                                                                                  | ne the use of                                                                                                    | f Hadoop dist                                                                                                    | tribution file               | system                         |                            |               | ŀ      | ζ2      |      |
| 3 Expe                                                                                                   | riment with                                                                                                    | MacReduce a                                                                                                    | application fo               | or development                 |                            |               | ŀ      | Κ3      |      |
|                                                                                                    | ne features c                                                                                                    | of MacReduc                                                                                                    | e application                | S                              |                            |               |        | Κ2      |      |
|                                                                                                    |                                                                                                    | live concepts                                                                                                    |                              |                                |                            |               |        | ζ4      |      |
| K1 - Remer                                                                                               | ıber; <b>K2</b> - U                                                                                                    | Inderstand; <b>K</b>                                                                                                    | <b>K3</b> - Apply; <b>K</b>  | <b>4</b> - Analyze; <b>K</b>   | 5 - Evaluate               | e; <b>K</b> 6 | - Crea | ite     |      |
| Unit:1                                                                                                   |                                                                                                    | MEET I                                                                                                    | HAD <mark>OOP &amp;</mark> M | AP REDUCE                      |                            |               | 23     | ho      | urs  |
| Meet Hado                                                                                                | p: Data – D                                                                                                    |                                                                                                    |                              | <ul><li>Comparison v</li></ul> | with other s               | vstem         | s - A  | brief   | •    |
|                                                                                                    |                                                                                                    |                                                                                                    |                              | Map Reduce:                    |                            |               |        |         |      |
| out - Hadoo                                                                                              | streaming                                                                                                    | - Hadoop pip                                                                                                    | oes.                         |                                |                            |               |        |         |      |
| Unit:2                                                                                                   |                                                                                                    | HADOOP I                                                                                                    | DISTRIBUTE                   | O FILESYSTEM                   | ě.                         |               | 20     | ho      | urs  |
| The Hadoop                                                                                               | Distributed                                                                                                    | d F <mark>ilesyst</mark> em:                                                                                                    | : The design                 | of HDFS – HDI                  | FS concepts                | s-Th          | e Con  | nman    | d    |
| Line interfac                                                                                            | – Hadoop I                                                                                                    | File Systems                                                                                                    | - The Java I                 | nterface – Data                | <mark>Flow –</mark> Par    | allel c       | opyin  | g wit   | h    |
| distcp – Hade                                                                                            | op archives.                                                                                                    | <mark>. Hado</mark> op i/o                                                                                                    | : Data Integr                | ity <mark>– Compre</mark> ssi  | o <mark>n – S</mark> erial | izatior       | – Fil  | le bas  | sed  |
| data structure                                                                                           | L A                                                                                                    | The same                                                                                                    |                              |                                |                            | A.A           |        |         |      |
| Unit:3                                                                                                   |                                                                                                    | MAPRE                                                                                                    | EDUCE APPLI                  | CATION                         | - 67                       | 10            | 20     | ho      | urs  |
| <b>Developing</b>                                                                                        | MapRedu                                                                                                    | ce A <mark>pplic</mark> ati                                                                                                    | on: The Con                  | figuration API -               | - Configuri                | ng the        | deve   | lopm    | ent  |
|                                                                                                    |                                                                                                    |                                                                                                    |                              | ocally on test o               |                            |               |        |         |      |
|                                                                                                    |                                                                                                    |                                                                                                    | vs. <mark>MapRed</mark> u    | ice Types and l                | Formats: N                 | /IapRe        | duce   | Туре    | s –  |
| Input Formats – Output Formats.                                                                          |                                                                                                    |                                                                                                    |                              |                                |                            |               |        |         |      |
| Unit:4                                                                                                   | 7                                                                                                    | COLUMN TO THE REAL PROPERTY OF THE PARTY OF THE PARTY OF | UP A HADOO                   |                                | 50                         |               |        | ho      |      |
|                                                                                                    |                                                                                                    |                                                                                                    |                              | oins – Side Da                 |                            |               |        |         | uce  |
|                                                                                                    | library classes. <b>Setting up a Hadoop Cluster:</b> Hadoop Specification – Cluster setup and installation – SSH Configuration – Hadoop Configuration – Post Installation – Benchmarking a |                                                                                                    |                              |                                |                            |               |        |         |      |
|                                                                                                    |                                                                                                    |                                                                                                    |                              | guration – Post                | mstanation                 | – вег         | CIIIIi | IIKIII§ | ; a  |
| Unit:5                                                                                                   | Hadoop Cluster – Hadoop in the cloud.  Unit:5 PIG & HIVE 20 hours                                                                                                    |                                                                                                    |                              |                                |                            |               | ıırs   |         |      |
|                                                                                                    | es – modes -                                                                                                    |                                                                                                    |                              | ntaset – Comma                 | nds and Fu                 | nction        |        |         |      |
|                                                                                                    |                                                                                                    |                                                                                                    |                              | led Mode – PI                  |                            |               |        | _       |      |
|                                                                                                    |                                                                                                    |                                                                                                    |                              |                                | _                          |               |        |         |      |
| Architecture – Data Units – HIVE Quesry Languages – Database Operations – Tables – Joins – HIVE vs. PIG. |                                                                                                    |                                                                                                    |                              |                                |                            |               |        |         |      |
|                                                                                                    |                                                                                                    |                                                                                                    |                              |                                |                            |               |        |         |      |
| Unit 6                                                                                                   |                                                                                                    |                                                                                                    | ntemporary 1                 |                                |                            |               |        | 2 ho    | urs  |
|                                                                                                    | 1                                                                                                    | Ex                                                                                                    | pert seminars                |                                | 1                          |               | 10=    |         |      |
| Trans Design                                                                                             |                                                                                                    |                                                                                                    |                              | <b>Total Lecture</b>           | nours                      |               | 105    | ho      | urs  |
| Text Book(                                                                                               |                                                                                                    | on. The Defin                                                                                                    | aitivo Cuido                 | O"D of 11 ox 441- 1            | Edition 201                | 5             |        |         |      |
| 1   10m W                                                                                                | mte - Hadoc                                                                                                    | op: The Deffr                                                                                                    | nuve Guide,                  | O"Reilley, 4th                 | caiuon,201                 | J.            |        |         |      |
|                                                                                                    |                                                                                                    |                                                                                                    |                              |                                |                            |               |        |         |      |

| Referen  | nce Books                                                             |
|----------|-----------------------------------------------------------------------|
| 1 Mai    | rk Kerzner, Sujee Maniyam - Hadoop Illuminated, Git-Hub, 2016 Edition |
|          |                                                                       |
| Related  | Online Contents [MOOC, SWAYAM, NPTEL, Websites etc.]                  |
| 1        |                                                                       |
| 2        |                                                                       |
| 4        |                                                                       |
|          |                                                                       |
| Course I | Designed By:                                                          |

| Mapping with Programme Outcomes |     |     |     |     |     |  |  |  |  |
|---------------------------------|-----|-----|-----|-----|-----|--|--|--|--|
| COs                             | PO1 | PO2 | PO3 | PO4 | PO5 |  |  |  |  |
| CO1                             | S   | S   | S   | S   | S   |  |  |  |  |
| CO3                             | S   | S   | S   | M   | M   |  |  |  |  |
| CO3                             | S   | M   | S   | S   | S   |  |  |  |  |
| CO4                             | S   | S   | S   | M   | M   |  |  |  |  |
| CO5                             | S   | S   | S   | M   | M   |  |  |  |  |

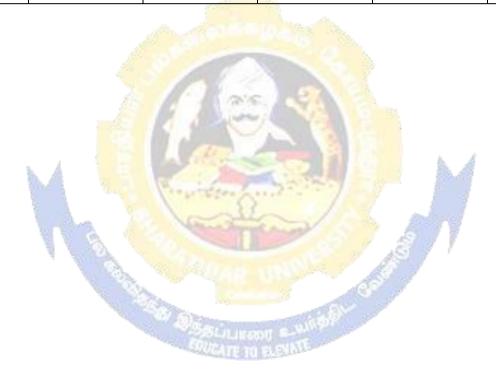

| Course code    |                                                                                     | TITLE OF THE COURSE                             | L               | T  | P          | C    |  |  |  |
|----------------|-------------------------------------------------------------------------------------|-------------------------------------------------|-----------------|----|------------|------|--|--|--|
| Core 20        |                                                                                     | COMPUTER APPLICATIONS<br>PRACTICALS VI – HADOOP | 4               |    |            | 4    |  |  |  |
| Pre-requisite  |                                                                                     | Basic application knowledge in computer         | Syllal<br>Versi |    | 2021-2     | 2022 |  |  |  |
| Course Object  | ives:                                                                               |                                                 |                 | •  |            |      |  |  |  |
| The main objec | tives of this                                                                       | s course are to:                                |                 |    |            |      |  |  |  |
| > To explo     | ore and acq                                                                         | uire skills in Hadoop Programming.              |                 |    |            |      |  |  |  |
| Expected Cour  | se Outcom                                                                           | nes:                                            |                 |    |            |      |  |  |  |
| On the success | sful comple                                                                         | tion of the course, student will be able to:    |                 |    |            |      |  |  |  |
| 1 Relate of    | data as data                                                                        | sets                                            |                 |    | <b>K</b> 1 |      |  |  |  |
| 2 Describ      | e PIG ANI                                                                           | HIVE                                            |                 |    | K2         |      |  |  |  |
| 3 Relate a     | 3 Relate analysis techniques to more complex data sets K3                           |                                                 |                 |    |            |      |  |  |  |
| K1 - Rememb    | K1 - Remember; K2 - Undestand; K3 - Apply; K4 - Analyze; K5 - Evaluate; K6 - Create |                                                 |                 |    |            |      |  |  |  |
|                |                                                                                     |                                                 |                 |    |            |      |  |  |  |
|                |                                                                                     |                                                 |                 | 90 | ) ho       | urs  |  |  |  |

# **Syllabus**

- 1. Perform File Management in Hadoop.
- 2. Perform Health Care Analysis using Map Reduce.
- 3. Perform Word Count in Map Reduce using Politics dataset.
- 4. Find Maximum temperature using Map Reduce.
- 5. Perform Inner joins in PIG using Human Resource dataset.
- 6. Program to perform job tracker, word count using Travel dataset.
- 7. Perform PIG operations using Telecom dataset.
- 8. Perform HIVE operations using Politics dataset.
- 9. Cross Operation in PIG using Logistics dataset.
- 10. Order the data by Ascending and Descending operations Retail Dataset.

| Mapping with Programme Outcomes |     |     |     |     |     |  |  |  |
|---------------------------------|-----|-----|-----|-----|-----|--|--|--|
| Cos                             | PO1 | PO2 | PO3 | PO4 | PO5 |  |  |  |
| CO1                             | S   | S   | S   | S   | S   |  |  |  |
| CO3                             | S   | M   | S   | S   | M   |  |  |  |
| CO3                             | S   | S   | M   | S   | S   |  |  |  |

| Course code                                                                              |                     | TITLE OF THE COURSE                                                                        | L               | T                    | P      | C     |  |  |  |
|------------------------------------------------------------------------------------------|---------------------|--------------------------------------------------------------------------------------------|-----------------|----------------------|--------|-------|--|--|--|
| Elective II A)                                                                           |                     | FINANCIAL MARKETS AND INSTITUTIONS                                                         | 4               |                      |        | 4     |  |  |  |
| Pre-requisite                                                                            |                     | Basic knowledge about financial institutions                                               | Sylla<br>versi  | bus 2<br>on          | 2021-2 | 022   |  |  |  |
| Course Objectives:                                                                       |                     |                                                                                            |                 |                      |        |       |  |  |  |
| The main object                                                                          | tives of this       | s course are to:                                                                           |                 |                      |        |       |  |  |  |
| To enable the st                                                                         | udents to k         | now the functioning of Indian financial markets ar                                         | d inst          | itutio               | ıs.    |       |  |  |  |
| <b>Expected Cour</b>                                                                     | se Outcon           | nes:                                                                                       |                 |                      |        |       |  |  |  |
| On the success                                                                           | ful comple          | tion of the course, student will be able to:                                               |                 |                      |        |       |  |  |  |
|                                                                                          |                     | s of Indian financial system                                                               |                 | Ι,                   | 7.1    |       |  |  |  |
|                                                                                          |                     | •                                                                                          |                 |                      | K1     |       |  |  |  |
|                                                                                          |                     | ots of New issue market                                                                    |                 |                      | K2     |       |  |  |  |
|                                                                                          |                     | and functions of Investment Institutions in India                                          |                 |                      | K4     |       |  |  |  |
|                                                                                          |                     | and performance of Mutual funds and its regulatio                                          | ns              |                      | K4     |       |  |  |  |
|                                                                                          |                     | tance and kinds of derivatives                                                             | <b>V</b> (      |                      | K4     |       |  |  |  |
| K1 - Remembe                                                                             | er; <b>K</b> 2 - Ui | idestand; <b>K3</b> - Apply; <b>K4</b> - Analyze; <b>K5</b> - Evaluate                     | e; <b>N</b> 0 - | · Crea               | ie     |       |  |  |  |
| Unit:1                                                                                   |                     | INDIAN FINANCIAL SYSTEM                                                                    |                 | 23                   | ho     | urs   |  |  |  |
| Indian Financ                                                                            | cial System         | 1: Financial Market - Meaning - Need and Objectiv                                          | es. Fu          | nctio                | 1S-    |       |  |  |  |
| Classifications                                                                          | of Financi          | al Market. Capital Market: Role of Capital Market                                          | s - Fui         | nction               | S -    |       |  |  |  |
| Capital market                                                                           | instrumen           | ts - <mark>Recen</mark> t Trends in capital m <mark>arket in In</mark> dia – Mor           | ney Ma          | arket:               | Mon    | ey    |  |  |  |
| market instrum                                                                           | nents.              |                                                                                            | -               |                      |        |       |  |  |  |
| Unit:2                                                                                   |                     | NEW ISSUE MARKET                                                                           |                 | 20                   | ho     | urs   |  |  |  |
| New issue mar                                                                            | ket - Secor         | idary market. Stock Exchange - Objectives - Funct                                          | ions. S         | EBI:                 | Role a | and   |  |  |  |
| Powers of SEBI                                                                           | . Recent T          | <mark>rends and developm</mark> ents in <mark>Secu</mark> rit <mark>y Market - O</mark> TC | EI - N          | SE - I               | BSE -  |       |  |  |  |
|                                                                                          | Guideline           | s - DEMAT - Obj <mark>ectives — Importance.</mark>                                         |                 |                      |        |       |  |  |  |
| Unit:3                                                                                   | I                   | NVESTMENT INSTITUTIONS IN INDIA                                                            | Į į             | 20                   | ho     | urs   |  |  |  |
| <b>Investment Ins</b>                                                                    | titutions in        | n <mark>India: U</mark> TI - <mark>ICICI - IDBI - IFCI - SFC.</mark> Comme                 | rcial B         | anks                 | -Role  | and   |  |  |  |
| functions - Cent                                                                         | ral Bank -          | Objectives and Functions - Insurance Companies                                             | 7 7             |                      |        |       |  |  |  |
| -History and De                                                                          | evelopmen           | t of I <mark>nsurance Companies - kinds of Insu</mark> rance - IR                          | DA - I          | Power                | s and  |       |  |  |  |
| Functions – Del                                                                          | ot Market -         | Types of Bonds.                                                                            |                 |                      |        |       |  |  |  |
| Unit:4                                                                                   | A                   | MUTU <mark>AL FUND</mark>                                                                  |                 | 20                   | ho     | urs   |  |  |  |
| Mutual Fund -                                                                            | Meaning,            | Definition-Advantages-Types - Mutual Fund Prod                                             | lucts -         | Perfo                | rman   | ce of |  |  |  |
|                                                                                          |                     | tual Fund Sector - SEBI Regulations on Issue of M                                          |                 |                      |        |       |  |  |  |
|                                                                                          |                     | Fund. Credit Rating - Features – Advantages - CRIS                                         |                 |                      |        |       |  |  |  |
| •                                                                                        |                     | it Rating Agencies.                                                                        | α               |                      | -      |       |  |  |  |
| Unit:5                                                                                   | 10001 0100          | DERIVATIVES                                                                                |                 | 2.0                  | ho     | iirc  |  |  |  |
|                                                                                          | Leaning Da          | efinition–Importance - Kinds of Financial Derivative                                       | IAC E           |                      |        | U     |  |  |  |
|                                                                                          | _                   | -                                                                                          |                 |                      |        |       |  |  |  |
|                                                                                          |                     | d - Futures - Types of Futures - Options - Types -                                         |                 |                      | -      | _     |  |  |  |
|                                                                                          |                     | a – Securitization – Definition - Mechanism of Sec                                         | curitiza        | ation -              | _      |       |  |  |  |
| Securitization in India.                                                                 |                     |                                                                                            |                 |                      |        |       |  |  |  |
| Unit 6                                                                                   |                     | Contemporary Issues                                                                        |                 |                      | 2 ho   | urs   |  |  |  |
|                                                                                          | T                   | Expert seminars and lectures                                                               |                 |                      |        |       |  |  |  |
|                                                                                          |                     | Total Lecture hours                                                                        |                 | 105                  | ho     | urs   |  |  |  |
| Text Book(s)                                                                             |                     |                                                                                            | 0 ~             |                      |        |       |  |  |  |
| 1 Varshney P.N.& Mittal D. K Indian Financial System, Sultan Chand & Sons, 2014 edition. |                     |                                                                                            |                 |                      |        |       |  |  |  |
| 2 Avadhani 2017.                                                                         | V.A - Mar           | keting of Financial Services, Himalaya Publishing                                          | House           | e, 3 <sup>rd</sup> ( | editio | n     |  |  |  |
|                                                                                          |                     |                                                                                            |                 |                      |        |       |  |  |  |

| Ref | ference Books                                                                                                   |
|-----|----------------------------------------------------------------------------------------------------|
| 1   | Gordan E, Natarajan K - Financial markets and services, Himalaya Publishing House, 10 <sup>th</sup> edition2018 |
|     |                                                                                                    |
| Rel | lated Online Contents [MOOC, SWAYAM, NPTEL, Websites etc.]                                                      |
| 1   | S.S.Gulshan - Business Law, Excel books, 4 <sup>th</sup> Edition.                                               |
| 2   |                                                                                                    |
| 4   |                                                                                                    |
|     |                                                                                                    |
| Coi | urse Designed By:                                                                                               |

| Mapping with Programme Outcomes |     |     |     |     |     |  |  |  |
|---------------------------------|-----|-----|-----|-----|-----|--|--|--|
| Cos                             | PO1 | PO2 | PO3 | PO4 | PO5 |  |  |  |
| CO1                             | S   | S   | S   | S   | S   |  |  |  |
| CO3                             | S   | S   | S   | S   | M   |  |  |  |
| CO3                             | S   | S   | S   | S   | S   |  |  |  |
| CO4                             | S   | S   | S   | S   | M   |  |  |  |
| CO5                             | S   | S   | S   | S   | M   |  |  |  |

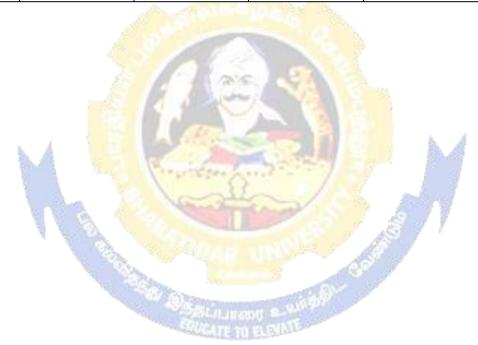

| Course code                                                                                                    |                                                                         |                                              |                |             | F THE CO          | URSE                                                                                                    | L<br>4        | Т      | P     | С    |
|----------------------------------------------------------------------------------------------------|-------------------------------------------------------------------------|----------------------------------------------|----------------|-------------|-------------------|----------------------------------------------------------------------------------------------------|---------------|--------|-------|------|
| Elective II B) CYBER LAW                                                                                                    |                                                                         |                                              |                |             |                   |                                                                                                    |               |        |       | 4    |
| Pre-requisite                                                                                                    | Pre-requisite Basic knowledge in cyber securities Syllabus rsion 2021-2 |                                              |                |             |                   |                                                                                                    |               |        |       | 2022 |
| Course Objecti                                                                                                    | Course Objectives:                                                      |                                              |                |             |                   |                                                                                                    |               |        |       |      |
| The main object                                                                                                    |                                                                         |                                              |                |             |                   |                                                                                                    |               |        |       |      |
| After the succes                                                                                                    |                                                                         |                                              |                |             |                   |                                                                                                    |               |        | dge   |      |
| on the basic con                                                                                                    | cepts whic                                                              | h lead t                                     | to the         | formatio    | n and execut      | tion of electroni                                                                                                    | c contra      | acts   |       |      |
| <b>Expected Cour</b>                                                                                                    | Expected Course Outcomes:                                               |                                              |                |             |                   |                                                                                                    |               |        |       |      |
| On the success                                                                                                    | ful comple                                                              | tion of                                      | the co         | ourse, stu  | dent will be      | able to:                                                                                                    |               |        |       |      |
| 1 Relate t                                                                                                    | he concepts                                                             | s of Cyl                                     | bersp          | ace         |                   |                                                                                                    |               | ]      | K1    |      |
|                                                                                                    | the technic                                                             |                                              |                |             |                   |                                                                                                    |               |        | K2    |      |
|                                                                                                    |                                                                         |                                              |                |             |                   | ng computer crir                                                                                                    |               |        | K4    |      |
|                                                                                                    |                                                                         |                                              |                |             |                   | tronic Data Inte                                                                                                    | rchange       |        | K2    |      |
|                                                                                                    | e the auther                                                            |                                              |                |             |                   | -                                                                                                    |               |        | K4    |      |
| K1 - Remembe                                                                                                    | er; <b>K2</b> - Un                                                      | derstan                                      | nd; <b>K</b> . | 3 - Apply   | <b>K4</b> - Analy | ze; <b>K5</b> - Evalua                                                                                                    | te; <b>K6</b> | - Cre  | ate   |      |
| Unit:1                                                                                                    |                                                                         | INT                                          | RODU           | JCTION T    | O E-COMME         | ERCE                                                                                                    |               | 23     | ho    | ours |
| Introduction- C                                                                                                    | Concept of                                                              |                                              |                |             |                   | -Privacy factors                                                                                                    | in EC         |        |       |      |
| cyber law in E                                                                                                    | -Commerce                                                               |                                              |                |             | FICY              | 1                                                                                                    |               |        |       |      |
| Unit:2                                                                                                    |                                                                         | INTEL                                        | LLEC           | TUAL PRO    | PERTY ASP         | ECTS                                                                                                    |               | 20     | ho    | urs  |
| Introduction-Te                                                                                                    | chnical a                                                               | spects                                       | of             | Encrypti    | on-Digital        | Signature-Data                                                                                                    | Secu          | rity.  |       |      |
| Intellectual Prop                                                                                                    |                                                                         | -                                            |                |             |                   |                                                                                                    | A             | (      |       |      |
| propriety works                                                                                                    |                                                                         |                                              |                |             |                   | j rights det on s                                                                                                    |               |        |       |      |
| Unit:3                                                                                                    | - maran r a                                                             |                                              |                |             | NAL ASPECT        | rs                                                                                                    | 1 3           | 20     | ho    | ours |
|                                                                                                    | Tara.                                                                   | A                                            |                | Street Tree |                   |                                                                                                    | 4.4           |        |       |      |
| Evidence as par                                                                                                    |                                                                         | _                                            |                | -           |                   | The second second secon | DF J          |        |       |      |
| Electronic Reco                                                                                                    |                                                                         | 1796                                         |                |             |                   |                                                                                                    |               | me-    |       |      |
| Factors influence                                                                                                    |                                                                         | 10 P. C. C. C. C. C. C. C. C. C. C. C. C. C. |                |             | or prevention     | n of computer c                                                                                                    | rime          |        |       |      |
| Amendments to                                                                                                    |                                                                         | 900                                          | 1000           |             | - 30              |                                                                                                    |               |        |       |      |
| Unit:4                                                                                                    |                                                                         |                                              |                |             | NTERCHAN          |                                                                                                    |               |        | ho    |      |
| Legal frame wo                                                                                                    |                                                                         | tronic L                                     | Oata I         | nterchang   | e: EDI Mec        | hanism-Electro                                                                                                    | nic Data      | a Inte | rchan | ge   |
| Scenario in Indi                                                                                                    | a.                                                                      | TOT .                                        | ECT            | DONICE      | ECORDO            |                                                                                                    |               | 20     | 1     |      |
| Unit:5                                                                                                    | 14:4:                                                                   |                                              |                |             | ECORDS            | Electronic C                                                                                                    | 1             |        | ho    |      |
| Definitions-Aut<br>Signature Certif                                                                                               |                                                                         | of                                           | E              | lectronic   | Records           | Electronic C                                                                                                    | loverna       | nce-L  | ngita | Į.   |
| Unit 6                                                                                                    |                                                                         |                                              | Cont           | temporar    | y Issues          |                                                                                                    |               |        | 2 ho  | ours |
|                                                                                                    |                                                                         |                                              | Exp            | ert semin   | ars and lectu     | ires                                                                                                    |               |        |       |      |
|                                                                                                    |                                                                         |                                              |                |             | Total Le          | ecture hours                                                                                                    |               | 105    | ho    | urs  |
| Text Book(s)                                                                                                    |                                                                         |                                              |                |             |                   |                                                                                                    |               |        |       |      |
| 1 The Indian Cyber Law: Suresh T.Viswanathan, Bharat Law House, New Delhi.                                                        |                                                                         |                                              |                |             |                   |                                                                                                    |               |        |       |      |
| 2   Polated Online Contents [MOOC SWAYAM NPTEL Websites etc.]                                                                     |                                                                         |                                              |                |             |                   |                                                                                                    |               |        |       |      |
| Related Online Contents [MOOC, SWAYAM, NPTEL, Websites etc.]  1 S.S.Gulshan - Business Law, Excel books, 4 <sup>th</sup> Edition. |                                                                         |                                              |                |             |                   |                                                                                                    |               |        |       |      |
| S.S.Guisnan - Business Law, Excel books, 4 <sup>th</sup> Edition.                                                                 |                                                                         |                                              |                |             |                   |                                                                                                    |               |        |       |      |
| 4                                                                                                    |                                                                         |                                              |                |             |                   |                                                                                                    |               |        |       |      |
| _ '                                                                                                    |                                                                         |                                              |                |             |                   |                                                                                                    |               |        |       |      |
| Course Designed By:                                                                                                    |                                                                         |                                              |                |             |                   |                                                                                                    |               |        |       |      |

| Mapping with Programme Outcomes |     |     |     |     |     |  |  |  |
|---------------------------------|-----|-----|-----|-----|-----|--|--|--|
| Cos                             | PO1 | PO2 | PO3 | PO4 | PO5 |  |  |  |
| CO1                             | S   | S   | S   | S   | S   |  |  |  |
| CO3                             | S   | S   | S   | S   | M   |  |  |  |
| CO3                             | S   | S   | S   | M   | M   |  |  |  |
| CO4                             | S   | S   | S   | S   | M   |  |  |  |
| CO5                             | S   | S   | S   | M   | M   |  |  |  |

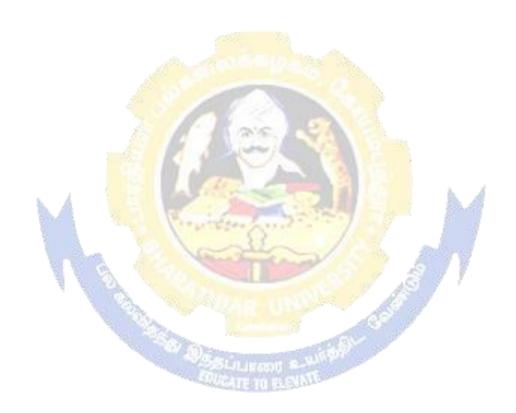

| Course code    | TITLE OF THE COURSE         | L                | Т | P     | С    |
|----------------|-----------------------------|------------------|---|-------|------|
| Elective II C) | GOODS AND SERVICE TAX       | 4                |   |       | 4    |
| Pre-requisite  | Basic knowledge in taxation | Syllat<br>versio |   | 021-2 | .022 |

## **Course Objectives:**

The main objectives of this course are to:

- To provide an in depth knowledge of the various provisions of indirect taxation
- To know the various types of indirect taxes like, excise duty, customs duty, production linked tax, and Value Added Tax
- To identify situations where input tax credit is available.

# **Expected Course Outcomes:**

On the successful completion of the course, student will be able to:

| 1 | Relate the concepts of Indirect Taxes                         | K1 |
|---|---------------------------------------------------------------|----|
| 2 | Understand the Levy and Collection of Cost of GST             | K2 |
| 3 | Explain the concepts relating to supply of goods and services | K3 |
| 4 | Analyze the registration procedure under GST                  | K4 |
| 5 | Outline the scope, objectives relates to customs law          | K2 |

K1 - Remember; K2 - Understand; K3 - Apply; K4 - Analyze; K5 - Evaluate; K6 - Create

# Unit:1 INTRODUCTION TO INDIRECT TAX 23-- hours

Indirect Taxes – Introductory Concept: Introduction -Importance -Meaning – Definition - Characteristics -Objectives -Canons of Taxation -Impact Shifting and Incidence of Tax - Classification of Taxes- Advalorem and Specific Duties - GST in India. Basics of Goods and Services Tax: Introduction - GST Law – GST Levy -Features of GST -Taxes Subsumed under Goods and Services -Benefits of Goods and Services Tax -GST Rate Structure -Types of Supplies under GST in India.

Unit:2 LEVY AND COLLECTION OF COST 20-- hours

Levy and Collection of Cost:-Introduction - GST - Supply - Levy and Collection - concept of supply - Composite and Mixed Supplies - Composition Levy-Reverse Charge Mechanism - Place of Supply of Goods and Services:-Introduction-Importance -Time of Supply of Goods And Services:-Introduction -Importance of time of supply in GST -Rules for Determination of Time of Supply -Time of Supply of goods -Time of Supply of services.

Unit:3 VALUATION OF SUPPLY OF GOODS AND SERVICES 20-- hours

Valuation of Supply of Goods and Services: Valuation of supply -Transaction value - Inclusion in value of supply -Elusive in value of supply -Valuation Rules. Input Tax Credit under GST: - Introduction -GST - Solution for Double Taxation and Cascading -Input Tax Credit - Salient Features of GST-Methods - Mechanism -Framework - Input Tax Credit in Special Circumstance-Documents Required For Claiming -Utilization - Recovering Input Credit Distributed In Excess. (Simple Problems only).

Unit:4 REGISTRATION UNDER GST
Procedures under GST - Introduction - Registration under GST - Tax Invoice, Credit and Debit
Notes-Accounting and Records-Filling of Returns. Integrated Goods and Services Tax Act 2017 –
Introduction – Scope – Levy and Collection – Powers to Grant Exemption – Determination of

Nature of Supply – Inter State Supply – Intra State Supply – Place of Supply – Zero Rated Supply

| Unit:5                                                                                              | INTRODUCTION TO CUSTOMS LAW                                                                                                    | 20 hours                      |  |  |  |  |  |  |  |
|----------------------------------------------------------------------------------------------------|----------------------------------------------------------------------------------------------------|-------------------------------|--|--|--|--|--|--|--|
| Introduction to Customs Law: -Introduction -Objectives - Scope. Customs Act 1962: Legal             |                                                                                                    |                               |  |  |  |  |  |  |  |
| Structure – Definition - Prohibitions on Importation and Exportation of goods - Levy and Collection |                                                                                                    |                               |  |  |  |  |  |  |  |
|                                                                                                    | Duty -Taxable Event -Types of Customs Duty -Computation of                                                                                                    | •                             |  |  |  |  |  |  |  |
| Classification                                                                                      | Classification and Valuation of Goods Under Customs Law: Classification of Goods - Customs                                                                                                    |                               |  |  |  |  |  |  |  |
| Valuation.                                                                                          |                                                                                                    |                               |  |  |  |  |  |  |  |
| Distri                                                                                              | bution of Marks Theory 80%. and Problems 20%.                                                                                                    |                               |  |  |  |  |  |  |  |
| Unit 6                                                                                              | Contemporary Issues                                                                                                    | 2 hours                       |  |  |  |  |  |  |  |
|                                                                                                    | Expert seminars and lectures                                                                                                    |                               |  |  |  |  |  |  |  |
|                                                                                                    | Total Lecture hours                                                                                                    | 105 hours                     |  |  |  |  |  |  |  |
| Text Book                                                                                           | $\mathbf{x}(\mathbf{s})$                                                                                                    |                               |  |  |  |  |  |  |  |
|                                                                                                    | Parameswaran - Indirect Taxes GST and Customs Laws, Kavir                                                                                                    | Publications, 1 <sup>st</sup> |  |  |  |  |  |  |  |
|                                                                                                    | n, 2018.                                                                                                    |                               |  |  |  |  |  |  |  |
|                                                                                                    | Datey – GST, Taxman's Publications (P) Ltd., 2017 Edition                                                                                                    |                               |  |  |  |  |  |  |  |
| 3 Radha                                                                                             | ıkrishnan P - Indirect Taxation, Kalyani publishers, 2016, 4 <sup>th</sup> Ec                                                                                                    | dition.                       |  |  |  |  |  |  |  |
| D.C.                                                                                                | D I .                                                                                                    |                               |  |  |  |  |  |  |  |
| Reference                                                                                           |                                                                                                    | 1- 0 C                        |  |  |  |  |  |  |  |
| 1 CA. K                                                                                             | Kamal Garg, Neeraj Kumar & Sehrawat - Beginner''s guide to Got Law House Pvt. Ltd., New Delhi, 2018.                                                                                                    | oods & Services Tax,          |  |  |  |  |  |  |  |
| Bilara                                                                                              | t Law House I vt. Ltd., Ivew Belli, 2010.                                                                                                    |                               |  |  |  |  |  |  |  |
| Related O                                                                                           | nline Contents [MOOC, SWAYAM, NPTEL, Websites etc.]                                                                                                    |                               |  |  |  |  |  |  |  |
| 1 S.S.G                                                                                             | 1 S.S.Gulshan - Business Law, Excel books, 4 <sup>th</sup> Edition.                                                                                                    |                               |  |  |  |  |  |  |  |
| 2                                                                                                   |                                                                                                    |                               |  |  |  |  |  |  |  |
| 4                                                                                                   | The state of the state of the s |                               |  |  |  |  |  |  |  |
|                                                                                                    |                                                                                                    |                               |  |  |  |  |  |  |  |
| Course Designed By:                                                                                 |                                                                                                    |                               |  |  |  |  |  |  |  |

| Mapping with Programme Outcomes |     |     |     |     |     |  |  |  |
|---------------------------------|-----|-----|-----|-----|-----|--|--|--|
| Cos                             | PO1 | PO2 | PO3 | PO4 | PO5 |  |  |  |
| CO1                             | S   | S   | S   | S   | S   |  |  |  |
| CO3                             | S   | S   | S   | S   | M   |  |  |  |
| CO3                             | S   | S   | S   | S   | S   |  |  |  |
| CO4                             | S   | S   | S   | M   | M   |  |  |  |
| CO5                             | S   | S   | S   | M   | M   |  |  |  |

| Course code                                                                                                    |       | SAS & SCILAB                  | L                   | Т | P         | C |  |  |  |
|----------------------------------------------------------------------------------------------------|-------|-------------------------------|---------------------|---|-----------|---|--|--|--|
| Skill based subj<br>PRACTICAL                                                                                                    | ect-4 | Basic knowledge in statistics | -                   | - | 4         | 4 |  |  |  |
| Pre-requisite                                                                                                    |       |                               | Syllabus<br>Version |   | 2021-2022 |   |  |  |  |
| Course Objectives:                                                                                                    |       |                               |                     |   |           |   |  |  |  |
| <ul> <li>To understand and analyse using tools in business analytics.</li> <li>To enlighten Programming and graphing capabilities to solve business problems.</li> </ul> |       |                               |                     |   |           |   |  |  |  |

# 

#### SAS

1. Student database:

Writing a Basic SAS Program Accessing Data in SAS Libraries

Create a sas program by getting input from user for name, age, phone, address.

Give datelines with required variables.

Enter print command to display result of student.

Car database:

Reading and Generating CSV Files Using Snippets & Using the Import Data Utility in SAS Studio Import a car database from permanent database from sas using snippets

Rename the file name and generate same csy file.

By using import utility option, import an excel file into sas and display the result.

3. Car Database:

Creating a New Column in SAS, Performing Conditional Logic in SAS

- a) from permanent database take car dataset
- b) Add new column called Markup by subtracting MDRP with Invoice
- Heart Database:
  - a) Pick out heart dataset from permanent database
  - b) give appropriate values to filter a data and display the result
  - c) By using Air Dataset
  - d) Format the date column

## Baseball Database:

- a) Pick out Baseball dataset from permanent database
- b) Select scatter plot and series plot
  - b) Change the settings in tab, option with necessary arguments
- 6. Iris Database:
- a) Transform the dataset and set analysis variable, categorical variable.
- b) Apply necessary arguments for selected graph and display the result.
- 7. Fish Dataset:

Summary Statistics, Distribution Analysis Using SAS Studio

a) Perform summary & distribution analysis on fish dataset.

- b) Set required variable and give statistic measure to plot the graph
- 8. Class Database:
  - a) Assign single variable to analyse.
  - b) Apply necessary arguments for selected graph and display the result.
- 9. Cars Database:
  - a) Perform Correlation Analysis, One-Way ANOVA
  - b) Set required variable and give statistic measure to plot the graph
- 10. Fish Databse:

Analysis of Covariance & Forecasting Using SAS Studio

- a) Assign single variable to analyse.
- b) Apply necessary arguments for selected graph and display the result.

## SciLab

- 11. Matrix manipulation using Scilab
- 12. Celsius temperatures can be converted to Fahrenheit by multiplying by 9, dividing by 5, and adding 32. Assign a variable called C the value 37, and implement this formula to assign a variable F the Fahrenheit equivalent of 37 Celsius.
- 13. Least Square Curve Fitting and plotting in scilab
- 14. Solve an ODE using Scilab
- 15. Write a program to input 2 strings from the user and to print out (i) the concatenation of the two strings with a space between them, (ii) a line of asterisks the same length as the concatenated strings, and (iii) the reversed concatenation. For example:
- i. Enter string 1: Mark ii. Enter string 2: Huckvale iii. Mark Huckvale iv. elavkcuH kraM

| Mapping with Programme Outcomes |     |           |       |     |     |  |  |  |
|---------------------------------|-----|-----------|-------|-----|-----|--|--|--|
| COs                             | PO1 | PO2       | PO3   | PO4 | PO5 |  |  |  |
| CO1                             | S   | L         | L     | L   | M   |  |  |  |
| CO2                             | S   | W & L     | L     | M   | M   |  |  |  |
| CO3                             | S   | L         | a III | L   | M   |  |  |  |
| C04                             | M   | Page 11-3 | S     | L   | L   |  |  |  |

S- Strong; M-Medium; L-Low